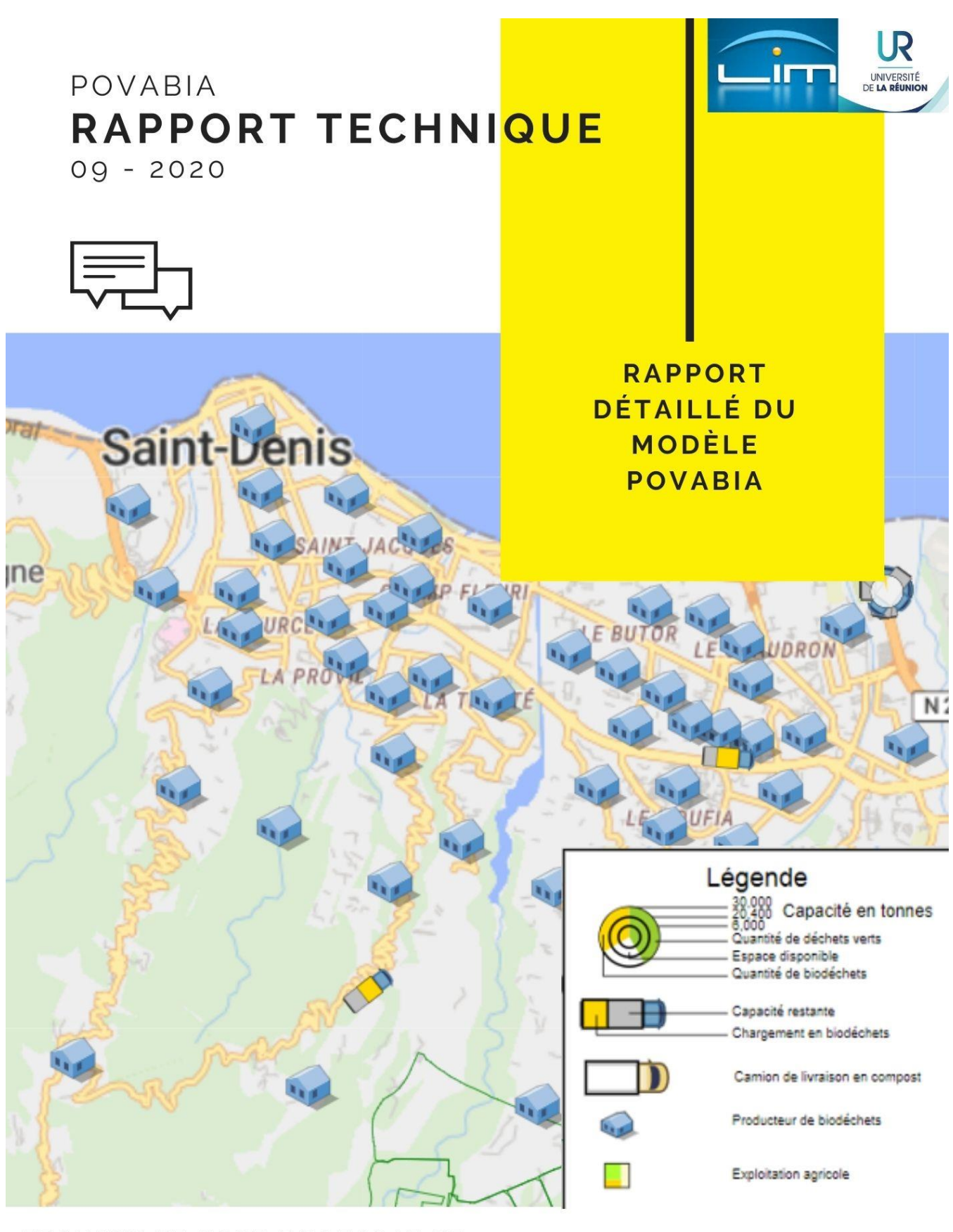

# TRAVAUX DE POST-DOCTORAT DE Anna JIquel  $\overline{a}$

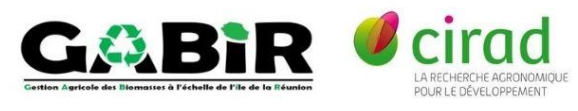

# **TABLES DES MATIERES**

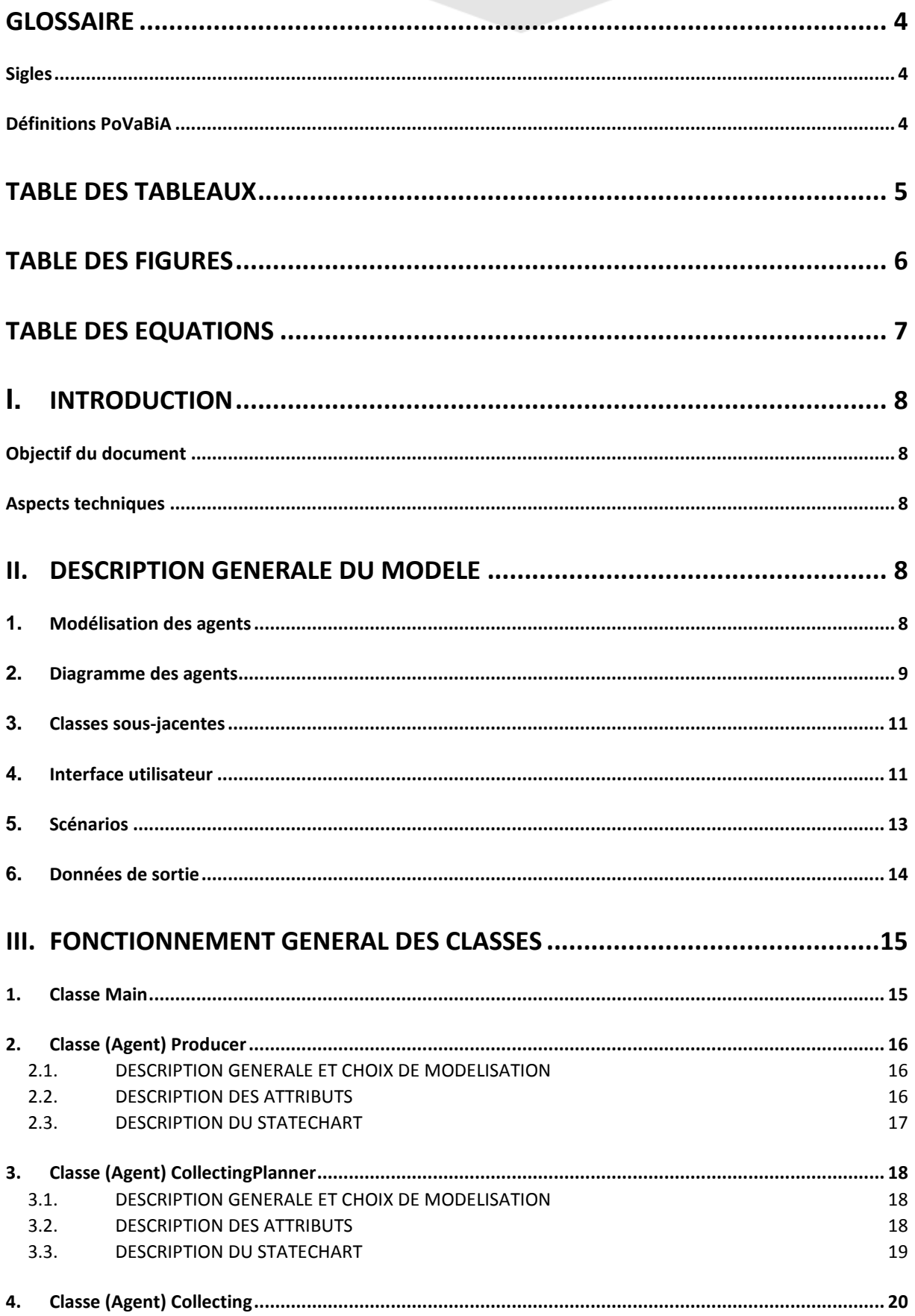

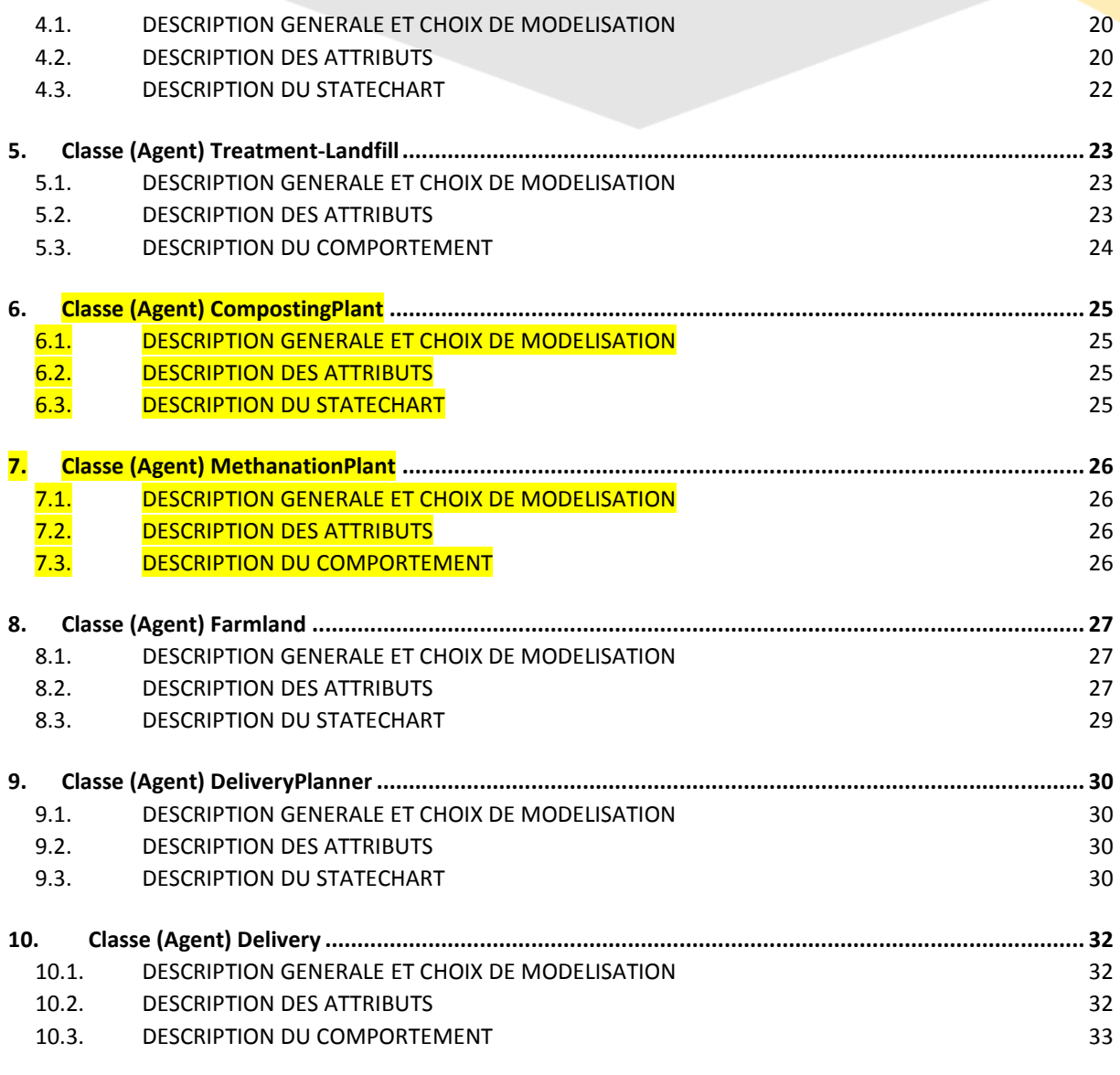

# **II. DETAIL DU MODELE [: CONSTRUCTION ET HYPOTHESES DE MODELISATION](#page-34-0)**

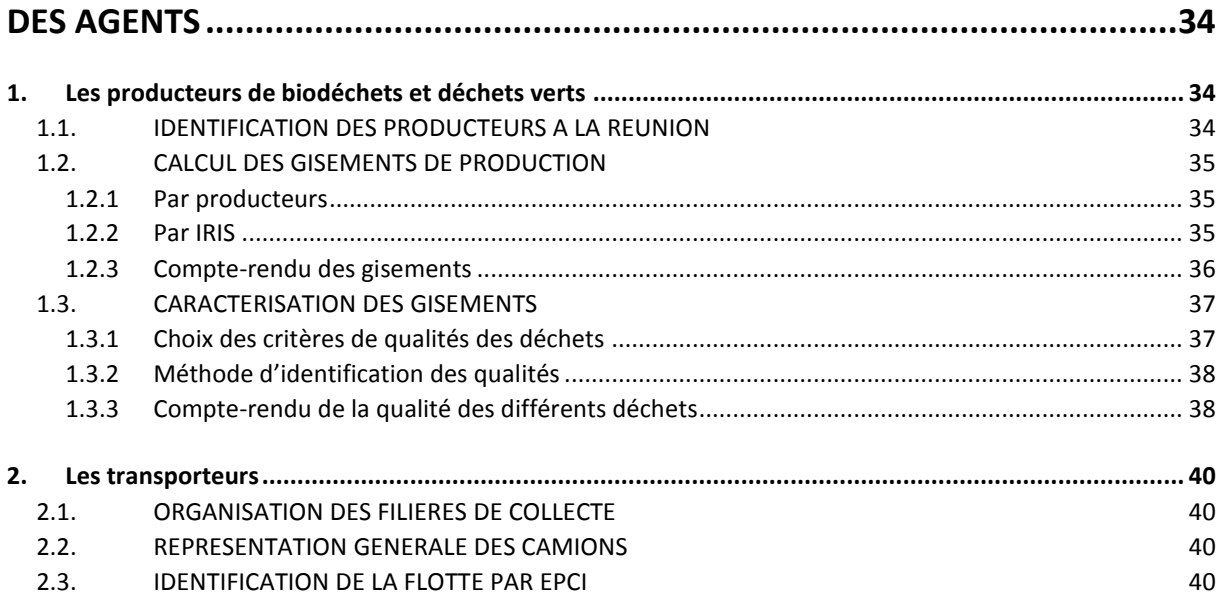

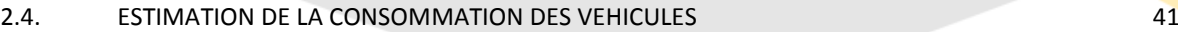

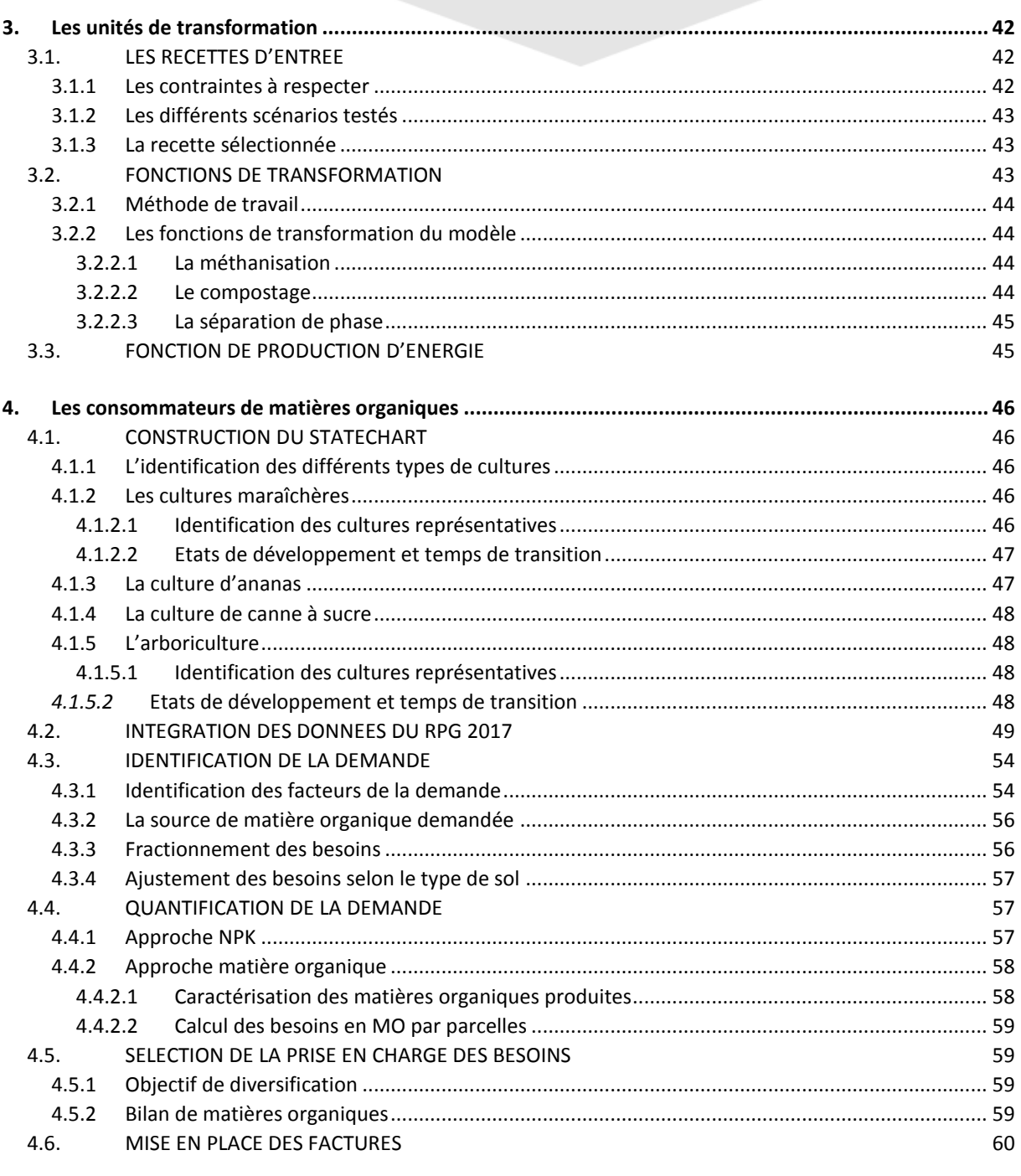

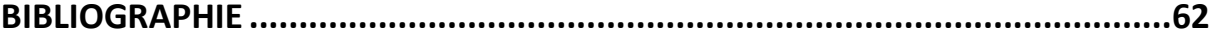

# <span id="page-4-0"></span>**GLOSSAIRE**

### **SIGLES**

<span id="page-4-1"></span>Alim : Déchets de la restauration collectives et des commerces alimentaire

BOM : Bennes à Ordures Ménagère

C : Carbone

C/N : Ratio de carbone organique sur l'azote organique

DO : Déchets Organique

DV : Déchets Verts

FFOM : Fraction Fermentescible des Ordures Menagères

GES : Gaz à Effet de Serre

IAA : Industries Agro-Alimentaire

IRIS : Ilots regroupés d'Information Statistique

K : Potassium

Kacc : Potassium accessible

N : Azote

Nacc : Azote accessible

OM : Organic Matter, matière organique

P : Phosphore

Pacc : Phosphore accessible

<span id="page-4-2"></span>pH : Potentiel Hydrogène

### **DEFINITIONS POVABIA**

Classe: abstraction d'un type de donnée caractérisée par des propriétés (attributs et méthodes) communes à des objets, et permettant de créer des objets ayant ces propriétés (source : dicofr.com).

Co-compostage : compostage à partir de différentes sources de biodéchets et déchets verts.

Co-méthanisation : méthanisation à partir de différentes sources de biodéchets et déchets verts.

Digestat brut : digestat produit après fermentation au cours de la méthanisation.

Instance : occurrence d'une classe.

Matières brutes : biodéchets et déchets verts, servant de substrat aux processus de méthanisation et compostage.

Population : ensemble d'objet relié à une classe.

Producteurs : personne productrice de déchets.

Simulation : Lancement du modèle informatique.

Sources de matières organiques : composts, digestats liquides et solides.

Statechart : diagramme des agents.

Substrat : support matériel des processus de méthanisation et compostage.

# <span id="page-5-0"></span>**TABLE DES TABLEAUX**

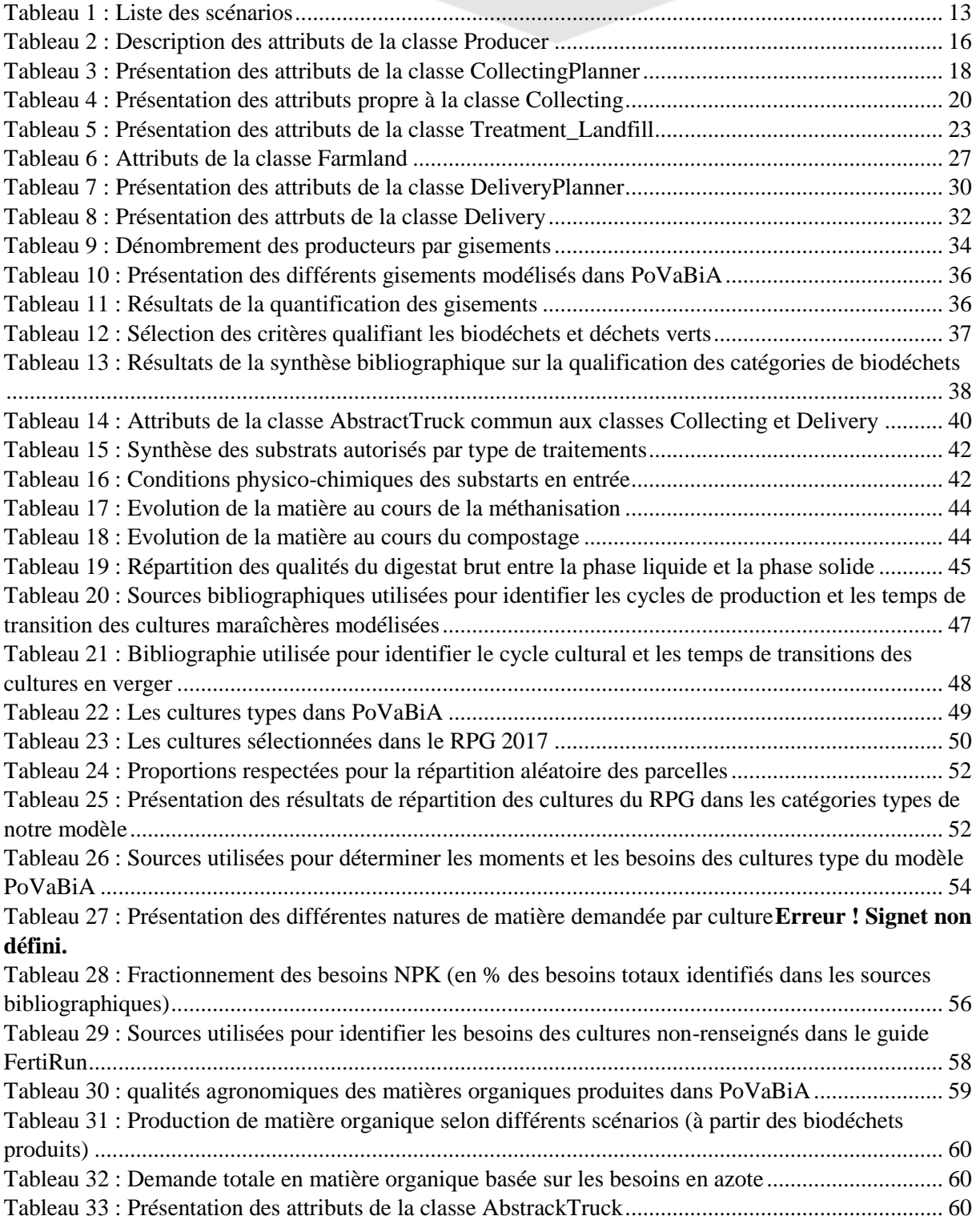

# <span id="page-6-0"></span>**TABLE DES FIGURES**

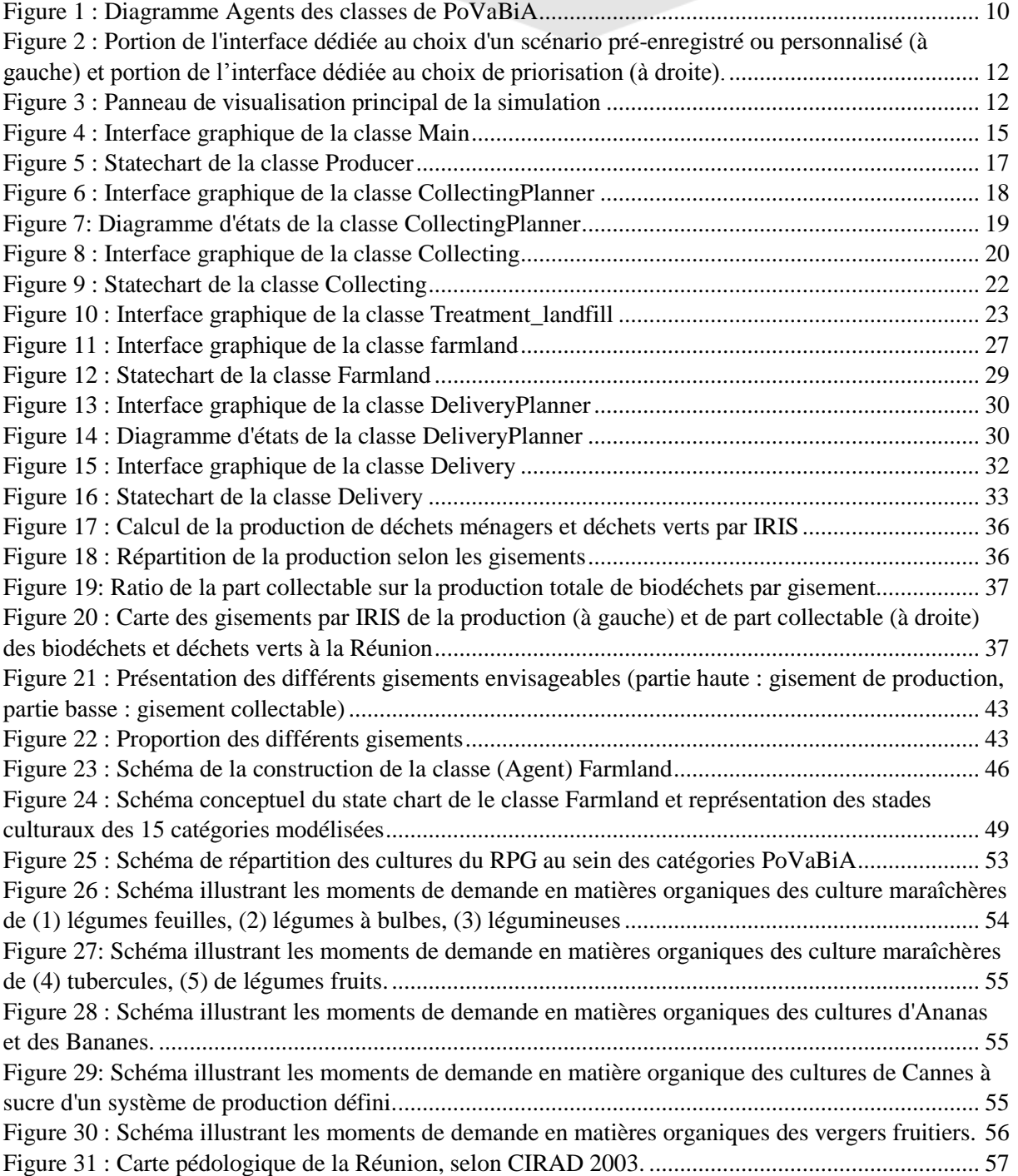

# <span id="page-7-0"></span>**TABLE DES EQUATIONS**

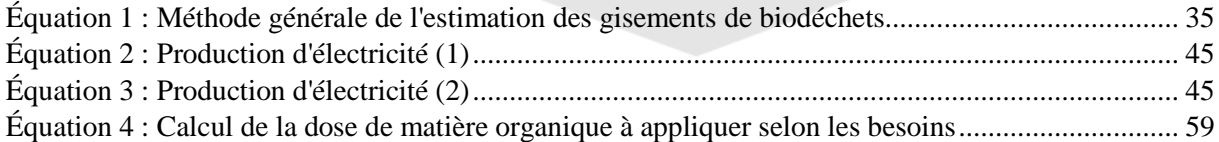

# <span id="page-8-0"></span>**I. INTRODUCTION**

### <span id="page-8-1"></span>**OBJECTIF DU DOCUMENT**

Cette notice décrit en détail le modèle spatialisé multi-agents PoVaBiA (Potentiel de Valorisation des Biodéchets en Agriculture) dont l'objectif est d'être un outil d'appui à la décision pour les instances régionales en charge de la gestion des déchets.

Ses fonctionnalités sont les suivantes :

- Simuler les flux de déchets organiques (DO) entre producteurs et unités de traitement (Partie amont du modèle) et entre unités de traitement et consommateurs (partie aval du modèle) dans le cadre de scénarios préétablis ou personnalisés ;
- Simuler la transformation des DO au sein des unités de traitement, en fonction de leur nature et du procédé de transformation de l'unité ;
- Évaluer les coûts d'investissement et de fonctionnement des différents scénarios ainsi que les importations évitées par rapport à un scénario tendanciel ;
- Évaluer les émissions de GES des différents scénarios, par rapport à un scénario tendanciel.

### <span id="page-8-2"></span>**ASPECTS TECHNIQUES**

La version du modèle décrite est la dernière version stable, à savoir : « PoVaBiA v10 ».

Nous faisons tourner les simulations sur Windows 7, et grâce à la plateforme de développement AnyLogic 8 Personal Learning Edition 8.5.1.

# <span id="page-8-4"></span><span id="page-8-3"></span>**II. DESCRIPTION GENERALE DU MODELE**

### **1. MODELISATION DES AGENTS**

Le modèle met en scène sept classes d'agents présentées brièvement ci-après :

- Les producteurs de DO (Classe Producer) produisent des biodéchets (BD) et des déchets verts (DV). Cette classe rassemble en fait 4 sous-types différents (ménages, restauration collective, restauration commerciale & commerce alimentaire, industrie agroalimentaire) dont les DO présentent des caractéristiques différentes. Une instance de la classe Producer regroupe les producteurs d'un même sous-type par Îlot Regroupé pour l'Information Statistique (IRIS).
- Les camions de collecte de déchets (Classe Collecting) transportent les DO depuis les producteurs aux unités de traitement. Chaque camion est caractérisé par sa capacité en tonnes. Au vu de la prépondérance des deux types de camions BOM et mini-BOM sur l'île, on modélise la flotte par un ensemble de camions pouvant posséder comme capacité celle des BOM (12t), ou celles des mini-BOM (3,5t).
- Les unités de traitement (Classe Treatment-Lanfill, Methanation & Composting) stockent et transforment les DO. Les différents scénarios du modèle incluent les processus d'enfouissement, de méthanisation et de compostage. Les sous-produits de ces transformations (digestat liquide et solide, compost et éventuellement électricité) sont comptabilisés et les trois sous-produits biologiques sont réinjectés pour la partie aval du modèle.
- Les camions de distribution (Classe Delivery), qui transportent le compost produit depuis les unités de traitement jusqu'aux agriculteurs. Leur fonctionnement est similaire à celui des camions de collecte et ils sont également caractérisés par leur capacité.
- Les agriculteurs (Classe Farmland) garantissent la qualité du sol et les rendements culturaux de leurs parcelles agricoles. Ils peuvent donc épandre le compost ou le digestat pour amender leur

sol et fertiliser leur cultures (en élément N, P et K). Les instances de la classe Farmland émettent des demandes en engrais en fonction de l'état de leur sol, de la culture qui y est en place et du stade de développement de cette culture. En contrepartie de cette demande, ils reçoivent une commande et une facture en fonction des stocks disponibles.

Au regard de ces agents matérialisés, deux classes d'agents non matérialisés complètent le modèle :

- Le planificateur de collecte *(Classe CollectingPlanner)*, qui distribue les missions de collecte aux camions de collecte. Il s'assimile aux services de planification de collecte des collectivités territoriales.
- Le planificateur de distribution *(Classe DeliveryPlanner)*, qui reçoit et traite les demandes en compost des agriculteurs. Il fixe également un prix pour le compost et le digestat en fonction des stocks disponibles et de la demande.

<span id="page-9-0"></span>D'autres classes permettent de représenter les matières qui restent de simples objets manipulés par les agents (*Classe Waste, Classe Digestate, Classe Compost).* 

### **2. DIAGRAMME DES AGENTS**

La plateforme Anylogic permet d'implémenter un modèle avec le langage de programmation Java, qui est un langage orienté-objet. Anylogic donne à disposition de l'utilisateur un espace de travail et propose un panel d'objets complexes à manipuler sur cet espace de travail. Le software gère automatiquement la syntaxe du code « caché » et permet à un utilisateur peu chevronné des structures et fonctionnalités de Java de se concentrer sur la modélisation à proprement parler des agents, c'est-àdire leur comportement.

Ci-après, le diagramme des classes agent (*cf.* [Figure 1\)](#page-10-0) permet de visualiser les paramètres des classes en jeu, les principales méthodes associées et les interactions principales entre agents. Ce diagramme présente les agents suivant le parcours chronologique des déchets organiques lors de leur revalorisation, depuis leur production dans nos poubelles, jusqu'à l'épandage de matières organiques transformées (compost, digestats liquide et solide) en passant par les différentes étapes de collecte, traitement et redistribution.

Pour les questions de communication entre agents, se référer à la section [3Classes sous-jacentes](#page-11-0) qui explique les choix opérés en termes de communication entre agents.

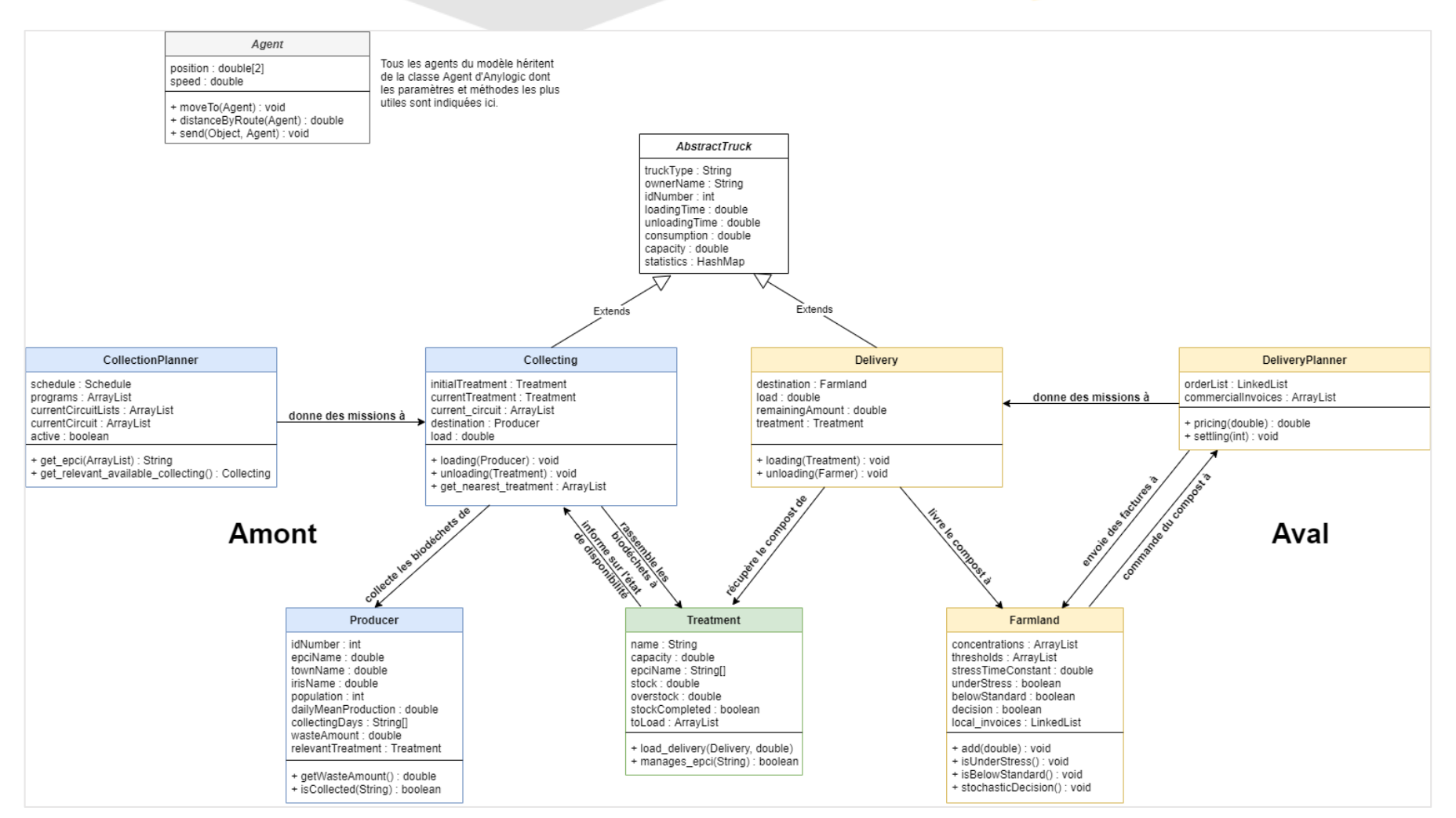

<span id="page-10-0"></span>*Figure 1 : Diagramme Agents des classes de PoVaBiA*

### **3. CLASSES SOUS-JACENTES**

<span id="page-11-0"></span>Dans Anylogic, les agents peuvent communiquer avec d'autres agents en utilisant des canaux par le biais desquels ils peuvent envoyer des objets contenant de l'information. Nous utilisons cette fonctionnalité pour deux types d'objets : les messages et les factures.

- La *classe Message* représente l'ensemble des moyens génériques de communiquer d'un agent à un autre. Que l'échange réel se fait de *visu,* par téléphone, mail ou tout autre moyen de communication, il sera assimilé à un objet de la classe *Message.* Un tel objet est produit, émis et transmis de manière instantanée à l'agent destinataire. Celui-ci prend connaissance de la nature du message et, en fonction de son état courant, effectue une action, et éventuellement y répond. Le message est défini par un attribut *type* qui donne la nature de la requête ou de l'information transmise. Se peut-être, entre autres, une confirmation, une notification de disponibilité…
- La *classe Invoice* représente les factures que le *DeliveryPlanner* envoie aux instances de la classe *Farmland* et stocke pour les enjeux de comptabilité. Lorsque la partie aval du modèle sera complètement développée, la classe permettra d'obtenir des statistiques économiques intéressantes, et d'implémenter des actes commerciaux comme « l'abonnement » au compost, la commande ponctuelle, le report de commande, etc.

### **4. INTERFACE UTILISATEUR**

<span id="page-11-1"></span>Lors du lancement d'une simulation, une page d'accueil présente le modèle, et laisse la main à l'utilisateur pour paramétrer la simulation. Les paramètres sont regroupés par thématique et accompagnés de commentaires détaillant leur signification. Voici la liste des données de simulation paramétrables :

- **Unités de traitement mises en jeu** grâce au choix d'un scénario pré-enregistré ou personnalisé (*cf.* [Figure 2\)](#page-12-1) ;
- **Mode de collecte des déchets**, en priorisant le ramassage par EPCI ou au niveau du syndicat mixte tout entier (*cf.* [Figure 2\)](#page-12-1);
- **Proportion de biodéchets et de déchets verts** dans les unités de transformation.

Une fois que les paramètres sont fixés, le panneau principal de la simulation s'ouvre (*cf.* [Figure](#page-12-0)  [3\)](#page-12-0). Il est composé :

- Des éléments de contrôle de déroulement de la simulation ;
- D'une carte permettant de visualiser le positionnement et les déplacements des agents ;
- D'une série de graphes et indicateurs présentant en temps réel les grandeurs pertinentes de la simulation ;
- De sous-panneaux permettant de visualiser pour chaque classe agent les paramètres et les diagrammes d'état de chaque instance de classe.

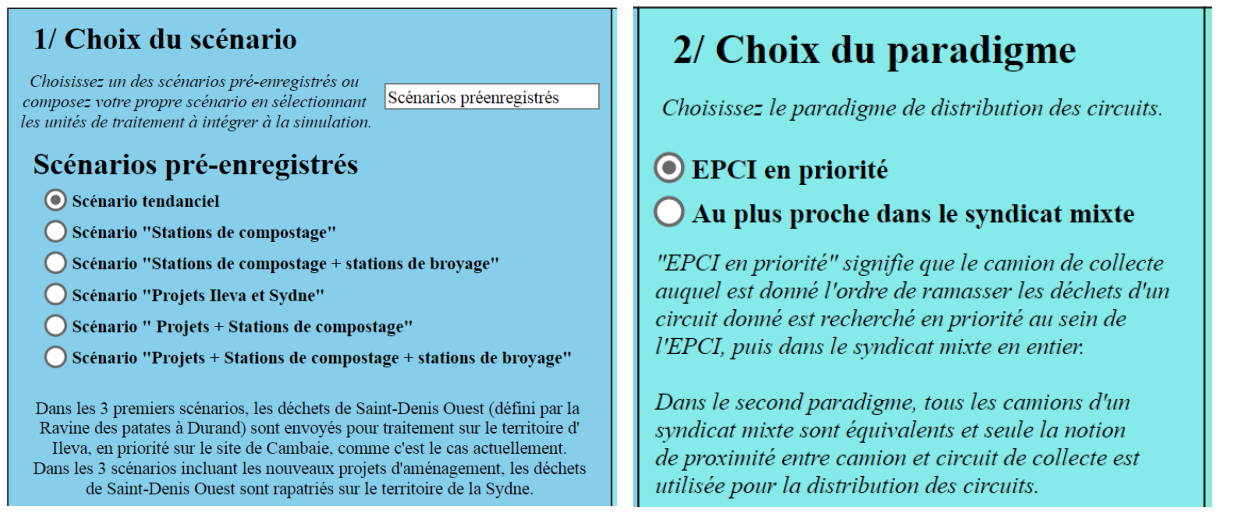

*Figure 2 : Portion de l'interface dédiée au choix d'un scénario pré-enregistré ou personnalisé (à gauche) et portion de l'interface dédiée au choix de priorisation (à droite).*

<span id="page-12-1"></span>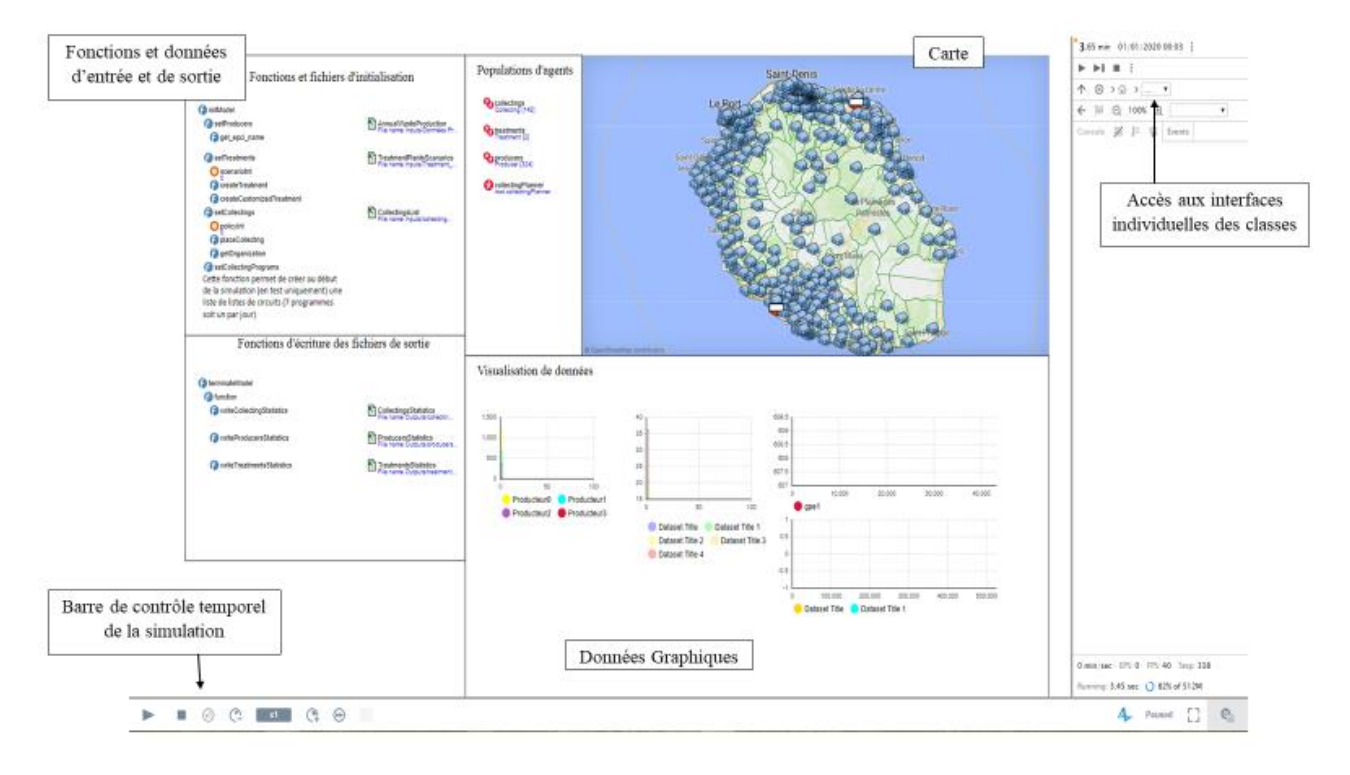

<span id="page-12-0"></span>*Figure 3 : Panneau de visualisation principal de la simulation*

### **5. SCENARIOS**

<span id="page-13-0"></span>Les scénarios pré-enregistrés (cf[. Tableau 1\)](#page-13-1) sont ceux que nous avons privilégiés pour comparer différentes trajectoires de gestion des infrastructures de traitements de déchets de l'île (Capacité de traitement, pertinence du placement des unités de traitement).

<span id="page-13-1"></span>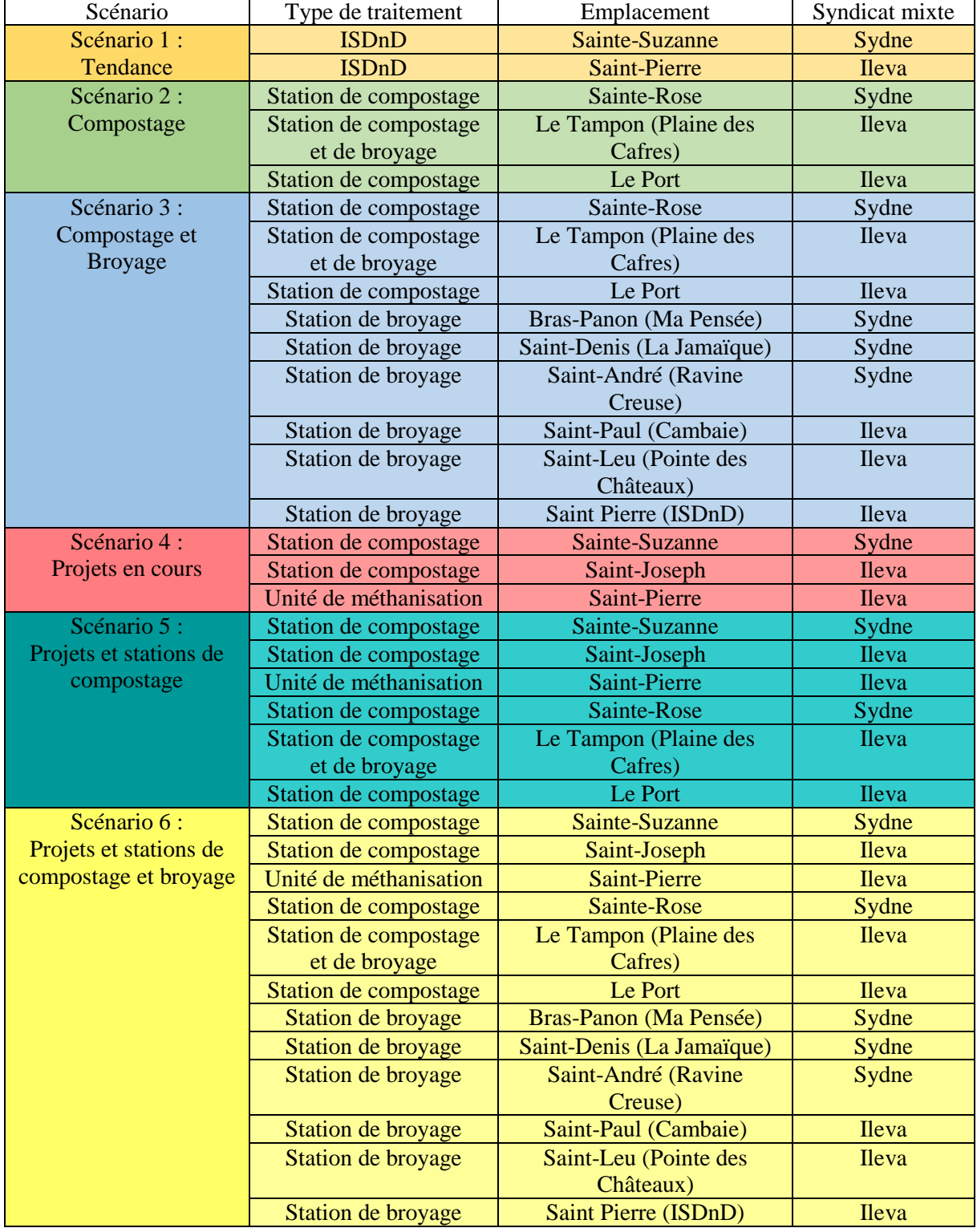

#### *Tableau 1 : Liste des scénarios*

### **6. DONNEES DE SORTIE**

<span id="page-14-0"></span>Le modèle permet d'extraire de nombreuses données collectées au cours de la simulation et qui permettent d'une part de vérifier la pertinence du modèle, et d'autre part, de comparer les scénarios entre eux et d'estimer les productions de matière valorisable et d'énergie exploitable. On retrouve notamment :

Pour les *Producer* :

- La quantité de déchets organiques dans les conteneurs (poubelles) courante et moyennée sur l'année ;
- Pour les *Collecting* et *Delivery* :
- Le nombre de missions et de déplacement effectués ;
- La quantité de matière transportée par type ;
- La distance parcourue sur l'année, directement liée à la consommation en carburant et aux émissions de GES ;

Pour les *Treatment* :

- La quantité de déchets organiques traitée par type ;
- Les émissions de sous-produits gazeux fatals  $(N_2O, CO_2)$  et facilement valorisables  $(CH_4)$ ;
- Le coût de fonctionnement annuel ;
- Pour les unités de méthanisation/co-compostage :
- L'investissement initial :
- La quantité de matière transformée en digestat puis en compost et les propriétés agronomiques des produits ;
- Les quantités d'électricité et de chaleur produites par le processus de cogénération et la quantité de chaleur auto-consommée par le processus endothermique de méthanisation ;
- La quantité de chaleur produite par le processus exothermique de compostage ;

Pour les *Farmland* :

- La quantité d'engrais commandée et les dépenses associées ;
- Les quantités de GES émis lors de l'épandage  $(N_2O)$  de matière azotée ;
- $\bullet$  Les indicateurs chimiques de qualité du sol (N, P, K, C);

# <span id="page-15-0"></span>**III.FONCTIONNEMENT GENERAL DES CLASSES**

### <span id="page-15-1"></span>**1. CLASSE MAIN**

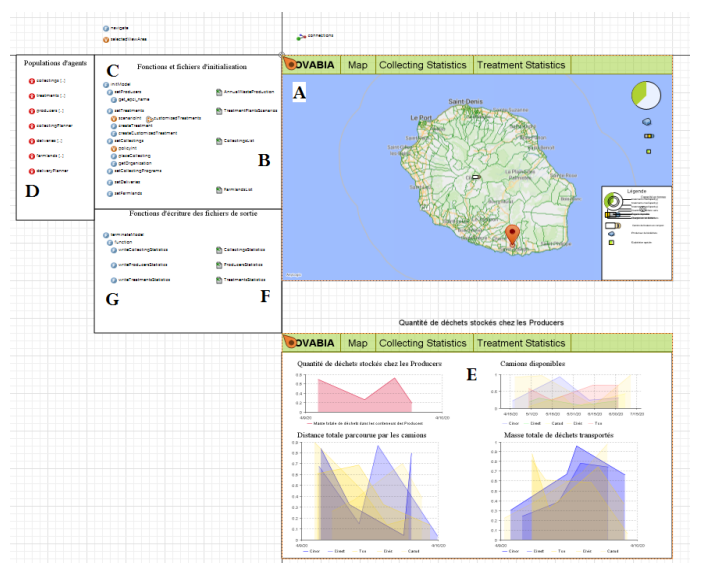

<span id="page-15-2"></span>*Figure 4 : Interface graphique de la classe Main*

La classe Main est celle dans laquelle tous les processus liés à la simulation sont lancés. Ce n'est pas une classe agent à proprement parler mais plutôt une fonction de départ, activée dès le début de la simulation, et qui orchestre celle-ci. Tous les agents de la simulation sont créés au sein de « populations » qui évoluent dans cette classe et utilisent les ressources cartographiques qui y sont stockées.

Outre les éléments de décor qui facilitent la lecture et l'utilisation des fonctionnalités du modèle (*cf.*  [Figure 4\)](#page-15-2), la classe Main contient :

(A) le support cartographique de la simulation, un objet de la classe *GisMap* ;

(B) les fichiers d'entrée du modèle (fichiers Excel) ;

Anylogic permet de charger directement sur l'espace de travail des fichiers excel, des fichiers texte et des bases de données ;

(C) les fonctions d'initialisation du modèle (création, paramétrisation et géolocalisation des agents) ;

(D) les différentes populations d'agents, pour chaque classe représentée lors de la simulation ;

Anylogic permet de définir des statistiques sur ces populations, par exemple, le nombre de camions de collecte dans l'état « Idle », ou encore la quantité totale de déchets chez tous les producteurs de déchets ;

(E) les différents graphes permettant de visualiser l'évolution temporelle des statistiques en temps réel ;

(F) les fichiers de sorties statistiques du modèle (fichiers Excel) ;

(G) les fonctions d'écriture dans les fichiers de sortie, activées à l'issue du modèle.

### <span id="page-16-0"></span>**2. CLASSE (AGENT) PRODUCER**

### 2.1. DESCRIPTION GENERALE ET CHOIX DE MODELISATION

<span id="page-16-1"></span>La classe *Producer* permet de modéliser la production de déchets sur l'île. Les données les plus fines dont nous disposons sur la production de biodéchets sont rassemblées à l'échelle des IRIS administratifs. Un agent de la classe *Producer* représente donc l'ensemble des producteurs individuels d'un IRIS. Il est placé au centroïde de ce dernier. Les IRIS non habités ou non producteurs sont ignorés lors de la simulation.

Un agent *Producer* produit journalièrement différents types de déchets, qui représentent l'éventail des déchets organiques produits dans un milieu habité et exploitables lors des processus de méthanisation et/ou compostage :

- biodéchets :
	- o déchets ménagers ;
	- o déchets issus de la restauration collective et commerciaux ;
- déchets industriels de 5 types différents ;
- déchets verts :
	- o déchets carbonés ;
	- o déchets azotés ;

Les déchets se cumulent et sont stockés sur place jusqu'à ce qu'un camion de collecte ramasse les déchets de cet IRIS.

### 2.2. DESCRIPTION DES ATTRIBUTS

<span id="page-16-2"></span>Le Tableau 2 [: Description des attributs de la classe Producerp](#page-16-3)résente les différentes propriétés des agents de la classe Producer, les variables de fonctionnement. Les variables grisées permettant le suivi des déchets produits dans le modèle.

<span id="page-16-3"></span>

| <b>Variable</b>      | <b>Type</b>   | <b>Détails</b>                                         |  |  |  |
|----------------------|---------------|--------------------------------------------------------|--|--|--|
| idNumber             | int           | Numéro d'identification du producteur                  |  |  |  |
| irisName             | <b>String</b> | Nom de l'IRIS représenté par cette instance            |  |  |  |
| townName             | <b>String</b> | Nom de la commune à laquelle cet IRIS appartient       |  |  |  |
| epciName             | <b>String</b> | Nom de l'EPCI auquel est rattaché cette commune        |  |  |  |
| population           | int           | Population de l'IRIS représenté par cette instance     |  |  |  |
| roadsLength          | double        | Linéaire (en m) des routes de cet IRIS praticables par |  |  |  |
|                      |               | un camion de collecte                                  |  |  |  |
| dailyMeanProduction1 | double        | Production journalière moyenne de biodéchets           |  |  |  |
|                      |               | ménagers                                               |  |  |  |
| dailyMeanProduction2 | double        | Production journalière moyenne de biodéchets issus de  |  |  |  |
|                      |               | la restauration collective et des commerces.           |  |  |  |
| dailyMeanProduction3 | double        | Production journalière moyenne de biodéchets           |  |  |  |
|                      |               | industriels de type « amidonné ».                      |  |  |  |
| dailyMeanProduction4 | double        | Production journalière moyenne de biodéchets           |  |  |  |
|                      |               | industriels de type « produits végétaux stables ».     |  |  |  |
| dailyMeanProduction5 | double        | Production journalière moyenne de biodéchets           |  |  |  |
|                      |               | industriels de type « graisses & huiles ».             |  |  |  |
| dailyMeanProduction6 | double        | Production journalière moyenne de biodéchets           |  |  |  |
|                      |               | industriels de type « végétaux frais ».                |  |  |  |
| dailyMeanProduction7 | double        | Production journalière moyenne de biodéchets           |  |  |  |
|                      |               | industriels de type « viande & poisson ».              |  |  |  |

*Tableau 2 : Description des attributs de la classe Producer*

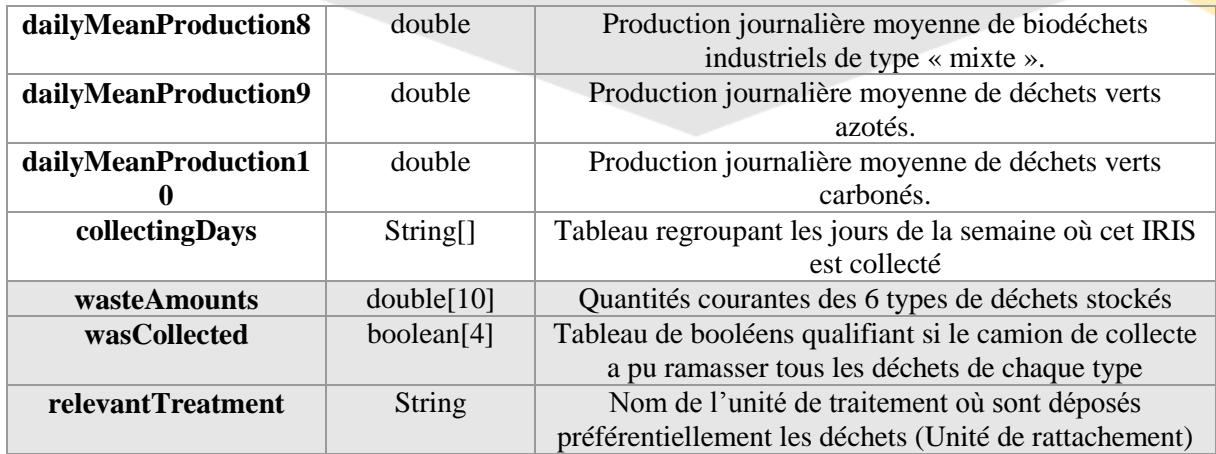

### <span id="page-17-0"></span>2.3. DESCRIPTION DU STATECHART

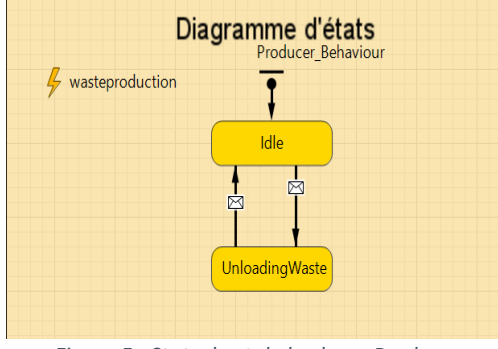

<span id="page-17-1"></span>*Figure 5 : Statechart de la classe Producer*

Les instances de cette classe possèdent actuellement deux états (*cf.* [Figure 5\)](#page-17-1) :

- **« Available »** : l'unité possède encore de la capacité pour traiter des déchets organiques et fonctionne de manière régulière : elle accueille les camions de collecte pour qu'ils y déposent leur contenu et les camions de distribution pour qu'ils livrent les commandes ;
- **« Unavailable »** : une fois sa capacité de traitement annuelle atteinte, la station est saturée et envoie un message à tous les camions de collecte qui s'y dirigent pour les faire se rediriger vers des unités encore non saturées. Cette unité ne sera plus disponible pour le dépôt de déchets organiques jusqu'à ce qu'un ensemble d'unités donné soit entièrement saturé (les unités du syndicat mixte, par défaut).

### **3. CLASSE (AGENT) COLLECTINGPLANNER**

<span id="page-18-0"></span>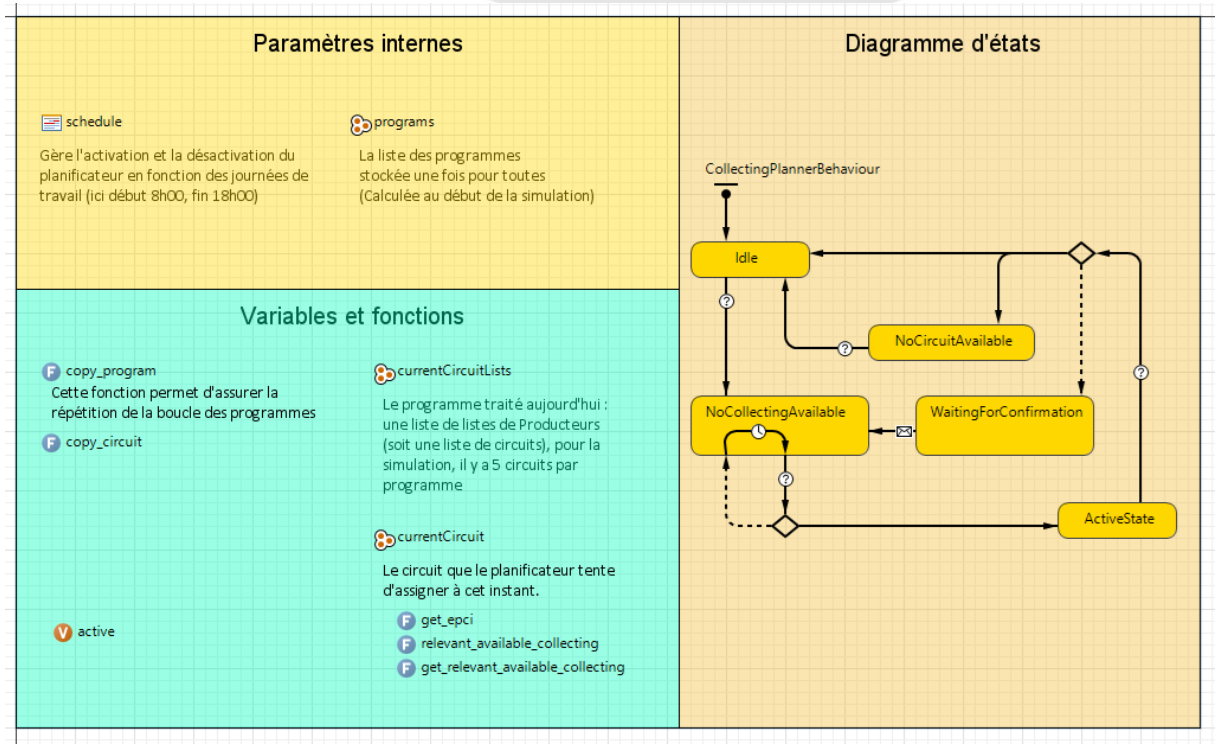

*Figure 6 : Interface graphique de la classe CollectingPlanner* 

### <span id="page-18-4"></span>3.1. DESCRIPTION GENERALE ET CHOIX DE MODELISATION

<span id="page-18-1"></span>La classe *CollectingPlanner* permet de représenter les instances décisionnaires du système de collecte de déchets (*cf.* [Figure 6\)](#page-18-4). Dans le monde réel, ces instances consistent en une multitude d'acteurs, dans les communes, au sein des corps décisionnaires des EPCI et des syndicats mixtes. Nous avons choisi de modéliser ce système complexe en un agent unique, qui définit (au début du modèle) et distribue (chaque jour simulé) l'intégralité des circuits de collecte du modèle.

La méthode de définition des circuits de collecte est la suivante :

- Pour chaque jour J de la semaine, et pour chaque commune C, on liste l'ensemble des producteurs (IRIS) de la commune C collectés le jour J ;
- Cette liste est séparée en sous-listes comportant au plus 6 producteurs. Ces sous-listes représentent des missions (ou circuits de collecte) ;
- La liste des missions est ajoutée au programme du jour J.

### 3.2. DESCRIPTION DES ATTRIBUTS

<span id="page-18-2"></span>Le [Tableau 3](#page-18-3) présente les attributs de la classe *CollectingPlanner* qui seront appliqués à chaque agent au sein de sa population.

<span id="page-18-3"></span>

| Variable | Type     | <b>Détails</b>                                 |  |
|----------|----------|------------------------------------------------|--|
| schedule | Schedule | Objet Anylogic permettant de gérer l'emploi    |  |
|          |          | du temps d'un agent, de manière cyclique. Ici, |  |
|          |          | le schedule active l'agent à 8h00 et le        |  |
|          |          | désactive à 18h00, tous les jours de la        |  |
|          |          | semaine, sauf le dimanche                      |  |
| active   | boolean  | Booléen qualifiant l'état actif de l'agent     |  |

*Tableau 3 : Présentation des attributs de la classe CollectingPlanner*

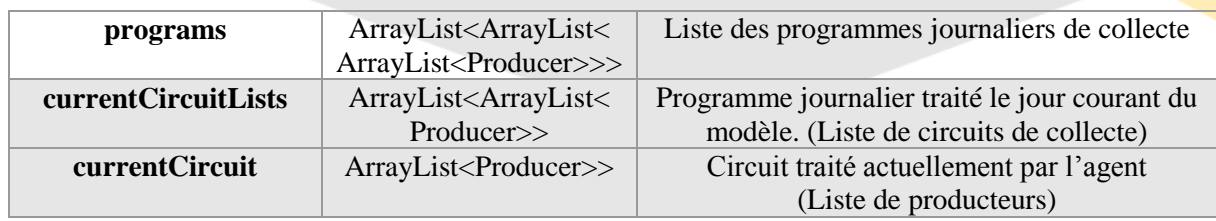

### <span id="page-19-0"></span>3.3. DESCRIPTION DU STATECHART

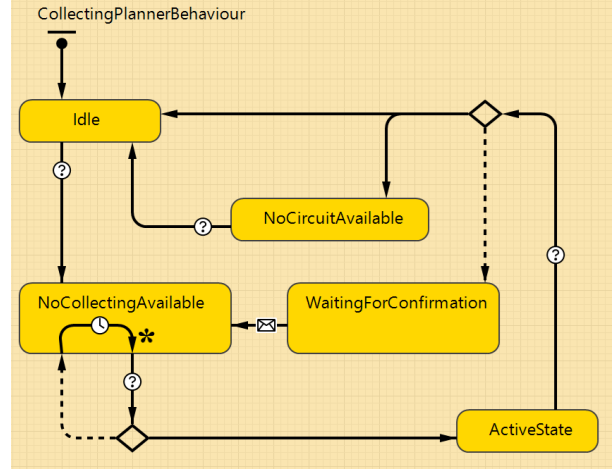

<span id="page-19-1"></span>*Figure 7: Diagramme d'états de la classe CollectingPlanner*

La [Figure 7](#page-19-1) présente les différents états à travers lesquels une instance de la classe *CollectingPlanner* peut passer. Lors des horaires de travail, l'agent est activé et quitte l'état initial **« Idle »** pour entrer dans l'état **« NoCollectingAvailable ».** Dans cet état, il retire le premier circuit du programme journalier et cherche à le distribuer à un agent de type *Collecting*.

- S'il n'en trouve pas, il replace le circuit à la fin du programme journalier puis continue sa distribution.
- Sinon, il passe dans l'état **« ActiveState »** et détermine, parmi tous les camions adéquats (de l'EPCI ou du syndicat mixte, selon les options choisies), celui qui est le plus proche par la route du premier producteur du circuit. Il lui envoie un message avec le circuit en question en pièce jointe. S'il a encore des circuits à distribuer, il attend la confirmation de réception de l'agent (Etat **« WaitingForConfirmation »)** de type *Collecting* puis procède comme précédemment.

S'il n'y avait plus de circuits à distribuer ou si on a dépassé les horaires de travail<sup>1</sup>, le *CollectingPlanner* sort de la boucle pour passer respectivement dans l'état **« NoCircuitAvailable »** (qui conduit à l'état **« Idle »** une fois la journée de travail finie) ou directement dans l'état **« Idle »** tout en notifiant l'utilisateur qu'il n'a pas eu le temps de tout distribuer.

**.** 

<sup>&</sup>lt;sup>1</sup> Dans le cas très improbable (jusqu'ici jamais rencontré) où l'on ne parvient pas à distribuer tous les circuits de la journée, cela implique que le *CollectingPlanner* boucle sur l'état **« NoCollectingAvailable »**. Dans Anylogic, l'agent qui entre dans un état n'évalue qu'une fois les conditions booléennes des transitions de sortie de cet état. Pour éviter d'y rester bloqué, l'agent réévalue à intervalle réguliers les possibilités de distribuer des circuits : c'est la transition interne marquée d'un astérisque qui permet cela.

### <span id="page-20-0"></span>**4. CLASSE (AGENT) COLLECTING**

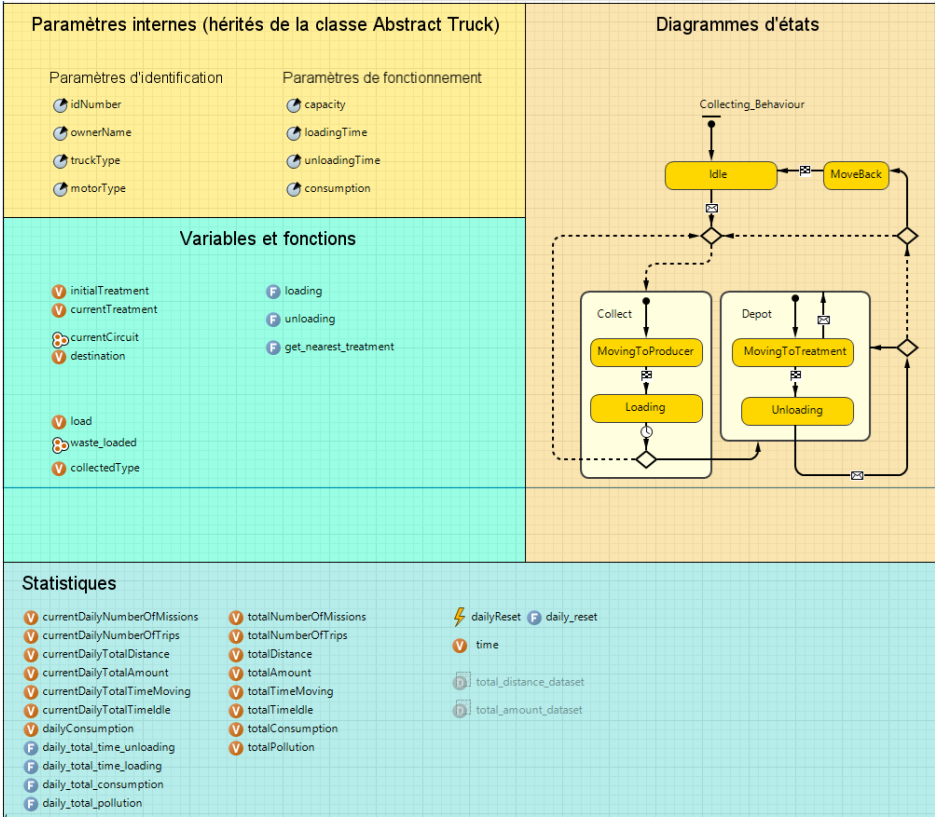

*Figure 8 : Interface graphique de la classe Collecting*

### <span id="page-20-4"></span>4.1. DESCRIPTION GENERALE ET CHOIX DE MODELISATION

<span id="page-20-1"></span>La classe *Collecting* représente les camions qui servent actuellement à la collecte des déchets sur l'île (*cf.* [Figure 8\)](#page-20-4). On considère deux types de camions, différenciés par leur capacité (BOM et mini-BOM). Entre deux missions, les camions sont stockés au niveau de leur unité de traitement de référence. La vitesse de déplacement des camions est fixée à 60km/h lors des phases de transport (entre deux IRIS et entre IRIS et Unité de traitement) et à 3 km/h lors des phases de collecte. Les déplacements se font toujours par le chemin « le plus rapide » entre deux points.

### 4.2. DESCRIPTION DES ATTRIBUTS

<span id="page-20-2"></span>En dehors des attributs hérités de la classe AbstrackTruck**Erreur ! Source du renvoi introuvable.** (cf. [II.2.2\)](#page-40-2), la classe Collecting présente les attributs suivants (cf. [Tableau 4\)](#page-20-3) .

<span id="page-20-3"></span>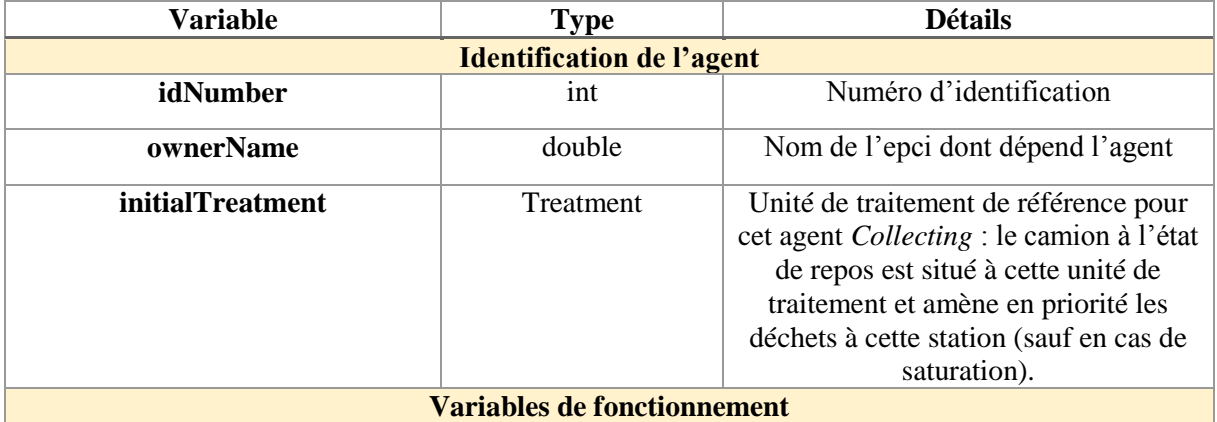

#### *Tableau 4 : Présentation des attributs propre à la classe Collecting*

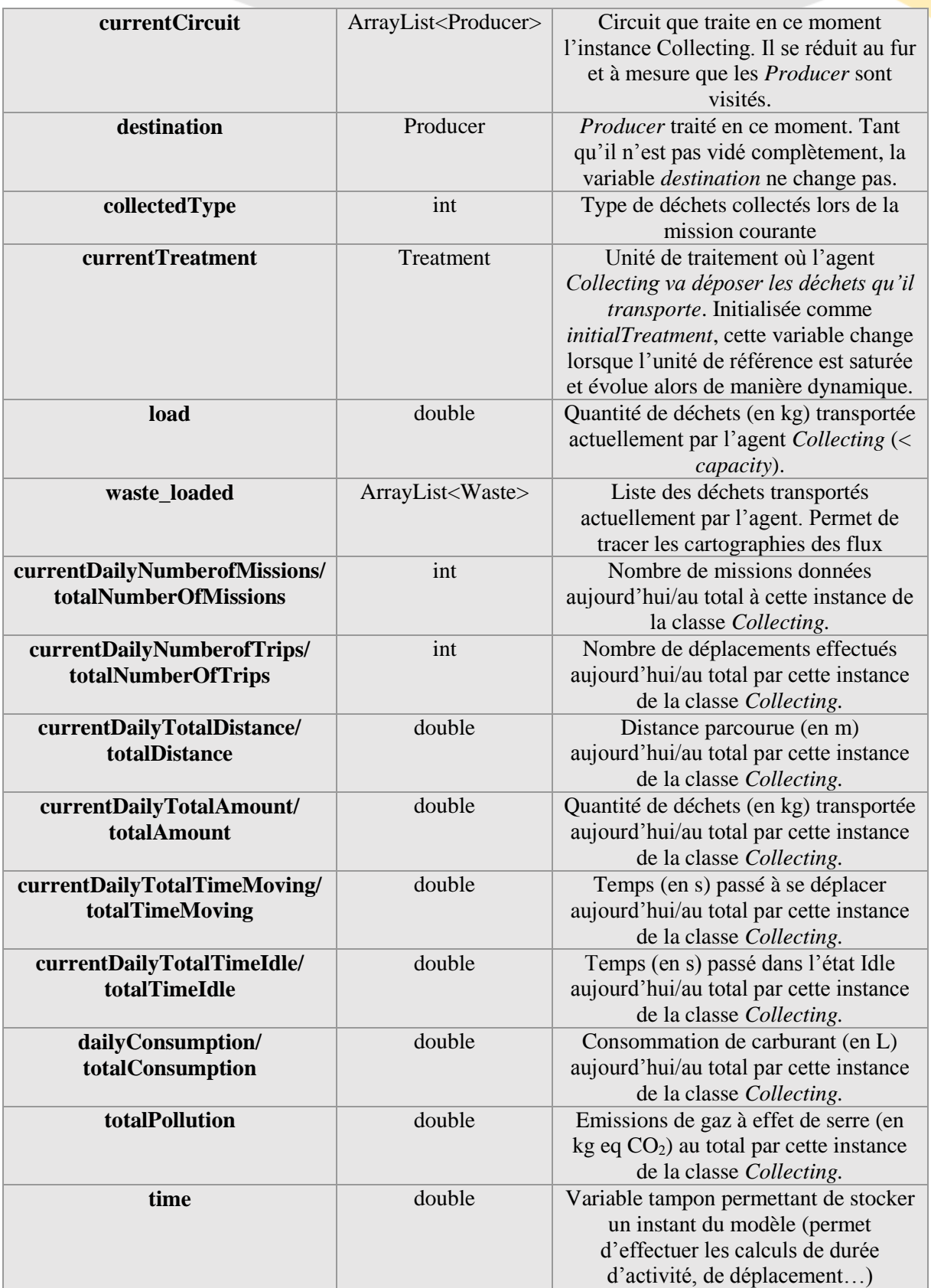

### <span id="page-22-0"></span>4.3. DESCRIPTION DU STATECHART

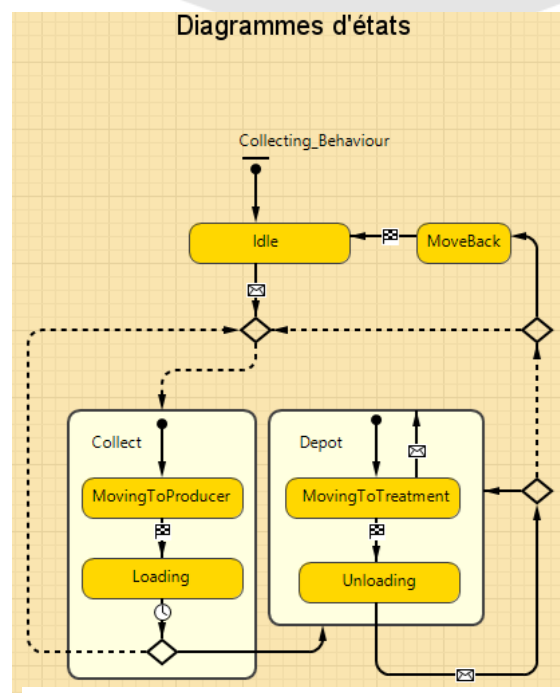

<span id="page-22-1"></span>*Figure 9 : Statechart de la classe Collecting*

La [Figure 9](#page-22-1) présente les différents états à travers lesquels uns instance de la classe *Collecting* peut passer. L'agent Collecting est initialisé dans l'état **« Idle »**, dans lequel il reste tant qu'il ne reçoit pas de missions de collecte de la part du *CollectingPlanner*. Au moment où il reçoit cette mission, il actualise ses variables *currentCircuit* et *destination* et se met en route vers *destination* (**Collect : « MovingToProducer »).**

Une fois arrivé à destination, il va charger **(Collect : « Loading »)** le maximum de déchets possible en fonction de sa capacité (*capacity-load*) disponible et du type de déchets ramassés. Deux cas peuvent alors se présenter :

le camion n'est pas plein et poursuit son circuit ;

**.** 

 le camion est plein ou le circuit est terminé, il faut alors passer à l'unité de traitement courante (currentTreatment) :

Le camion détermine **(Depot)** si sa station de référence est saturée puis :

- s'il y reste de la place, s'y dirige<sup>2</sup> et décharge les matières qu'il transporte (le maximum possible, dans la limite de saturation de la station) ;
- sinon, détermine quelle est la station la plus proche non saturée et va y décharger son chargement, dans les mêmes limites.

Après déchargement, le camion continue son circuit ou retourne à sa station de référence pour repasser dans l'état **« Idle »** et se rendre disponible pour d'éventuelles autres missions. Les risques de panne sont intégrés à ce moment du modèle : avant de passer dans l'état Idle, un test sur une variable aléatoire peut provoquer la panne de l'agent, qui est alors indisponible pour une durée prédéterminée.

<sup>2</sup> Dans le cas où un camion se dirige vers une station au moment où celle-ci entre en saturation, celui-ci va rediriger sa trajectoire après réception d'un message informatif.

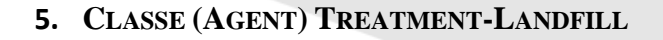

<span id="page-23-0"></span>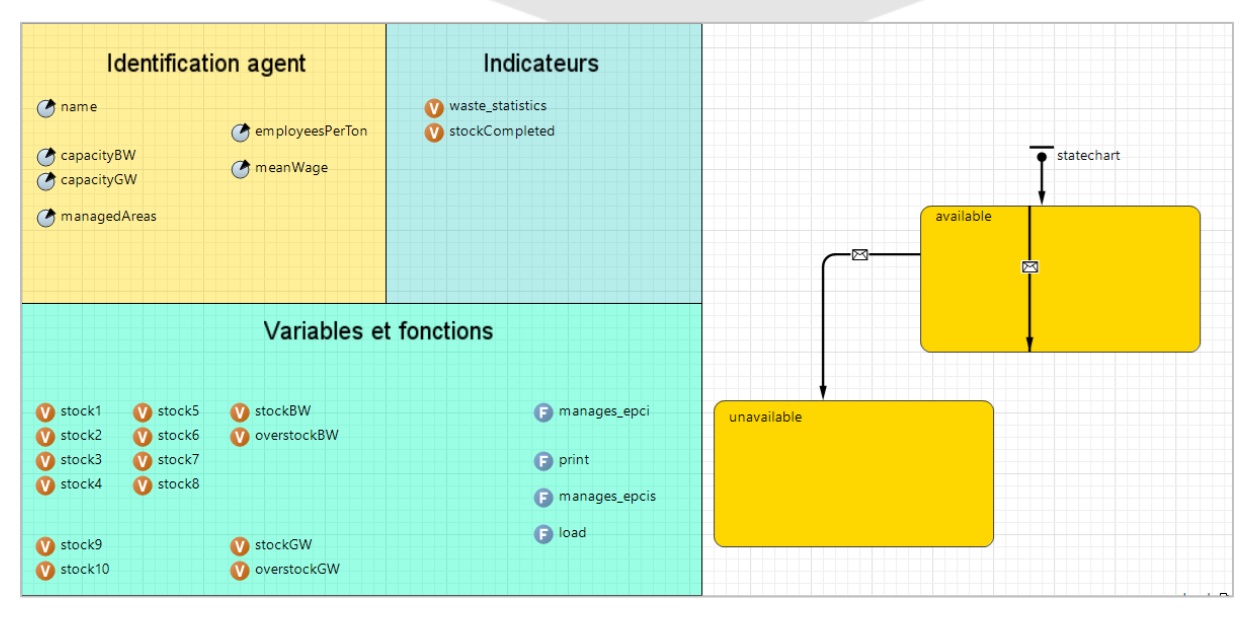

*Figure 10 : Interface graphique de la classe Treatment\_landfill*

# 5.1. DESCRIPTION GENERALE ET CHOIX DE MODELISATION

<span id="page-23-4"></span><span id="page-23-1"></span>La classe *Treatment\_landfill* permet de représenter toutes les Installations de Stockage des Déchets Non Dangereux (ISDND) existantes ou non, de manière à proposer des alternatives de placement des unités de traitement (*cf.* [Figure 10\)](#page-23-4).

## 5.2. DESCRIPTION DES ATTRIBUTS

<span id="page-23-2"></span>La classe *Treament\_landfill* sert de classe « mère » aux classes *Composting* et *Methanation* qui héritent de l'intégralité des variables (*cf.* [Tableau 5\)](#page-23-3) et méthodes présentent dans la classe *Treatment\_Landfill.*

<span id="page-23-3"></span>

| Variable        | <b>Type</b>   | <b>Détails</b>                                                       |  |
|-----------------|---------------|----------------------------------------------------------------------|--|
|                 |               | <b>Identification de l'agent</b>                                     |  |
| name            | <b>String</b> | Nom de l'unité de traitement.                                        |  |
| capacityBW      | double        | Capacité de traitement (en kg) annuelle de biodéchets.               |  |
| capacityGW      | double        | Capacité de traitement (en kg) annuelle de déchets verts.            |  |
| employeesPerTon | double        | Nombre d'employé nécessaire au traitement d'une tonne de<br>déchets. |  |
| meanWage        | double        | Salaire Moyen d'un employé.                                          |  |
|                 |               | <b>Variables de fonctionnement</b>                                   |  |
| stock1          | double        | Quantité de biodéchets ménagers (en kg) entrée sur le site.          |  |
| stock2          | double        | Quantité de biodéchets de la restauration collective et des          |  |
|                 |               | commerces (en kg) entrée sur le site.                                |  |
| stock3          | double        | Quantité de biodéchets agro-industriels de type amidonné (en         |  |
|                 |               | kg) entrée sur le site.                                              |  |
| stock4          | double        | Quantité de biodéchets agro-industriels de type produits             |  |
|                 |               | végétaux stables (en kg) entrée sur le site.                         |  |
| stock5          | double        | Quantité de biodéchets agro-industriels de type graisses (en         |  |
|                 |               | kg) entrée sur le site.                                              |  |

*Tableau 5 : Présentation des attributs de la classe* Treatment\_Landfill

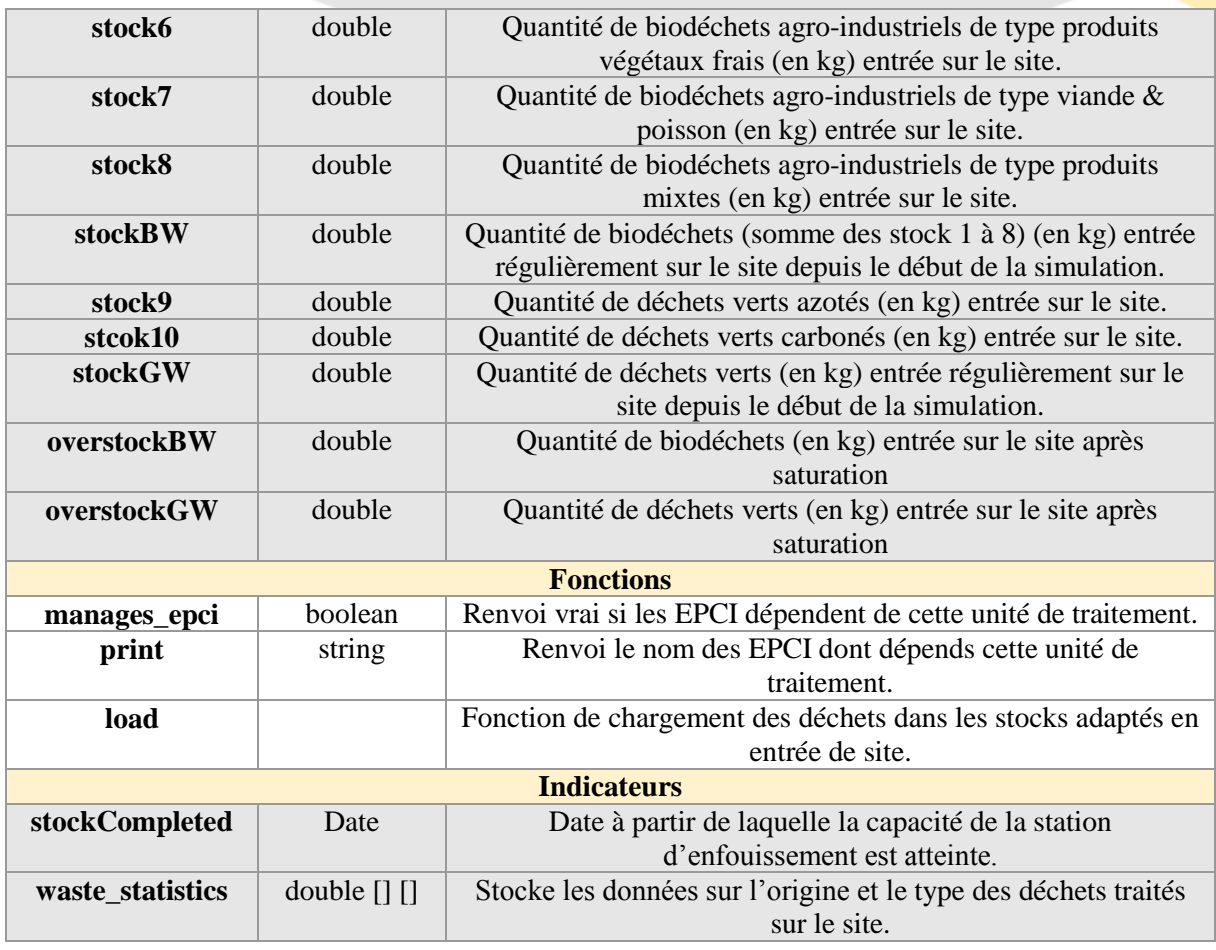

### 5.3. DESCRIPTION DU COMPORTEMENT

<span id="page-24-0"></span>Les instances de cette classe possèdent actuellement deux états :

- **« Available »** : l'unité possède encore de la capacité pour traiter des déchets organiques et fonctionne de manière régulière : elle accueille les camions de collecte pour qu'ils y déposent leur contenu et les camions de distribution pour qu'ils livrent les commandes ;
- **« Unavailable »** : une fois sa capacité de traitement annuelle atteinte, la station est saturée et envoie un message à tous les camions de collecte qui s'y dirigent pour les détourner vers des unités non saturées. Cette unité ne sera plus disponible pour le dépôt de déchets organiques.

- <span id="page-25-0"></span>**6. CLASSE (AGENT) COMPOSTINGPLANT**
- <span id="page-25-1"></span>6.1. DESCRIPTION GENERALE ET CHOIX DE MODELISATION
- <span id="page-25-2"></span>6.2. DESCRIPTION DES ATTRIBUTS
- <span id="page-25-3"></span>6.3. DESCRIPTION DU STATECHART
- <span id="page-26-0"></span>**7. CLASSE (AGENT) METHANATIONPLANT**
- <span id="page-26-1"></span>7.1. DESCRIPTION GENERALE ET CHOIX DE MODELISATION
- <span id="page-26-2"></span>7.2. DESCRIPTION DES ATTRIBUTS
- <span id="page-26-3"></span>7.3. DESCRIPTION DU COMPORTEMENT

### <span id="page-27-0"></span>**8. CLASSE (AGENT) FARMLAND**

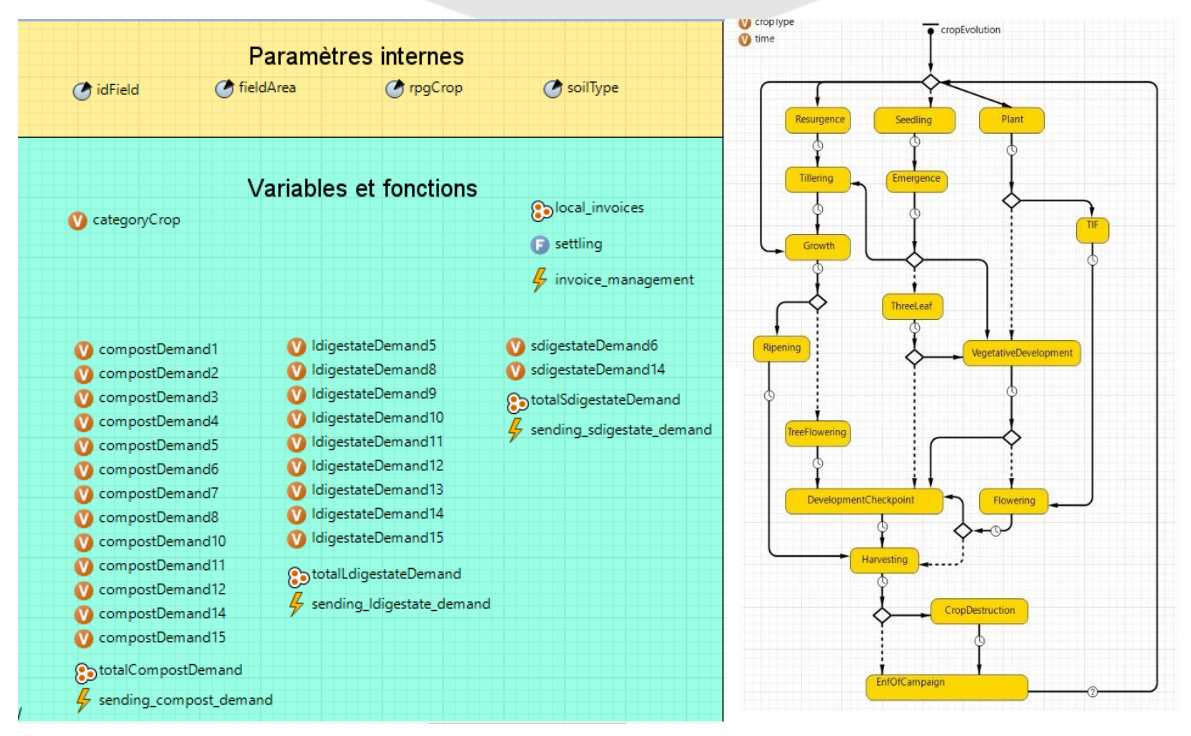

*Figure 11 : Interface graphique de la classe farmland*

# <span id="page-27-4"></span>8.1. DESCRIPTION GENERALE ET CHOIX DE MODELISATION

<span id="page-27-1"></span>La classe Farmland représente toutes les parcelles agricoles de l'île selon leur type de culture (*cf.*  [Figure 11\)](#page-27-4).

Chaque parcelle agricole possède un type de sol et une culture type définissant le moment auquel elle a besoin de matières organiques, avec une quantité et une source de matière organique précise (digestats ou compost).

La culture en place va évoluer au cours du temps et changer d'état de développement. A un moment de développement donné, l'agent envoie une demande précise en matière organique.

### 8.2. DESCRIPTION DES ATTRIBUTS

<span id="page-27-2"></span>Le [Tableau 6](#page-27-3) présente l'ensemble des variables propres à la classe Farmland et permettant le fonctionnement de chacune de ses instances.

<span id="page-27-3"></span>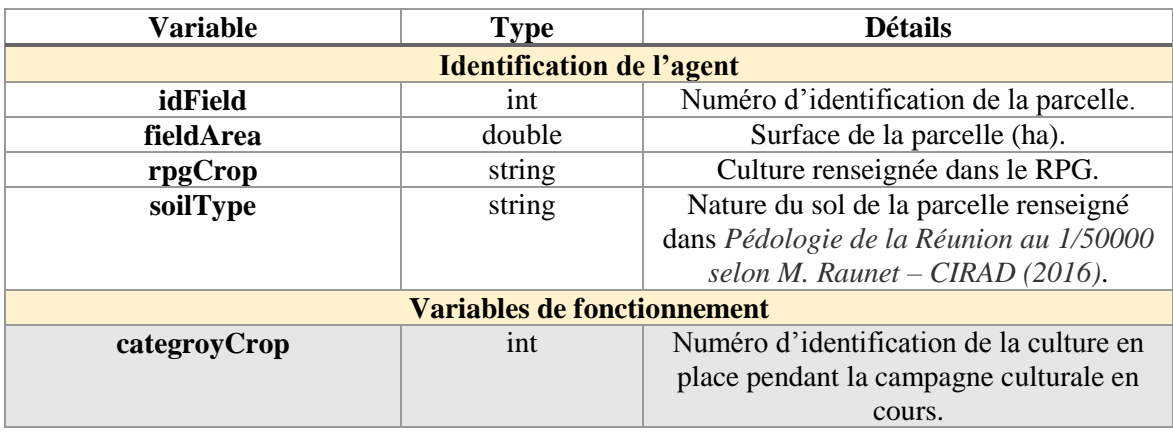

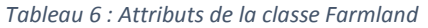

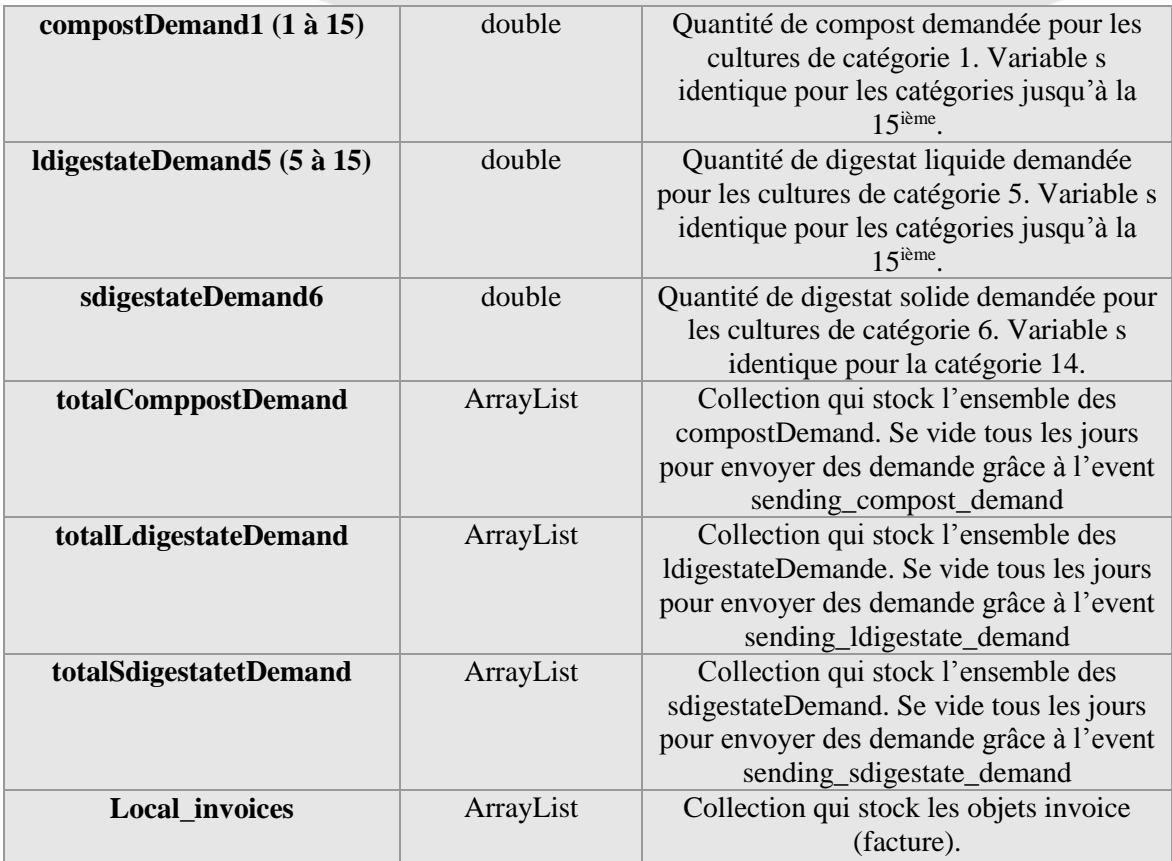

### 8.3. DESCRIPTION DU STATECHART

<span id="page-29-0"></span>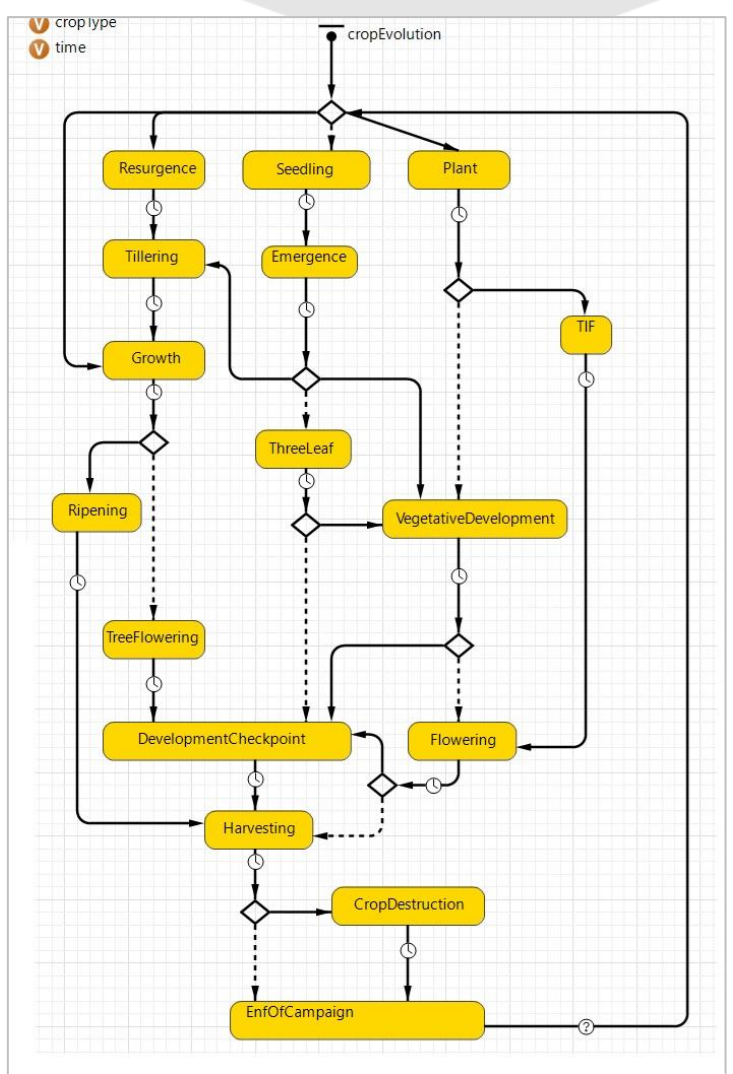

<span id="page-29-1"></span>*Figure 12 : Statechart de la classe Farmland*

**Evolution de l'état** : Les agents évoluent dans le statechart (*cf.* [Figure 12\)](#page-29-1) en fonction de la durée de développement entre chaque état. Cette durée dépend de la catégories type assignée à la parcelle (*cf. [II.4.2](#page-49-0)*). Une fois la totalité de leur cycle cultural effectué, l'état *NewCampaign va* soit faire évoluer la culture en année n+1 pour les cultures pluriannuelles (banane, ananas, canne à sucre), en année de repousse (verger) ou en une autre culture afin de mimer une rotation culturale (cultures maraîchères). Par exemple, une parcelle de canne en plantation (catégorie 8) traverse les états : *Seedling, Emergence, Tillering, Growth, Ripening Harvest* et *NewCampaign.* Au moment de rentrer en *NewCapaign* la parcelle va évoluer en cannes à sucre en cours de repousse (catégorie 9).

**Besoins en matière organique** : Chaque agent envoie une demande de matière organique définies selon : un moment et une source de matières dépendant de la catégories type assignée à la parcelle, une quantité dépendant de la culture de la parcelle. (*cf[. II.4.3\)](#page-54-0).* Reprenons l'exemple d'une parcelle de canne à sucre en plantation : à l'initialisation la parcelle est en état NewCampaign et envoie donc une demande en compost adaptée selon la surface de la parcelle puis lorsqu'elle rentre dans l'état *Growth* elle envoie une demande de digestat liquide adaptée à la taille de sa parcelle.

### <span id="page-30-0"></span>**9. CLASSE (AGENT) DELIVERYPLANNER**

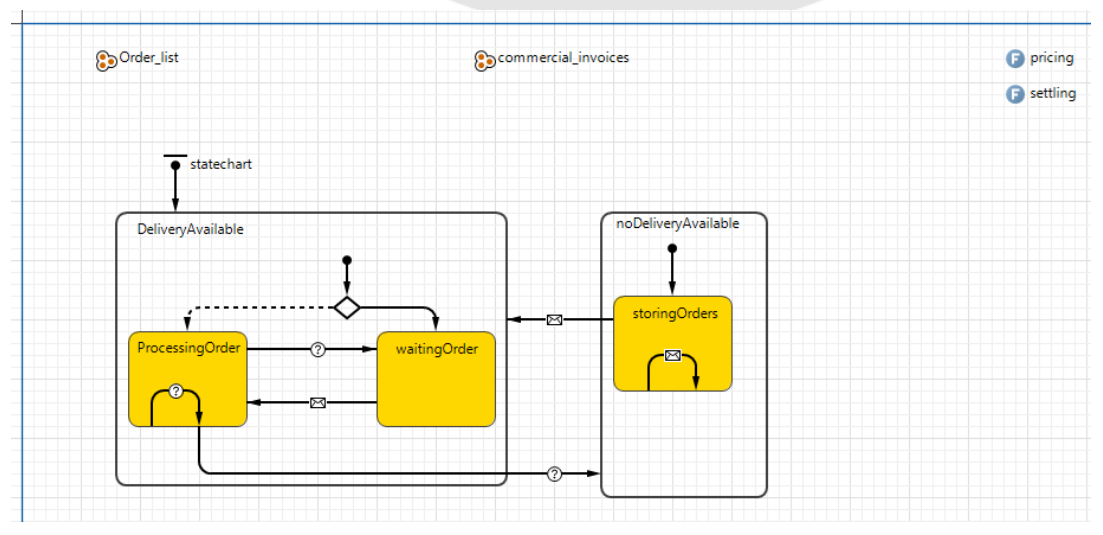

*Figure 13 : Interface graphique de la classe DeliveryPlanner*

# <span id="page-30-5"></span>9.1. DESCRIPTION GENERALE ET CHOIX DE MODELISATION

<span id="page-30-1"></span>Cette classe représente une entité hypothétique qui permettrait de gérer la distribution du compost créé à partir des biodéchets (*cf.* [Figure 13\)](#page-30-5). On l'a construite en miroir de l'entité *CollectingPlanner*.

### 9.2. DESCRIPTION DES ATTRIBUTS

<span id="page-30-2"></span>Le [Tableau 7](#page-30-4) présente les attributs de la classe DeliveryPlanner.

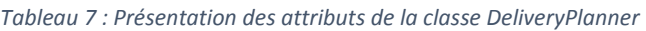

<span id="page-30-4"></span>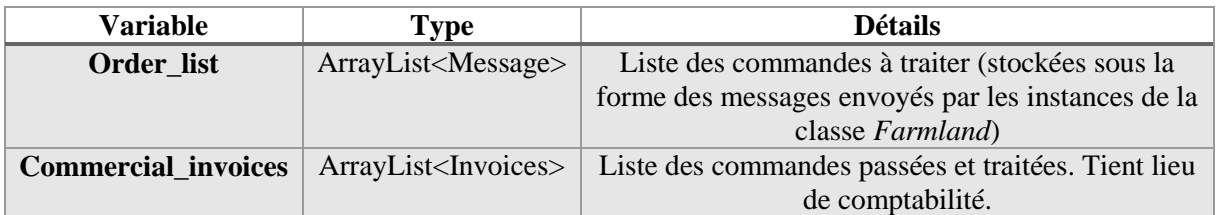

### 9.3. DESCRIPTION DU STATECHART

<span id="page-30-3"></span>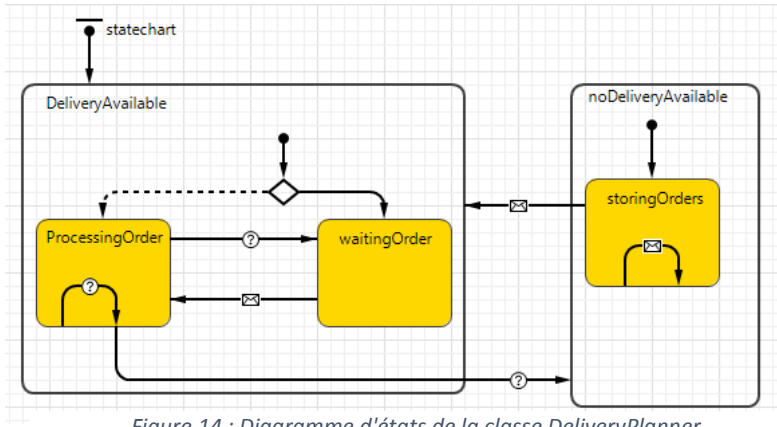

<span id="page-30-6"></span>*Figure 14 : Diagramme d'états de la classe DeliveryPlanner*

La [Figure 14](#page-30-6) présente les différents états par lesquels les instances de la classe DeliveryPlanner peuvent passer. L'état de base de cet agent est **« waitingOrder »** : l'agent attend de recevoir une commande. A l'instant où il reçoit une commande, l'agent va la traiter dans l'état **« ProcessingOrder »** :

évaluer si des réserves suffisantes en compost sont disponibles, et si oui, émettre une facture avec un prix et donner un ordre de livraison à un camion *Delivery* disponible.

Tant qu'il a des commandes à traiter et des camions disponibles, il boucle dans cet état. S'il termine la liste de commandes, il repasse dans l'état **« waitingOrder »**. S'il n'y a plus de camions de livraison disponibles, il passe dans l'état **« storingOrders »** où il enregistre simplement les commandes au sein de la variable Order\_list. Quand un camion *Delivery* se rend disponible, il lui émet un message qui lui permet de repasser directement dans l'état **« ProcessingOrder »**, s'il a reçu des commandes dans l'entretemps.

### <span id="page-32-0"></span>**10. CLASSE (AGENT) DELIVERY**

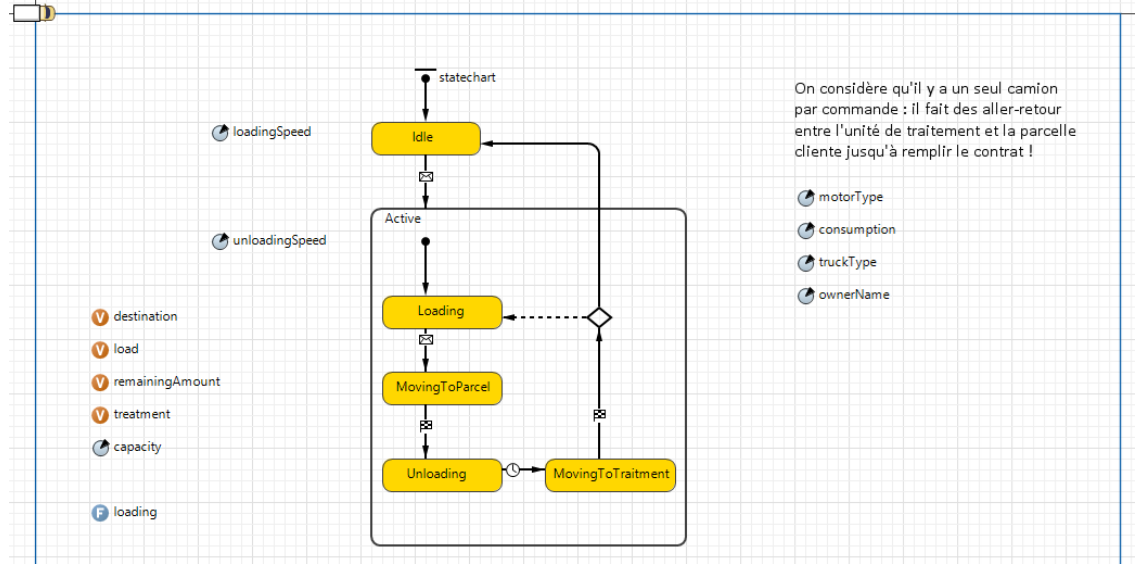

*Figure 15 : Interface graphique de la classe Delivery*

### <span id="page-32-4"></span>10.1. DESCRIPTION GENERALE ET CHOIX DE MODELISATION

<span id="page-32-1"></span>Cette classe représente des camions de transport de marchandises agricoles, à capacité importante, propres à transporter du compost (*cf.* [Figure 15\)](#page-32-4).

### 10.2. DESCRIPTION DES ATTRIBUTS

<span id="page-32-2"></span>En dehors des attributs hérités de la classe *AbstrakTruckErreur ! Source du renvoi introuvable.* [\(II.2.2\)](#page-40-2), la classe présente les attributs suivants (*cf.* [Tableau 8\)](#page-32-3).

<span id="page-32-3"></span>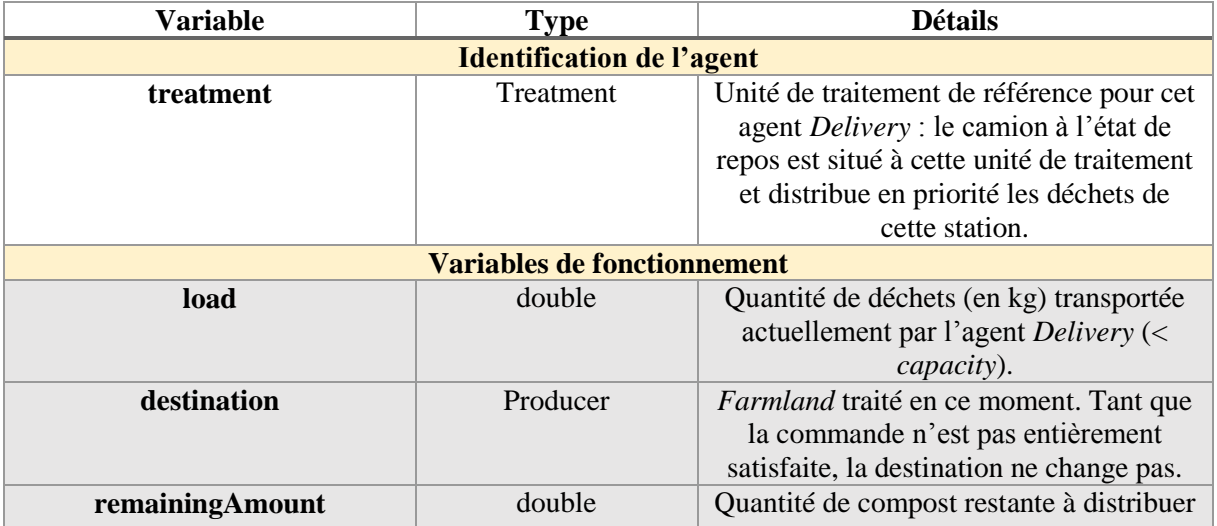

#### *Tableau 8 : Présentation des attrbuts de la classe* Delivery

### <span id="page-33-0"></span>10.3. DESCRIPTION DU COMPORTEMENT

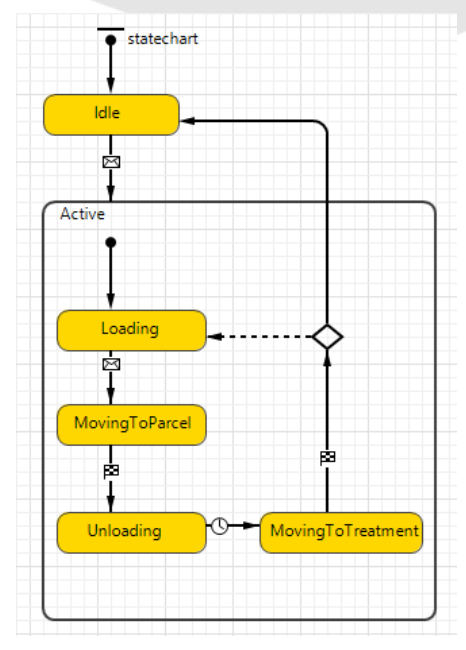

<span id="page-33-1"></span>*Figure 16 : Statechart de la classe Delivery*

La [Figure 16](#page-33-1) présente le diagramme d'état de la classe *Delivery*. L'agent est initialisé à l'état **« Idle »**, où il patiente jusqu'à ce qu'il reçoive un ordre de mission. A cet instant, il se charge d'une quantité de compost égale au maximum entre sa capacité et la quantité commandée (**« Loading »**) puis se met en route vers sa destination (**« MovingToParcel »**). Une fois arrivé, il se décharge de tout ce qu'il transporte (**« Unloading »**) puis se remet en route vers la station de traitement (**« MovingToTreatment »**). Une fois arrivé, soit la mission est remplie et il attend une nouvelle mission (**« Idle »**), soit il reste de la matière à livrer, et il repasse dans l'étape de chargement, en chargeant le maximum entre sa capacité et le reste à livrer (**« Loading »**).

# <span id="page-34-0"></span>**II. DETAIL DU MODELE : CONSTRUCTION ET HYPOTHESES DE MODELISATION DES AGENTS**

### <span id="page-34-1"></span>**1. LES PRODUCTEURS DE BIODECHETS ET DECHETS VERTS**

### 1.1. IDENTIFICATION DES PRODUCTEURS A LA REUNION

<span id="page-34-2"></span>Les types de producteurs considérés dans PoVaBiA sont :

- Les ménages et collectivités ;
- Les établissements de restaurations collectives :
	- o Scolaires ;
	- o Medico-sociaux ;
	- o Pénitenciers ;
	- o Commerciales ;
- Les commerces alimentaires ;
	- o De détail ;
	- o De gros ;
- Les Grandes et Moyennes Surfaces (GMS) ;
- Les industries agro-alimentaires.

Le travail de récolte de données se fait auprès de 3 principales sources d'informations :

- la collecte de données auprès des acteurs eux-mêmes est privilégiée autant que possible. Cette méthode est utilisée principalement pour la restauration collective notamment des établissements scolaires de niveau collège et lycée ;
- les données récoltées grâce aux rapports 2017 des Services Publics d'Elimination des Déchets Ménagers (SPED) des différentes EPCI de l'île (CASUD, 2017) ;
- la collecte de données en open data pour les entreprises privées regroupant la restauration commerciale, les commerces de gros, de détails et les industries agro-alimentaires. La majorité des informations proviennent de la base Sirene : Fichier StockEtablissement 2019, publiée par l'Insee sur le site (Data.gouv, 2019). Les sites de référencement d'informations juridiques sur les entreprises societe.com (Societe.com, 2020) et manageo.fr (manageo.fr, 2020) ont également permis de récupérer de nombreuses données, notamment les effectifs de salariés.

<span id="page-34-3"></span>Au total c'est 7131 établissements producteurs de biodéchets qui ont été identifiés (cf. [Tableau 9\)](#page-34-3).

| Type de producteurs               | <b>Nombres</b><br>identifiés |
|-----------------------------------|------------------------------|
| Commerce de produits alimentaires | 1724                         |
| <b>IAA</b> (hors sucreries)       | 1002                         |
| <b>Restauration collective</b>    | 4405                         |

*Tableau 9 : Dénombrement des producteurs par gisements*

Tous les producteurs non ménagés sont géolocalisés grâce à l'outil *MonGéocodeur* proposé par l'IGN (IGN, 2020) .

### <span id="page-35-0"></span>1.2. CALCUL DES GISEMENTS DE PRODUCTION

### 1.2.1 Par producteurs

<span id="page-35-1"></span>Cette partie concerne les biodéchets de commerces alimentaires, des industries agro-alimentaires et de la restauration collective.

La quantité de biodéchets *i* produite par chaque producteur *p* est calculée suivant l['Équation 1.](#page-35-3)

<span id="page-35-3"></span>*Équation 1 : Méthode générale de l'estimation des gisements de biodéchets*

*ProdBO*<sup>*i*</sup> *(p)* =  $Vref_p * rb_i$ 

Vref<sub>p</sub> : valeur de la variable de référence propre à chaque type de producteur

 $rb_i$ : ratio de production de biodéchet par unité de la variable de référence

Les « variables de références » varient selon le type de gisement :

- **Effectifs d'habitants par IRIS** pour les biodéchets ménagers et les déchets verts,
- **Effectifs de salariés** pour les IAA et les commerces alimentaires,
- **Surface** pour les GMS,
- **Nombre de repas** servis pour la restauration collective scolaire, médicale et sociale et la restauration des hébergements touristiques,
- **Nombre d'exposants** pour les marchés forains.

Pour évaluer la totalité des biodéchets collectables, un ratio de mobilisation est utilisé. La méthode d'évaluation de ce ratio est inspirée de la méthode exposée dans *Estimation des gisements potentiels de substrats utilisables en méthanisation,* (ADEME, 2013)*.* Le ratio de mobilisation varie selon les types de producteurs et est décomposé selon les ratios suivants :

- **Le taux d'accessibilité** : part du gisement où la mise en place de mesure de collecte adaptées est envisageable ;
- **Le taux de participation** : part des producteurs dont les pratiques sont adaptées à la collecte envisagée ;
- **Le taux de tri** : part des producteurs effectuant le tri de leurs déchets de manière adéquates ;
- **Le taux de valorisation** : part des biodéchets des industries agro-alimentaires valorisé en co-produits dans d'autres secteurs d'activité.

Dans notre cas la collecte envisagée est une collecte en porte-à-porte, avec tri préalable et avec déconditionnement ultérieur (en station de traitement). Les taux utilisés sont issus des estimations d'ici à 2030 décrit dans le document de l'ADEME précité.

### 1.2.2 Par IRIS

<span id="page-35-2"></span>Deux gisements sont calculés à l'échelle des IRIS : la FFOM et les déchets verts azotés et carbonés. La [Figure 17](#page-36-3) illustre la méthode utilisée pour quantifier ces gisements.

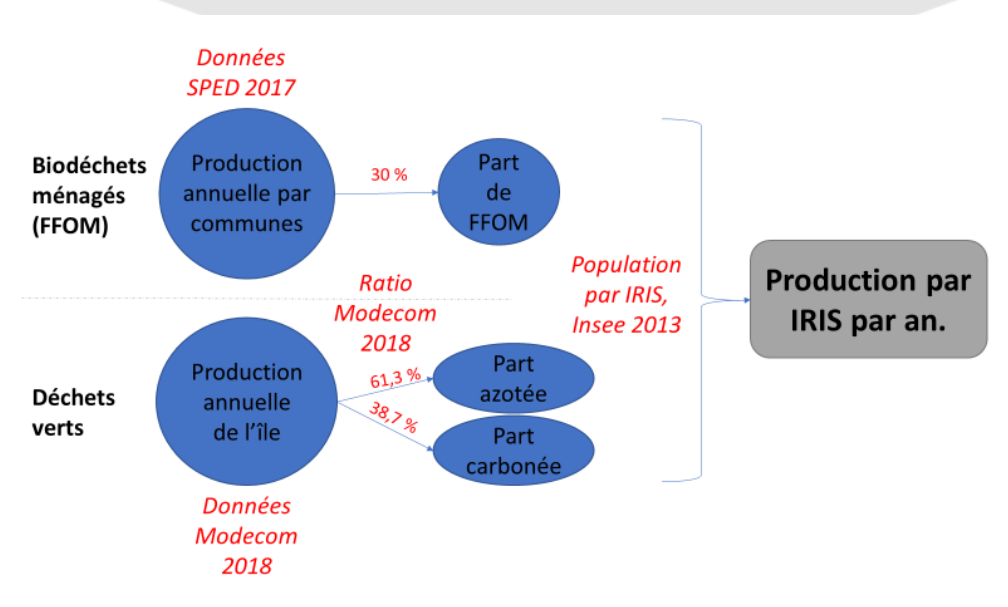

*Figure 17 : Calcul de la production de déchets ménagers et déchets verts par IRIS*

### 1.2.3 Compte-rendu des gisements

<span id="page-36-3"></span><span id="page-36-0"></span>Les 10 gisements identifiés (cf[. Tableau 10\)](#page-36-1) produisent, selon notre base de données, 166 852 tonnes de biodéchets et déchets verts par an (cf. [Figure 18](#page-36-4) ; [Tableau 11\)](#page-36-2). La part collectable d'ici 2030 (cf. [Figure 19\)](#page-37-4) est estimée à 113 456 tonnes par an.

<span id="page-36-1"></span>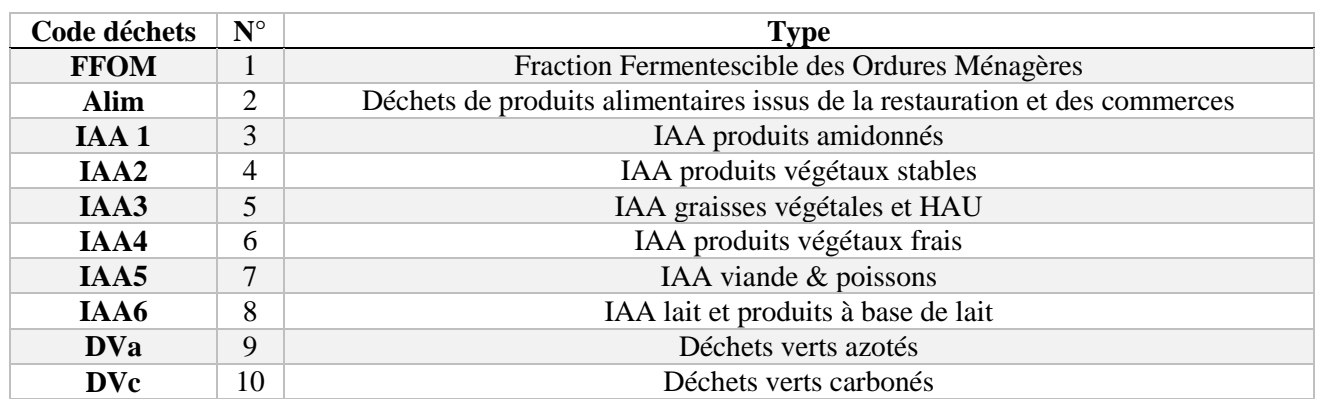

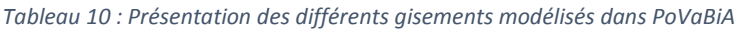

<span id="page-36-2"></span>*Tableau 11 : Résultats de la quantification des gisements*

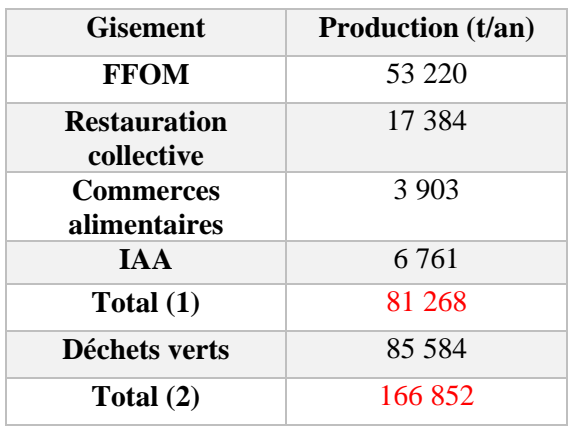

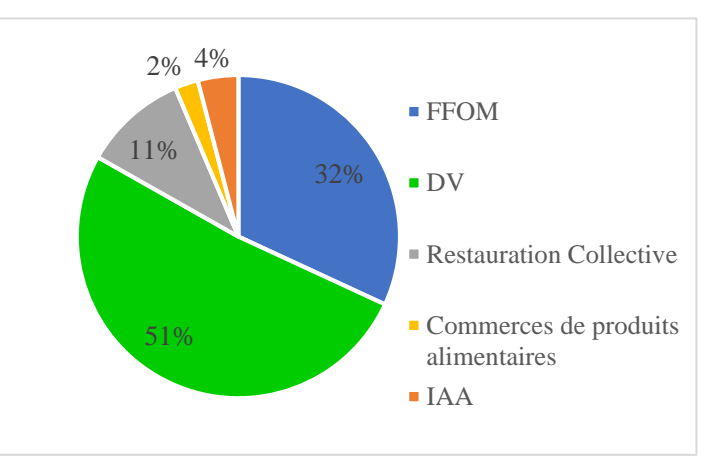

<span id="page-36-4"></span>*Figure 18 : Répartition de la production selon les gisements*

Les principaux gisements identifiés sur la carte ci-dessous (*cf.*[Figure 20\)](#page-37-3) permettent :

- De comparer les données de production (gauche) et de part collectable (droite) ;
- De localiser les zones susceptibles d'accueillir les unités de transformations.

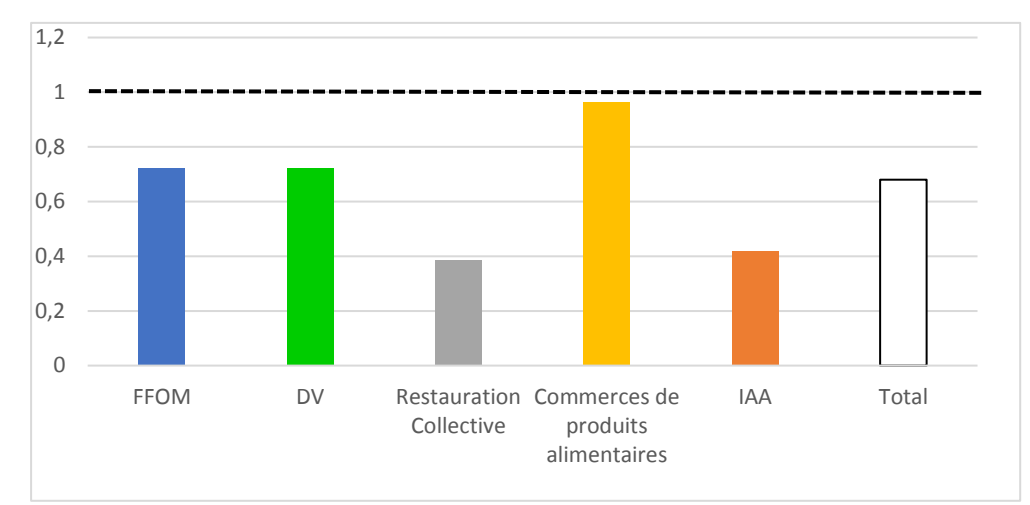

*Figure 19: Ratio de la part collectable sur la production totale de biodéchets par gisement*

<span id="page-37-4"></span>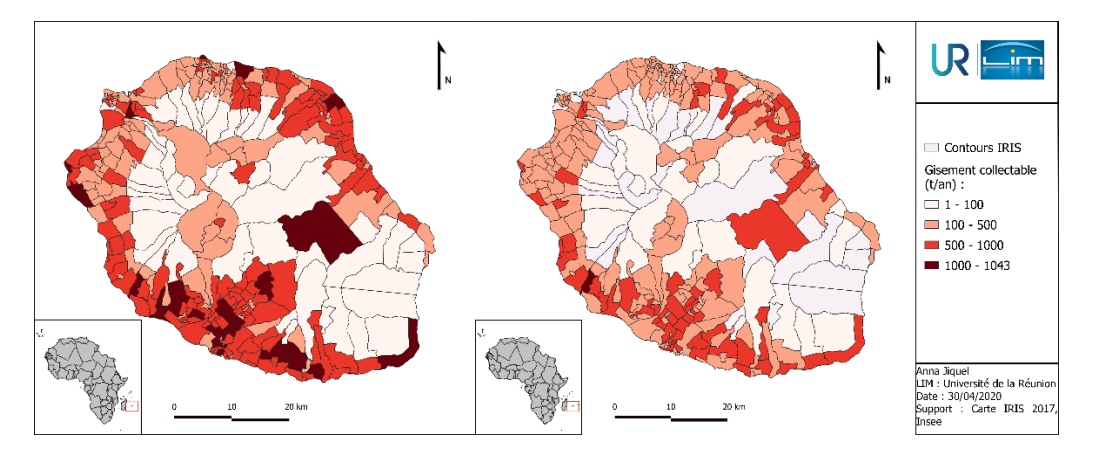

<span id="page-37-3"></span><span id="page-37-0"></span>*Figure 20 : Carte des gisements par IRIS de la production (à gauche) et de part collectable (à droite) des biodéchets et déchets verts à la Réunion*

### 1.3. CARACTERISATION DES GISEMENTS

### 1.3.1 Choix des critères de qualités des déchets

<span id="page-37-1"></span>La caractérisation des biodéchets est une étape importante pour la mise en place de filière de gestion des biodéchets. Définir les qualités des produits en entrée (*cf.* [Tableau 12\)](#page-37-2), c'est prévoir la production de biogaz dans les unités de méthanisation mais aussi la qualité des produits issus de la transformation (digestats & composts). Ce dernier point est essentiel afin de répondre aux besoins des agriculteurs de la Réunion.

<span id="page-37-2"></span>

| <b>Critères</b>   | <b>Sigle</b>   | Unité  | Rôle                                                                                                    |  |
|-------------------|----------------|--------|----------------------------------------------------------------------------------------------------|--|
| Matière sèche     | <b>MS</b>      | %MB    | Technique : contrôle l'entrée en digestion.                                                                |  |
| Matière organique | M <sub>O</sub> | % $MB$ | Amendement : rend compte de la richesse<br>en carbone des produits transformés<br>(composts et digestats). |  |

*Tableau 12 : Sélection des critères qualifiant les biodéchets et déchets verts*

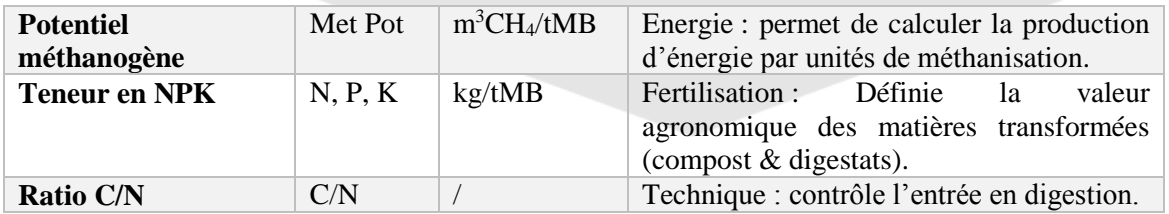

\*MB : matières brutes faisant référence aux biodéchets et déchets verts.

### 1.3.2 Méthode d'identification des qualités

<span id="page-38-0"></span>Une synthèse bibliographique reprenant une cinquantaine de publications scientifiques à propos de la caractérisation des biodéchets a été faite. L'étude du contexte et une brève analyse statistique permettent d'attribuer des valeurs moyenne pour chacun des paramètres.

Seules les données sur les biodéchets non transformés sont relevées. Les études européennes et les études les plus récentes possibles sont privilégiées puisque la composition des biodéchets, surtout ménagers, varie selon la législation en place et les habitudes des populations propres à chaque pays (Hoornweg & Bhada-Tata, 2012).

Les industries agro-alimentaires sont souvent spécialisées dans un type de production, ainsi leurs biodéchets ont des compositions très variables selon l'activité économique principale de l'établissement. Afin de communiquer sur la variabilité des types de biodéchets (31 codes APE référencés dans la base SIRENE 2019) et de garder un esprit de synthèse, nous avons distingué 5 groupes de biodéchets agroindustriels (*cf.PoVaBiA, 2020).*

### 1.3.3 Compte-rendu de la qualité des différents déchets

<span id="page-38-1"></span>Le Tableau 13 [: Résultats de la synthèse bibliographique sur la qualification des catégories de](#page-38-2)  [biodéchets](#page-38-2)

<span id="page-38-2"></span>

| <b>Déchets</b>                                                    | <b>MS</b><br>$(\%MB)$ | MO<br>$(\%MB)$ | <b>MetPo</b><br>$(m^3CH_4/tMB)$ | N<br>(kg/tMB)  | C/N          | $\mathbf{P}$<br>(kg/tMB) | $\mathbf K$<br>(kg/tMB) | pH  |
|-------------------------------------------------------------------|-----------------------|----------------|---------------------------------|----------------|--------------|--------------------------|-------------------------|-----|
| <b>FFOM</b>                                                       | 40                    | 46             | 76                              | 14             | 33           | 5                        | $\overline{4}$          | 7,2 |
| <b>Restauration</b><br>collective et<br>biodéchets<br>commerciaux | 38                    | 28             | 85                              | 13             | 20           | $\overline{2}$           | $\overline{4}$          | 4,8 |
| $IAA1-$<br>produits<br>amidonnés                                  | 56                    | 39             | 56                              | 19             | 19           | $\overline{2}$           | $\overline{2}$          | 4,8 |
| $IAA2-$<br>produits<br>végétaux<br>stables                        | 84                    | 79             | 75                              | 9              | 37           | 6                        | $\mathfrak{2}$          | 6,5 |
| $IAA3-$<br>graisses                                               | 91                    | 89             | 75                              | 20             | 120          | $\overline{4}$           | 5                       | 4,6 |
| $IAA4-$<br>produits<br>végétaux<br>frais                          | 18                    | 15             | 11                              | $\overline{7}$ | 37           | $\mathbf{1}$             | $\overline{7}$          | 4,6 |
| $IAA5-$<br>viande &<br>poisson                                    | 27                    | 23             | 16                              | 17             | $\mathbf{1}$ | $\overline{4}$           | $\mathbf{1}$            | 4,8 |

*Tableau 13 : Résultats de la synthèse bibliographique sur la qualification des catégories de biodéchets*

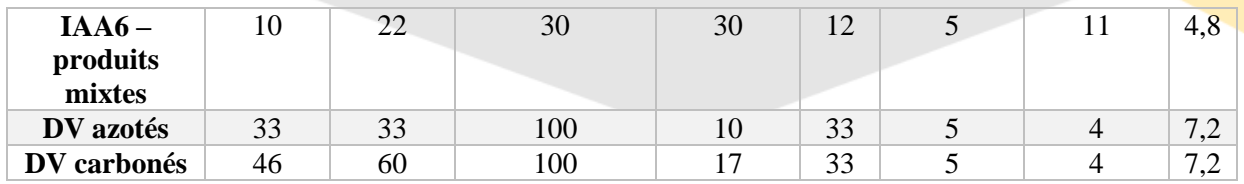

### <span id="page-40-0"></span>**2. LES TRANSPORTEURS**

### 2.1. ORGANISATION DES FILIERES DE COLLECTE

<span id="page-40-1"></span>A la Réunion, ce sont 5 Etablissements Publiques de Coopération Intercommunale (EPCI) qui sont en charge de la gestion des déchets : la CINOR, la TCO, la CIVIS, la CASUD et la CIREST. Chaque EPCI possède sa propre flotte de véhicules capable d'effectuer la collecte des déchets. Pour optimiser les circuits de collecte, des organismes planificateurs étudient et organisent la collecte par les véhicules.

Afin de rendre plus accessibles les matières organiques produites dans les différentes unités de transformation, un système de livraison est modélisé. Ce système est basé sur une organisation similaire à la gestion de la collecte des biodéchets et déchets verts.

Dans le modèle PoVaBiA nous avons représenté d'une part les planificateurs par les classes *CollectingPlanner* et *DeliveryPlanner* et d'autre part les flottes de camions en charge du transport des matières par les classes *Collecting* et *Delivery.* 

### 2.2. REPRESENTATION GENERALE DES CAMIONS

<span id="page-40-2"></span>Afin de simplifier la modélisation une classe abstraite AbstractTruck est créée. Elle permet de représenter des camions dans leur forme la plus générale. Elle regroupe les paramètres communs (cf. [Tableau 14\)](#page-40-4) à toutes les classes instanciées représentant des camions : *Collecting* et *Delivery*.

<span id="page-40-4"></span>

| Variable          | <b>Type</b>                     | <b>Détails</b>                                          |  |  |  |
|-------------------|---------------------------------|---------------------------------------------------------|--|--|--|
| idNumber          | int                             | Numéro d'identification de l'instance                   |  |  |  |
| ownerName         | <b>String</b>                   | Nom de l'epci dont dépend le camion                     |  |  |  |
| motorType         | <b>String</b>                   | Calibrage du moteur (pour le calcul des                 |  |  |  |
|                   |                                 | consommations)                                          |  |  |  |
| truckType         | String                          | Nom de modèle du camion                                 |  |  |  |
| capacity          | double                          | Capacité (en kg) du camion                              |  |  |  |
| consumption       | double                          | Consommation moyenne (en L/100km) du camion             |  |  |  |
| loadingTime       | double                          | Grandeur permettant de calculer le temps de             |  |  |  |
|                   |                                 | chargement de matière. Si le camion est un objet de la  |  |  |  |
|                   |                                 | classe Collecting, ce nombre représente une durée par   |  |  |  |
|                   |                                 | km.                                                     |  |  |  |
| unloadingTime     | double                          | Temps de déchargement de matière (dans l'unité de       |  |  |  |
|                   |                                 | traitement ou sur le terrain agricole selon que l'agent |  |  |  |
|                   |                                 | est Collecting ou Delivery)                             |  |  |  |
| <b>statistics</b> | $HashMap <$ String,             | Table regroupant les statistiques du camion sur la      |  |  |  |
|                   | ArrayList <double>&gt;</double> | simulation (nombre de missions, kilométrage,            |  |  |  |
|                   |                                 | consommation)                                           |  |  |  |

*Tableau 14 : Attributs de la classe AbstractTruck commun aux classes Collecting et Delivery*

### 2.3. IDENTIFICATION DE LA FLOTTE PAR EPCI

<span id="page-40-3"></span>Les camions utilisés pour la collecte des biodéchets sont appelés Bennes à Ordures Ménagères (BOM) et peuvent avoir des capacités variables :

- BOM : 12 t [\(Ouest-France, 2019\);](https://www.ouest-france.fr/un-nouveau-camion-benne-de-26-tonnes-131941)
- Mini BOM : 3,5 t (BM, 2019) ;
- Micro BOM : moins de 3,5 t.

Le nombre de véhicule par EPCI est calculé à partir des données fournies par le *SPED 2017* de la CIVIS. On néglige l'apport des camions de type Mirco-BOM qui correspondent au plus à 3,4 % de la capacité de la flotte (CIVIS, 2017). On peut modéliser la flotte comme :

17 camions BOM :

- 14 camions mini-BOM (**11<sup>3</sup>+1 <sup>4</sup>+2 5** ).

On a donc **31 camions** d'une capacité additionnée de 253 t, pour **48 809,4 t de déchets ramassés sur l'année**. On suppose que le ratio BOM/mini-BOM est constant selon l'EPCI.

### CASUD

29138 t d'OMR ramassées en 2017 **18. 5 camions dont 10 BOM et 8 mini-BOM** (tronqué) **CIREST** 

33726 t d'OMR ramassées en 2017 **21.4 camions dont 12 BOM et 9 mini-BOM** (tronqué)

CINOR

57246 t d'OMR ramassées en 2017 **36.3 camions dont 20 BOM et 16 mini-BOM** (tronqué)

**TCO** 

56424 t d'OMR ramassées en 2017 **35.8 camions dont 19 BOM et 16 mini-BOM** (tronqué)

Cas particulier : la TCO indique le nombre de véhicules roulants réellement utilisés par le prestataire Nicollin OI : 36 (Nicollin, 2020) . Cette affirmation est en adéquation avec le résultat de l'estimation précédente et nous conforte dans la validité de la méthode. Pour se rapprocher de la réalité, on rajoute toutefois 1 BOM à la flotte de la TCO (soit 20 BOM et 16 mini-BOM finalement).

2.4. ESTIMATION DE LA CONSOMMATION DES VEHICULES

<span id="page-41-0"></span>La valeur retenue pour la consommation des BOM classiques (26T) est donc de 68 L/ 100 km parcourus. On garde le facteur d'émission de  $CO<sub>2</sub>$  de 3.17  $CO<sub>2</sub>$  eq par litre de carburant. (SUEZ, 2019)

En l'absence de données sur les mini-BOM, on estime au surplus la consommation et l'émission de GES équivalentes à celles du modèle classique.

**.** 

<sup>3</sup> Nombre attesté de camions mini-BOM.

<sup>4</sup> Modélisation des Camions micro-BOM négligés.

<sup>5</sup> Modélisation de la demi-unité de camion BOM tronquée.

### **3. LES UNITES DE TRANSFORMATION**

<span id="page-42-0"></span>Cette partie traite de la méthode et des hypothèses de modélisation considérée pour les classes *Methanation* et *Composting*.

### 3.1. LES RECETTES D'ENTREE

<span id="page-42-1"></span>**But : Etablir des recettes d'entrées précises permettra d'orienter les flux au sein du modèle et de dimensionner les unités de transformation. De plus, c'est un point essentiel de la filière afin d'assurer un bon recyclage organique des différents types de biodéchets et déchets verts** 

### 3.1.1 Les contraintes à respecter

<span id="page-42-2"></span>La transformation de la matière organique est encadrée par à deux axes principaux :

- 1) les contraintes règlementaires concernant les types de substrats utilisables pour les différents types de traitements étudiés ;
- 2) les contraintes de procédés, portant sur les caractéristiques physico-chimiques des recettes en entrée.

<span id="page-42-3"></span>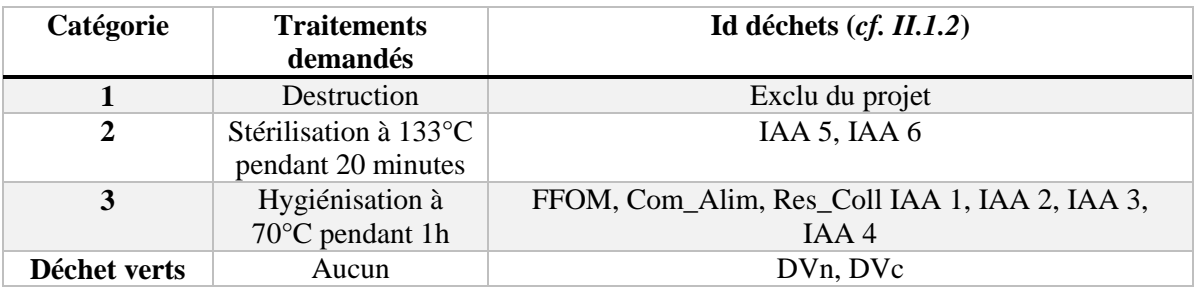

#### *Tableau 15 : Synthèse des substrats autorisés par type de traitements*

#### *Tableau 16 : Conditions physico-chimiques des substarts en entrée*

<span id="page-42-4"></span>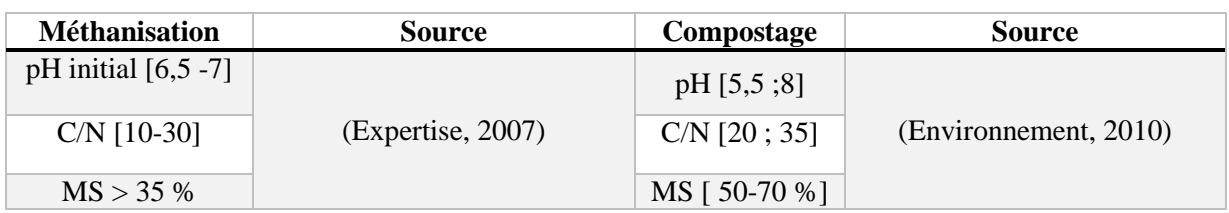

### 3.1.2 Les différents scénarios testés

<span id="page-43-0"></span>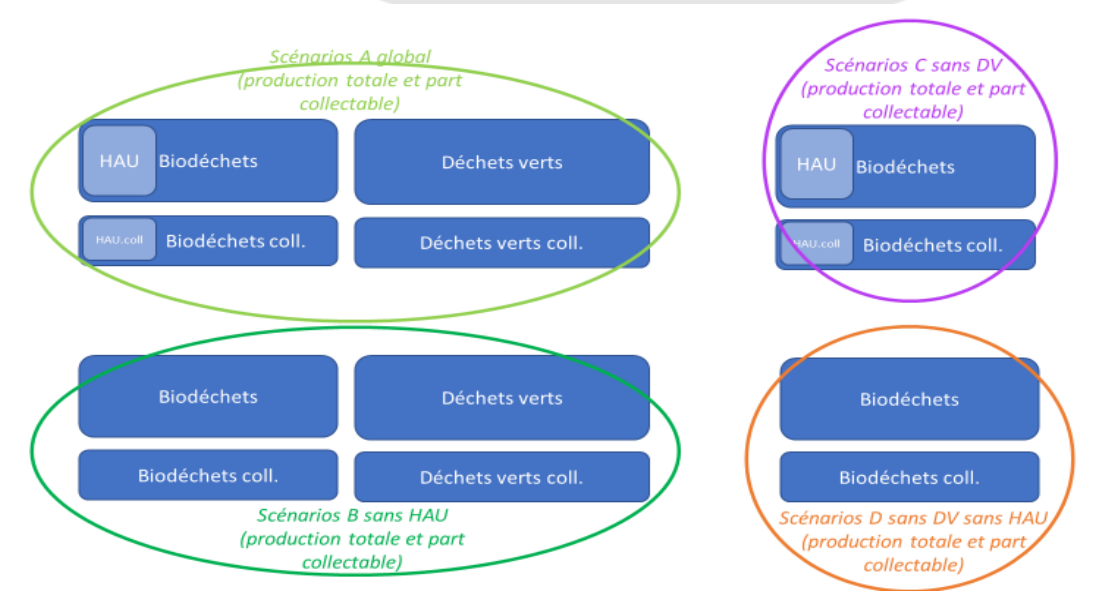

<span id="page-43-3"></span>*Figure 21 : Présentation des différents gisements envisageables (partie haute : gisement de production, partie basse : gisement collectable)*

### 3.1.3 La recette sélectionnée

<span id="page-43-1"></span>Nous estimons par le calcul les valeurs moyenne de pH, C/N et MS de différents mélanges de biodéchets et déchets verts.

Il apparaît que les recettes du scénario C et D ne sont pas compatibles avec les contraintes de procédés. Le scénario A est également difficilement applicable puisque la composition particulière des HAU fait augmenter de très significativement la variable C/N du substrat d'entrée.

Dans le scénario B, la recette permettant de répondre à la fois aux contraintes des traitements de méthanisation et de compostage a été identifiée : 50 % DV, 30% FFOM, 15% Alim et 5% IAA. Cette recette prend en compte la spécificité des biodéchets d'industries agro-alimentaires autorisée sans stérilisation préalable des biodéchets. Cette recette est applicable pour les gisements de production de déchets et pour la part collectable (*cf.* Figure 22 [: Proportion des différents gisementsFigure 22\)](#page-43-4).

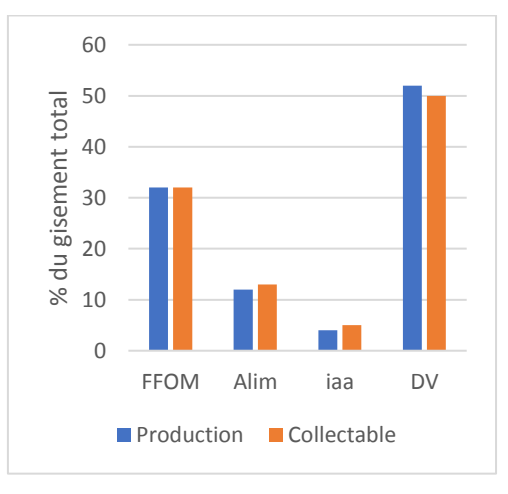

*Figure 22 : Proportion des différents gisements*

### 3.2. FONCTIONS DE TRANSFORMATION

<span id="page-43-4"></span><span id="page-43-2"></span>**But : formuler des équations simples représentant les variations de qualité entre les biodéchets et déchets verts en entrée d'unité de traitement et les matières organiques en sortie d'unité.** 

### 3.2.1 Méthode de travail

<span id="page-44-0"></span>Afin de pouvoir calculer chacune des propriétés des digestats et des composts à partir des paramètres des déchets en entrées, nous avons mené une étude bibliographique dans deux buts :

- Relever des formules et des ratios déjà établis lors d'expérimentations ;
- Faire une synthèse des valeurs expérimentales de la bibliographie.

### <span id="page-44-1"></span>3.2.2 Les fonctions de transformation du modèle

### *3.2.2.1 La méthanisation*

<span id="page-44-2"></span>À la suite de la revue bibliographique, les variations de qualité des matières au cours de la méthanisation par voie sèche ont été clarifiées. Les résultats sont exprimés en % de perte par rapport aux teneur initiale des différents substrats (*cf.* [Tableau 17\)](#page-44-4).

<span id="page-44-4"></span>

|                     | <b>FFOM</b>                    | Alim.                       | <b>DV</b> | iaa1    | iaa2    | iaa3    | iaa4   | iaa5            | iaa6            | <b>Sources</b>           |
|---------------------|--------------------------------|-----------------------------|-----------|---------|---------|---------|--------|-----------------|-----------------|--------------------------|
| OM,<br><b>Poids</b> | $-31\%$                        |                             | $-20%$    | $-32\%$ | $-30\%$ | $-36\%$ | $-10%$ | $-35%$          | $-32%$          | (Carlos-Pinedo,<br>2020) |
| N                   |                                | ۰                           |           |         |         |         |        |                 |                 | (Fisgativa, 2018)        |
| <b>Nacc</b>         |                                | $-2$ , 79 + 1, 04 * Norg(s) |           |         |         |         |        |                 |                 |                          |
| C/N                 | $(0.51*(MO -1)+0.48)/(N-Nacc)$ |                             |           |         |         |         |        |                 | (Navaroo, 1992) |                          |
| ${\bf P}$           | $\overline{\phantom{a}}$       |                             |           |         |         |         |        |                 |                 |                          |
| Pacc                | 70%                            |                             |           |         |         |         |        |                 |                 |                          |
| $\mathbf K$         |                                |                             |           |         |         |         |        | (Jakubus, 2016) |                 |                          |
| Kacc                | 100%                           |                             |           |         |         |         |        |                 |                 |                          |
| pH                  | 8                              | 7,8                         |           |         |         |         |        |                 |                 | Moyenne de               |
|                     |                                |                             |           |         | 8,2     |         |        |                 |                 | multiples source         |

*Tableau 17 : Evolution de la matière au cours de la méthanisation*

### *3.2.2.2 Le compostage*

<span id="page-44-3"></span>À la suite de la revue bibliographique, les variations de qualité des matières au cours du compostage ont été clarifiées. Les résultats sont exprimés en % de perte par rapport aux teneur initiale des différents substrats (*cf.* [Tableau 18\)](#page-44-5).

*Tableau 18 : Evolution de la matière au cours du compostage*

<span id="page-44-5"></span>

|             | <b>FFOM</b>              | Alim.                    | <b>DV</b> | iaa1 | iaa2   | iaa3 | iaa4 | iaa5            | iaa6                    | <b>Sources</b>       |
|-------------|--------------------------|--------------------------|-----------|------|--------|------|------|-----------------|-------------------------|----------------------|
| OM, Poids   |                          |                          |           |      | $-40%$ |      |      |                 |                         | (Antil., 2011)       |
| N           | $-36\%$                  | $-57\%$                  | 20%       |      | $-57%$ |      |      |                 |                         | (Guardi, 2009).      |
| <b>Nacc</b> |                          | 20%                      |           |      |        |      |      |                 | Iglesis-Jimenez et al., |                      |
| C/N         | 15                       |                          |           |      |        |      |      | 1993            |                         |                      |
| P           |                          | $\overline{\phantom{a}}$ |           |      |        |      |      |                 |                         |                      |
| Pacc        | 15%                      |                          |           |      |        |      |      |                 |                         |                      |
| $\mathbf K$ | $\overline{\phantom{0}}$ |                          |           |      |        |      |      | Monika J., 2016 |                         |                      |
| Kacc        | 100%                     |                          |           |      |        |      |      |                 |                         |                      |
|             |                          | 8,7                      | 8,5       |      |        |      |      |                 |                         | Moyenne de multiples |
| pH          |                          |                          |           |      | 7,8    |      |      |                 |                         | source               |

#### *3.2.2.3 La séparation de phase*

<span id="page-45-2"></span><span id="page-45-0"></span>La méthode de séparation de phase envisagée est la séparation de phase par centrifugation (*cf*.Tableau 19 [: Répartition des qualités du digestat brut entre la phase liquide et la phase solide\)](#page-45-2) ( (Drosg, 2015)).

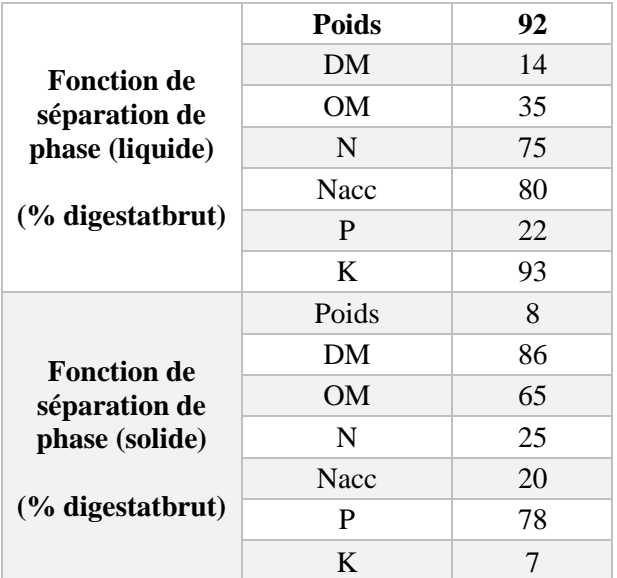

*Tableau 19 : Répartition des qualités du digestat brut entre la phase liquide et la phase solide*

#### 3.3. FONCTION DE PRODUCTION D'ENERGIE

<span id="page-45-1"></span>**But : générer une sortie du modèle permettant de transcrire l'énergie électrique produite par les biodéchets et déchets verts envoyés en méthanisation.**

Le calcul présenté dans cette partie est inspiré du *Guide méthodologique de l'outil DIGES* (Cemagref, 2009).

La production de méthane (CH4) peut être utilisée afin de générer de l'électricité. La production de méthane est estimée grâce au potentiel méthanogène de chaque substrats (PotMet).

<span id="page-45-3"></span>L'électricité produite peut être décrite selon l'équation suivante :

*Équation 2 : Production d'électricité (1)*

#### $Electricit\acute{e} = PotMet * Ep(CH4) * Fv * Fc$

- PotMet : le potentiel méthanogène de chaque substrat (m3CH4/kg MB)
- Ep (CH4) : l'énergie primaire du CH4 (kWh/m3), c'est-à-dire l'énergie dégagée lors de sa combustion. **Ep (CH4) = 9,94 kWh/m3**
- Fv : facteur de valorisation du méthane (%). Dans notre cas on considère que 5% du biogaz est brulé en torchère. **Fv = 95 %**
- <span id="page-45-4"></span>- Fc : facteur de conversion du méthane valorisé (%). Dans notre cas, nous modélisons une installation de production électrique. **Fc = 0,3.**

*Équation 3 : Production d'électricité (2)*

 $Electric it \acute{e} = PotMet * 2,8329$ 

<span id="page-46-0"></span>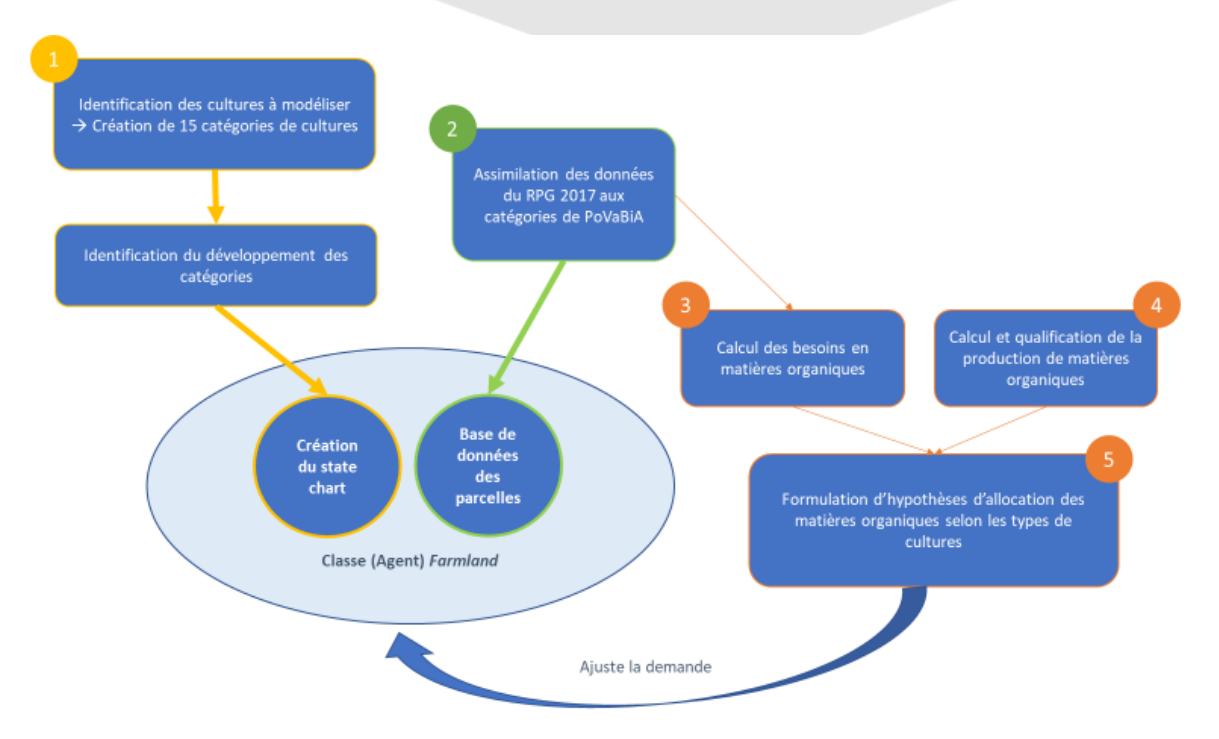

### **4. LES CONSOMMATEURS DE MATIERES ORGANIQUES**

*Figure 23 : Schéma de la construction de la classe (Agent) Farmland*

### 4.1. CONSTRUCTION DU STATECHART

### <span id="page-46-5"></span><span id="page-46-1"></span>**But : modélisation d'un statechart représentant les évolutions culturales d'une parcelle agricole réunionnaise.**

La méthode utilisée pour réunir toutes les hypothèses de modélisation est décrite en [Figure 23.](#page-46-5)

### 4.1.1 L'identification des différents types de cultures

<span id="page-46-2"></span>Le but de la modélisation est de simplifier les systèmes complexes observés, on fait donc le choix d'identifier les cultures les plus représentatives du territoire.

Un état des lieux de l'occupation des parcelles agricoles à la Réunion (*Registre Parcellaire Graphique (RPG),* (data.gouv, 2017)*)* permet d'identifier les grands groupes de cultures :

- La canne à sucre avec plus de 26 000 ha cultivés à la Réunion ;
- Le maraîchage de plein champ avec 1000 ha cultivés ;
- Les vergers avec plus de 2700 ha cultivés ;
- La culture de l'ananas.

<span id="page-46-3"></span>Pour pouvoir modéliser de manière fidèle le développement des parcelles en maraîchage et en arboricultures, des sous-groupes de cultures plus précis sont identifiés par la suite.

### 4.1.2 Les cultures maraîchères

### *4.1.2.1 Identification des cultures représentatives*

<span id="page-46-4"></span>Le maraîchage comprend de manière générale 7 sous-groupes majoritaires (fondation-bonduelle, 2018) :

- Les racines (Carotte, Pomme de terre, Navet, Patate Douce, Gingembre, Manioc, *etc*.),
- Les bulbes (Ail, Oignon, Echalote, *etc.*),
- Les tiges (Asperge, Cardon, *etc.*),
- Les légumineuses maraîchères (Pois chiche, Haricots, Fèves *etc.*),
- Les fleurs (Artichaut, Brocolis, *etc.*),
- Les feuilles (Bettes, Bred, Choux, Laitue, Mâche, Poireaux, *etc.*),
- Les fruits (Tomates, Courgettes, Concombre, Aubergine, Chouchou etc.).

Les cultures les plus représentées dans la Réunion sont les légumes racines, les bulbes, les légumineuses maraîchères, les légumes feuilles et les légumes fruits (SAINT MACARY H., 2002). Chacun de ces sous-groupes suis un schéma de développement cultural propre. Nous allons les modéliser état de développement par état de développement, puis nous allons les recouper afin de simplifier le statechart et d'éviter la redondance de certains états commun à différents sous-groupes (ex : semis, floraison, *etc.*).

La modélisation de chaque sous-groupe s'appuie sur une culture de ce sous-groupe répandue à la Réunion (SAINT MACARY H., 2002), c'est-à-dire :

- Les racines avec comme culture référente la pomme de terre,
- Les bulbes avec comme culture référente l'oignon,
- Les légumineuses avec comme culture référente le haricot,
- Les feuilles avec comme culture référente la laitue,
- Les fruits avec comme culture référente la tomate.

#### *4.1.2.2 Etats de développement et temps de transition*

<span id="page-47-0"></span>Les principaux états de développement de ces cultures sont répertoriés et classifiés dans les échelles BBCH disponibles sur le site de la compagnie Syngenta (Syngenta, 2015)Nous avons pu identifier les états communs aux différentes cultures pour constituer le statechart.

Les transitions d'un état à un autre sont modélisées par des durées en jour, mimant la croissance des cultures. Les durées identifiées ont fait l'objet d'une synthèse bibliographique (*cf.* [Tableau 20\)](#page-47-2). Les parcelles en agricultures biologiques ne pouvant pas utiliser des engrais chimiques de synthèse (Agriculure.gouv., 2008) elles sont de grandes consommatrices potentielles de matières organiques. C'est pour cela que nous avons choisis de sélectionner les besoins des cultures en agriculture biologique.

<span id="page-47-2"></span>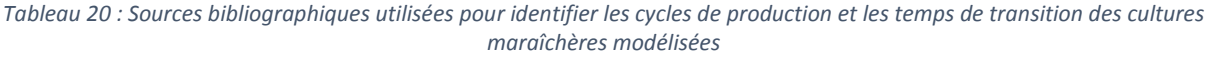

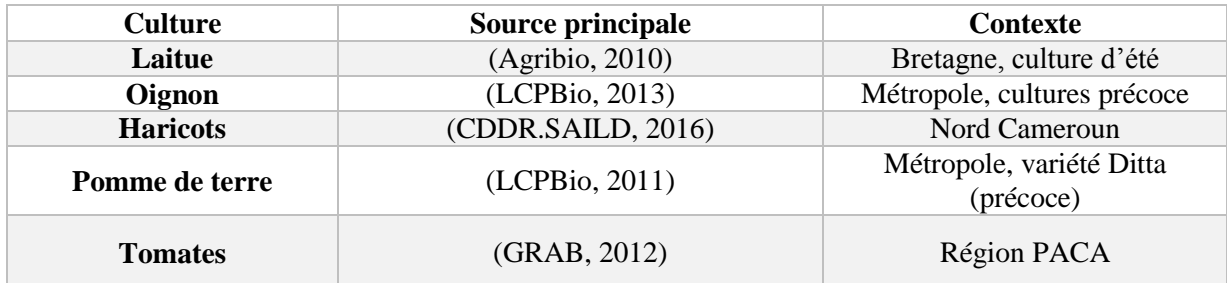

L'ensemble des temps de transitions sont répertoriés dans des fichiers Excel reliés au statechart et qui permettent son fonctionnement (*cf.* Données en entrées du modèle : *Parcel agent.xls*).

### 4.1.3 La culture d'ananas

<span id="page-47-1"></span>La culture d'ananas est menée à la Réunion avec la pratique du TIF (l'induction florale forcée). Cette pratique dicte le moment de l'apport de matières fertilisantes, de floraison et donc de récolte. Les principaux stades de la culture de l'ananas sont : la plantation, le TIF, la floraison, la récolte et la destruction.

Les temps de transitions ont été établis grâce aux expérimentations et suivis du CIRAD de Mayotte/la Réunion sur l'ananas Victoria (CIRAD, 2015).

Le document apporte aussi des informations importantes quant à la modélisation des cultures puisque des différences de temps de développement sont remarqués selon l'altitude de la parcelle cultivée. Notre choix a été de délimiter l'altitude entre les zones cultivées inférieures ou supérieures à 200 m d'altitude.

### 4.1.4 La culture de canne à sucre

<span id="page-48-0"></span>La culture de la canne à sucre est pluriannuelle, le tronçon de canne planté en première année va repousser tous les ans après la récolte pour donner une nouvelle canne. La durée conseillée entre deux replantations des tronçons de canne est de 5 à 7 ans.

Pour les besoins de fonctionnement de notre modèle sur AnyLogic, l'ensemble des états culturaux des différentes cultures sont intégrés à un unique statechart. La plantation des tronçons de canne est considérée comme l'état *Seedling*.

*Le guide de la fertilisation de la Canne à sucre à la Réunion* (Chabalier, 2007) permet d'identifier clairement les méthodes culturales de la canne à sucre à la Réunion et ainsi d'intégrer au modèle des temps de transitions entre état adaptés au contexte local.

### <span id="page-48-1"></span>4.1.5 L'arboriculture

### *4.1.5.1 Identification des cultures représentatives*

<span id="page-48-2"></span>D'après le document *La production fruitière à la Réunion* (DAAF, 1014) les principales cultures fruitières issus de l'arboricultures sont :

- les letchis
- les bananes (culture semi-permanente)
- les mangues
- les agrumes (mandariniers et ses hybrides, Pamplemousse, orangers et ses hybrides, Citrons, Lime, Combava *etc.*) Pour modéliser la culture d'agrumes nous avons choisi l'oranger qui représente avec ses hybrides 112 ha (DRAAF, 2010).

### *4.1.5.2* Etats de développement et temps de transition

<span id="page-48-3"></span>A ce stade du projet, nous considérons toutes les cultures comme en phase de production. Nous ajusterons ce développement grâce à des dire d'experts. Les cultures en vergers passent donc par les états : repousses, floraison, nouaison (development checkpoint), récolte et taille (effectuée après la récolte) et suivent les temps de transitions identifié grâce aux recherches bibliographiques effectuées (*cf.* [Tableau 21\)](#page-48-4).

*Tableau 21 : Bibliographie utilisée pour identifier le cycle cultural et les temps de transitions des cultures en verger*

<span id="page-48-4"></span>

| <b>Culture</b>      | Source principale                                                       | <b>Contexte</b>    |
|---------------------|-------------------------------------------------------------------------|--------------------|
| Letchi              | (Province Sud, 2005)                                                    | Nouvelle-Calédonie |
| <b>Manguier</b>     | (CIRAD, Guide de Porduction Intégrée de Mangues à la<br>Réunion., 2009) | La Réunion         |
| <b>Bananier</b>     | (CIRAD, Guide Technique pour la production de bananes,<br>2009)         | Guyane Française   |
| Agrume<br>(oranger) | (CIRAD, La culture des agrumes à l'île de la Réunion.,<br>1993)         | La Réunion         |

La recherche bibliographique a permis d'identifier des facteurs influençant la culture selon l'altitude (agrume) ou l'âge des cultures (bananiers). Ils font l'objet de cas particuliers dans notre modèle.

Pour faire fonctionner l'agent *Farmland* il est important d'établir des règles de transition entre les différents types de culture.

Ces choix culturaux seront identifiés clairement à l'aide des entretiens avec des acteurs agricoles ou des experts. En l'état actuel, les vergers ne changent pas de culture, en revanche un producteur de

cultures maraîchères peut se mettre à produire de la canne à sucre et inversement. En effet le système de cultures basé sur la rotation canne à sucre/ananas est répandue à la Réunion.

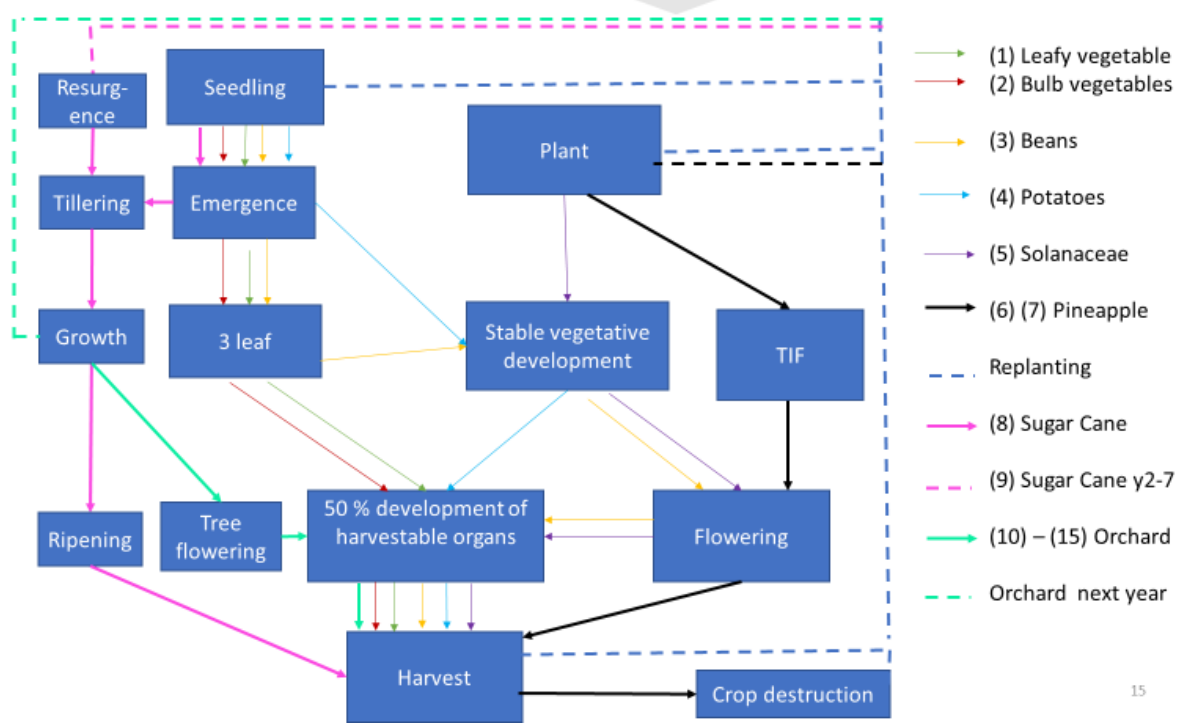

Le statechart modélisé dans AnyLogic est conceptualisé en [Figure](#page-49-2) 24*.* 

<span id="page-49-2"></span>*Figure 24 : Schéma conceptuel du state chart de le classe Farmland et représentation des stades culturaux des 15 catégories modélisées*

### 4.2. INTEGRATION DES DONNEES DU RPG 2017

<span id="page-49-0"></span>**But : regrouper les cultures présentées dans le RPG dans les catégories type de notre modèle.**

<span id="page-49-1"></span>Voici pour rappel, e[n Tableau 22](#page-49-1)*,* la liste des catégories types de cultures modélisées dans PoVaBiA.

*Tableau 22 : Les cultures types dans PoVaBiA*

| <b>Famille</b>    | ${\bf N}^{\circ}$<br>catégorie | Catégorie type de<br>PoVaBiA |  |  |
|-------------------|--------------------------------|------------------------------|--|--|
|                   | 1                              | Leafy Veg                    |  |  |
| <b>Maraîchage</b> | 2                              | <b>Bulb Veg</b>              |  |  |
|                   | 3                              | Legums                       |  |  |
|                   | 4                              | Potatoes                     |  |  |
|                   | 5                              | Solanaceae                   |  |  |
|                   | 6                              | Pineapple $(y1-2)$ < 200m    |  |  |
| Ananas            | 61                             | Pineapple $(y3)$ <200m       |  |  |
|                   | 7                              | Pineapple(y1-2) $>200$ m     |  |  |
|                   | 71                             | Pineapple( $y3$ ) > 200m     |  |  |
| Canne à           | 8                              | Sugar cane $(y1)$            |  |  |
| sucre             | 9                              | SugarCane (y2-y7)            |  |  |
|                   | 10                             | Litchi                       |  |  |
|                   | 11                             | Mango                        |  |  |
|                   | 12                             | Banana (y1)                  |  |  |
| Verger            | 13                             | Banana (y2-y5)               |  |  |
|                   | 14                             | Citrus <400 m                |  |  |
|                   | 15                             | Citrus $>400$ m              |  |  |

Afin d'identifier les cultures en place sur les parcelles agricoles réunionnaises, nous utilisons le Registre Parcellaire Graphique (RPG) 2017 (data.gouv, 2017). Ce document est un système d'information géographique produit par l'Institut Géographique National (IGN) mis à jour annuellement. Il contient entre autres la localisation des parcelles agricoles et des données sur l'occupation du sol. L'occupation du sol correspond aux cultures déclarées par les exploitants agricoles.

Nous sélectionnons dans le RPG 2017, les groupes contenant les vergers (code groupe 20), la cannes à sucre (code groupe 26) et les légumes ou fleurs (code groupe25). Le [Tableau 23](#page-50-0) présentent l'ensemble des cultures de ces 3 groupes et leur répartition au sein des catégories modélisées dans PoVaBiA Nous détaillerons ensuite quelles hypothèses nous avons formulé pour faire cette répartition.

Certaines cultures sont exclues de notre projet :

- Les cultures horticoles (HPC, HSA) et de Géranium (GER) : PoVaBiA ne considère que les cultures alimentaires ;
- Les cultures hors-sols (CSS) : elles ne peuvent pas bénéficier des matières organiques produites ;
- Les cultures d'avocats (AVO): culture mineure (4,92 ha) et à contre-saison des cultures types modélisées (pic de production Mars-Avril) rendant difficile sa modélisation.

<span id="page-50-0"></span>

|        |            | Données du RPG                                 | <b>Adaptation à PoVaBiA</b> |                      |  |  |
|--------|------------|------------------------------------------------|-----------------------------|----------------------|--|--|
| Code   | Code       | Nom culture                                    | N° catégorie                | Catégorie(s) type(s) |  |  |
| groupe | culture    |                                                |                             | de PoVaBiA           |  |  |
| 20     | <b>AGR</b> | Agrume                                         | 14; 15                      | Citrus               |  |  |
| 25     | AIL        | Ail                                            | $\overline{2}$              | Bulb Veg.            |  |  |
| 20     | <b>ANA</b> | Ananas                                         | 6; 61; 7; 71                | Pineapples           |  |  |
| 25     | <b>ART</b> | Artichaut                                      | 5                           | Solanaceae           |  |  |
| 25     | <b>AUB</b> | Aubergine                                      | 5                           | Solanaceae           |  |  |
| 20     | <b>AVO</b> | Avocat                                         | $\sqrt{2}$                  | $\sqrt{2}$           |  |  |
| 20     | <b>BCA</b> | Banane créole (fruit et légume) - autre        |                             |                      |  |  |
| 20     | <b>BCF</b> | Banane créole (fruit et légume) - fermage      |                             |                      |  |  |
| 20     | <b>BCI</b> | Banane créole (fruit et légume) - indivision   | 11;12                       | <b>Bananas</b>       |  |  |
| 20     | <b>BCP</b> | Banane créole (fruit et légume) - propriété ou |                             |                      |  |  |
|        |            | faire valoir direct                            |                             |                      |  |  |
| 20     | <b>BEF</b> | Banane export - fermage                        |                             |                      |  |  |
| 20     | <b>CAC</b> | Café / Cacao                                   | 11                          | Mango                |  |  |
| 25     | <b>CAR</b> | Carotte                                        | $\overline{4}$              | Potatoes             |  |  |
| 25     | <b>CCN</b> | Concombre / Cornichon                          | 5                           | Solanaceae           |  |  |
| 25     | <b>CCT</b> | Courgette / Citrouille                         |                             |                      |  |  |
| 25     | <b>CHU</b> | Chou                                           | $\mathbf{1}$                | Leafy Veg.           |  |  |
| 25     | <b>CMB</b> | Courge musquée / Butternut                     | 5                           | Solanaceae           |  |  |
| 26     | <b>CSA</b> | Canne à sucre - autre                          |                             |                      |  |  |
| 26     | CSF        | Canne à sucre - fermage                        |                             |                      |  |  |
| 26     | <b>CSI</b> | Canne à sucre - indivision                     | 8:9                         | Sugar cane           |  |  |
| 26     | <b>CSP</b> | Canne à sucre - propriété ou faire valoir      |                             |                      |  |  |
|        |            | direct                                         |                             |                      |  |  |
| 25     | <b>CSS</b> | Culture sous serre hors sol                    | $\sqrt{2}$                  |                      |  |  |
| 25     |            |                                                |                             | Leafy; Bulb;         |  |  |
|        | <b>FLA</b> | Autre légume ou fruit annuel                   | 1; 2; 3; 4; 5               | Legums; Potatoes;    |  |  |
|        |            |                                                |                             | Solanaceae           |  |  |
| 25     | <b>FLP</b> | Autre légume ou fruit pérenne                  | 1; 2; 3; 5                  | Leafy; Bulb;         |  |  |
|        |            |                                                |                             | Legums ; Solanaceae  |  |  |
| 25     | <b>FRA</b> | Fraise                                         | 5                           | Solanaceae           |  |  |

*Tableau 23 : Les cultures sélectionnées dans le RPG 2017*

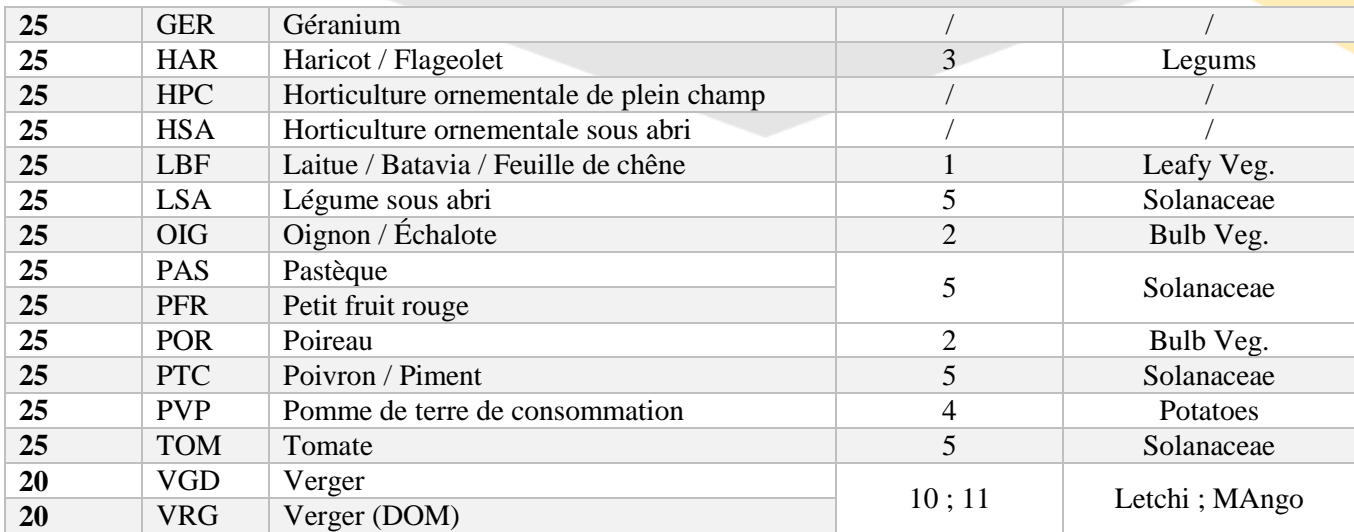

Voici les hypothèses de travail permettant de répartir les cultures du RPG entre les catégories modélisées dans PoVaBiA :

- Pour les cultures annuelles (AIL, ART, AUB, CAR, CCN, CTT, CHU, CMB, FRA, HAR, LBF, OIG, PAS, PFR, POR, PTC, PVP, TOM) la catégorie associée est celle qui est de la même famille botanique ou qui s'en rapproche le plus.
- Pour les cultures « Autre légume ou fruit annuel » (FLA) les parcelles sont réparties de manière aléatoire et égale entre les catégories 1, 2, 3, 4 et 5.
- Pour les cultures « Autre légume ou fruit pérenne » (FLP) les parcelles sont réparties de manière aléatoire entre les catégories 1, 2, 3, 5.
- Pour les cultures sous abris (CSA) les parcelles sont attribuées à la catégorie 5. Cette hypothèse est formulée puisque les cultures sous serre à la Réunion (Armefhlor, 2010) sont principalement les tomates, les fraises, les melons et les courgettes.
- Pour les catégories du modèle dont le cycle de développement dépend de l'altitude (6, 7, 14 et 15) nous avons pu sélectionner les parcelles selon leur position géographique grâce à l'outil de cartographie QGIS. (CIRAD, Carte : Courbes de niveaux par pas de 10m – Région Réunion., 2020)
- Pour les cultures pluriannuelles (BCA, BCF, BCI, BCP, BEF, CSA, CSF, CSI, CSF) le nombre de parcelles en cours de plantation est proportionnel à la durée du cycle de plantation, à la durée du cycle total et au nombre de parcelles allouées à cette culture.

**Afin de sélectionner de « manière aléatoire »** les parcelles du groupe FLA et FLP ou les parcelles en année de plantation des cultures pluriannuelles, nous procédons à une sélection aléatoire par tirage au sort dans notre tableur. Lors de cette sélection, nous respectons les proportions présentées dans le [Tableau 24](#page-52-0) en accord avec les hypothèses de travail décrites. Les résultats de cette répartition sont présentés e[n](#page-52-1) 

[Tableau](#page-52-1) 25.

La répartition globale des cultures renseignée dans le RPG au sein des catégories de PoVaBiA est illustré en [Figure 25.](#page-53-0)

*Par exemple pour les bananiers, sachant que la durée du cycle modélisée est de 5 ans ce qui représente 1823 jours dont 360 jours en année de plantation et qu'il y a 401 parcelles allouées à cette culture d'après le RPG on peut estimer le nombre de parcelles en cours de plantation.*

*Nombre de parcelle en année de plantation = (Durée du cycle de plantation/ Durée totale de la culture) \* Nombre de parcelles*

*Ici : (360/1823) \* 401 = 79*

*en cours de campagne de repousse.*

*On considère que 79 parcelles sont en cours de campagne de plantation et 322 parcelles sont* 

<span id="page-52-0"></span>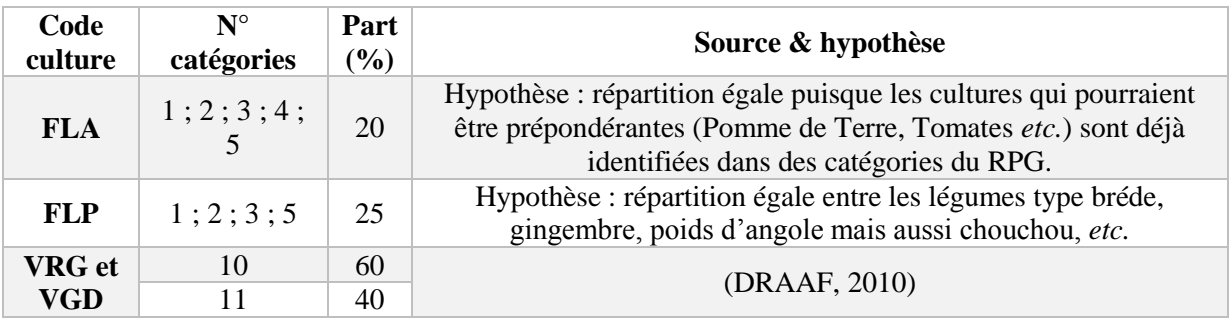

*Tableau 24 : Proportions respectées pour la répartition aléatoire des parcelles* 

<span id="page-52-1"></span>*Tableau 25 : Présentation des résultats de répartition des cultures du RPG dans les catégories types de notre modèle*

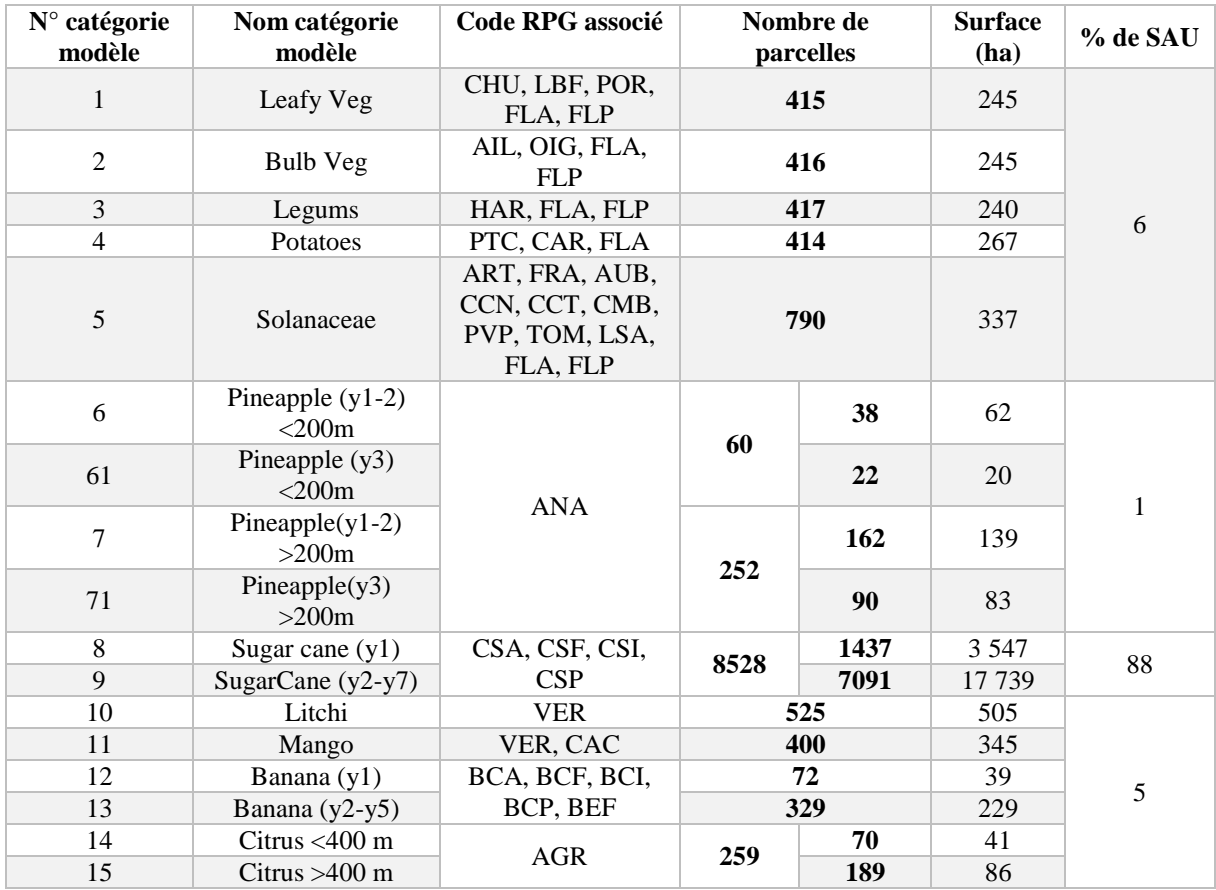

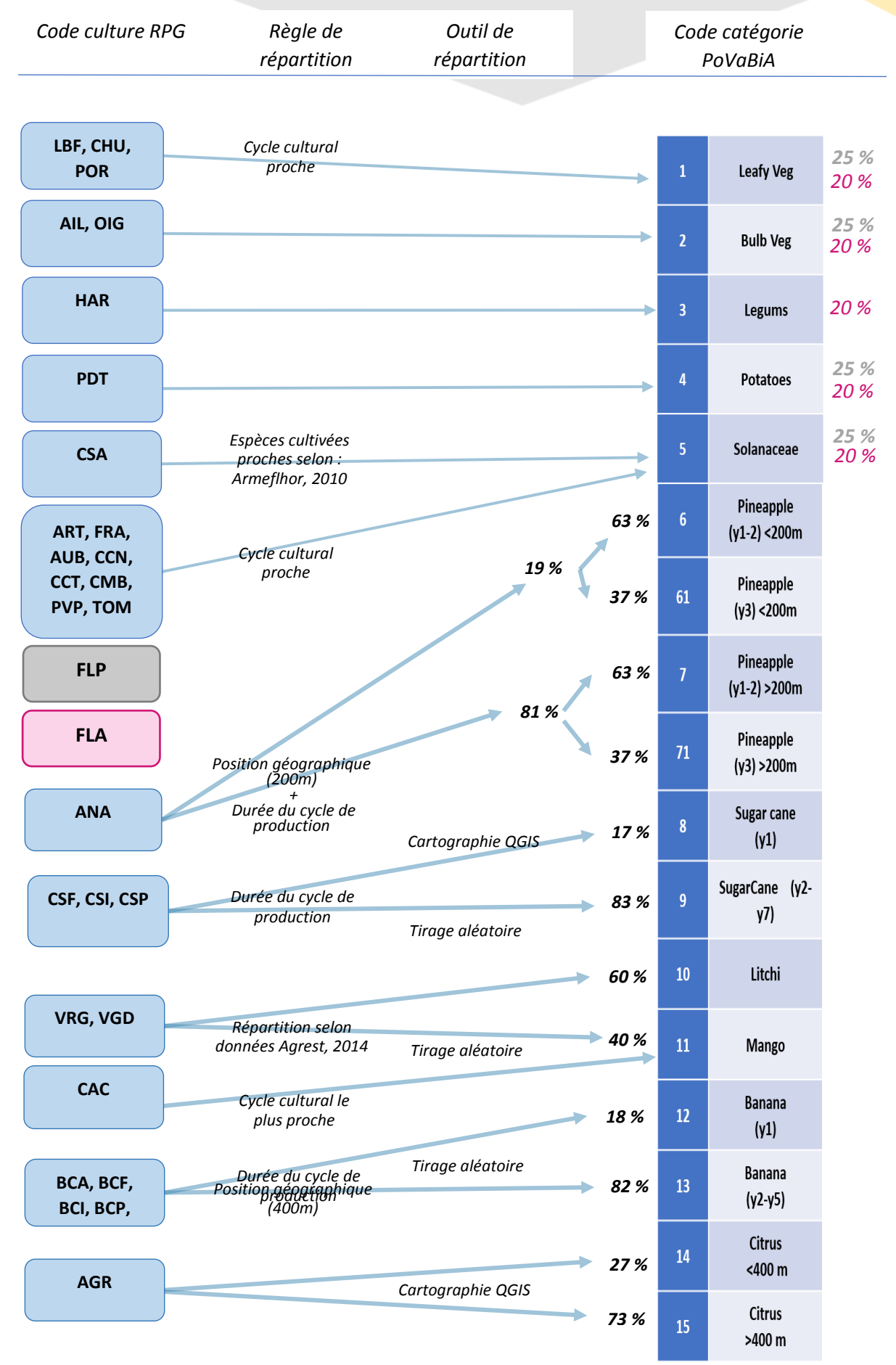

<span id="page-53-0"></span>*Figure 25 : Schéma de répartition des cultures du RPG au sein des catégories PoVaBiA*

### <span id="page-54-0"></span>4.3. IDENTIFICATION DE LA DEMANDE

### 4.3.1 Identification des facteurs de la demande

<span id="page-54-1"></span>L'évolution des cultures dans le modèle dépend de la catégorie type associée identifiée [4.1.](#page-46-1) Les schémas présentés ci-dessous (*cf.* [Figure 26](#page-54-3) ;

Figure 28 [: Schéma illustrant les moments de demande en matières organiques des cultures d'Ananas](#page-55-0)  [et des Bananes.](#page-55-0)

;;

Figure *[29: Schéma illustrant les moments de demande en matière organique des cultures de Cannes à sucre d'un système](#page-55-1)  [de production défini.](#page-55-1)*

; [Figure 31\)](#page-56-3) illustre le moment de demande pour chaque catégorie modélisée. Ces schémas ont été établis grâce à al bibliographie réalisée (*cf.* [Figure 26\)](#page-54-3).

<span id="page-54-2"></span>*Tableau 26 : Sources utilisées pour déterminer les moments et les besoins des cultures type du modèle PoVaBiA*

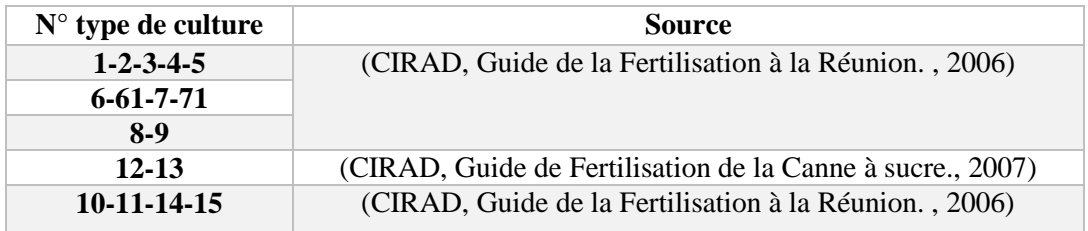

#### Légende des figures 2 à 6 :

- Apport non modélisés
- Apport de fond
- Apport d'entretient

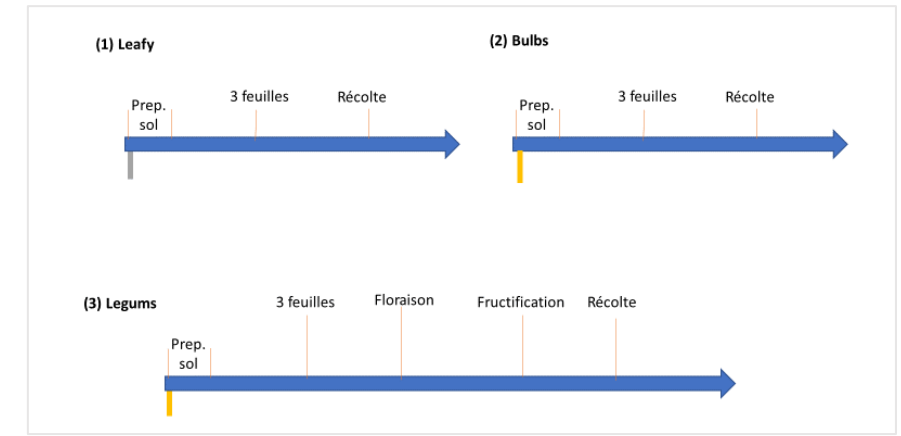

<span id="page-54-3"></span>*Figure 26 : Schéma illustrant les moments de demande en matières organiques des culture maraîchères de (1) légumes feuilles, (2) légumes à bulbes, (3) légumineuses*

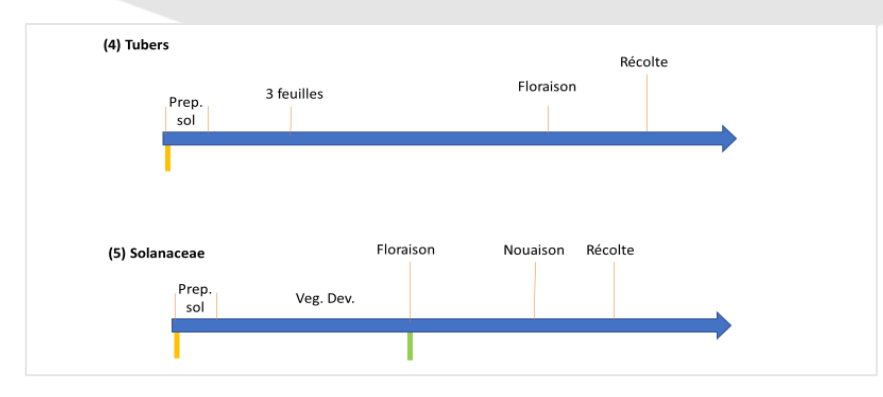

*Figure 27: Schéma illustrant les moments de demande en matières organiques des culture maraîchères de (4) tubercules, (5) de légumes fruits.*

<span id="page-55-0"></span>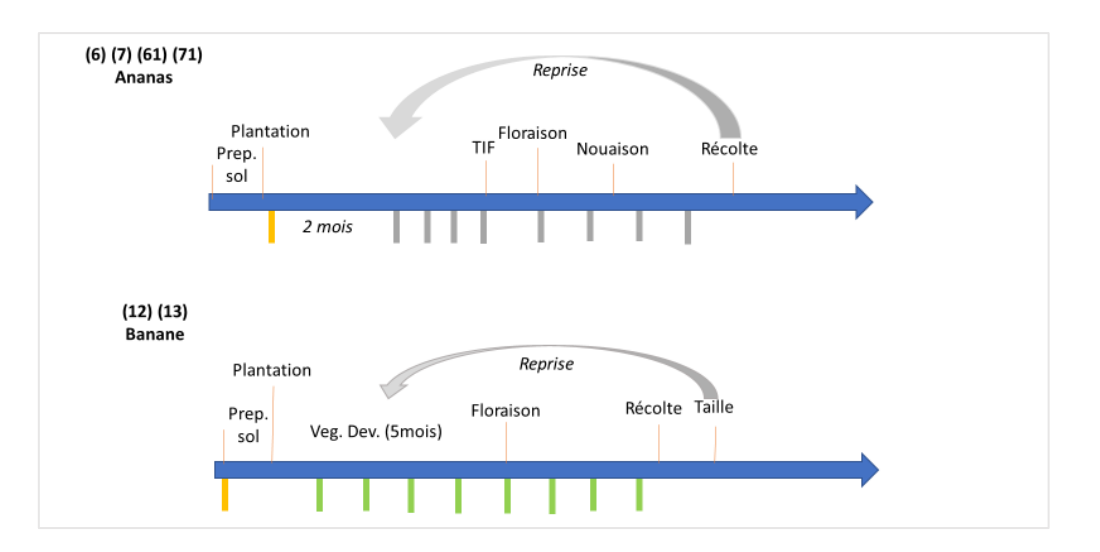

<span id="page-55-1"></span>*Figure 28 : Schéma illustrant les moments de demande en matières organiques des cultures d'Ananas et des Bananes.*

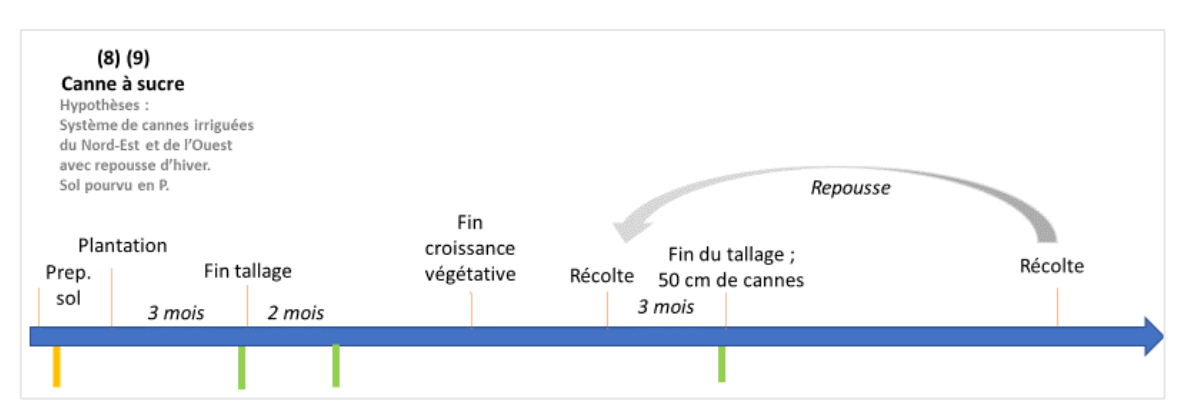

*Figure 29: Schéma illustrant les moments de demande en matière organique des cultures de Cannes à sucre d'un système de production défini.*

<span id="page-56-3"></span>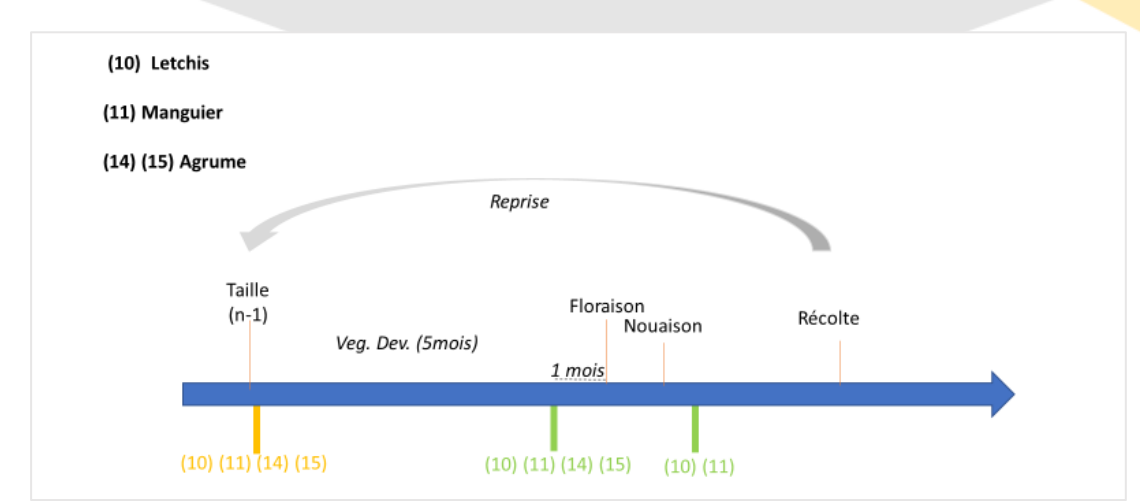

*Figure 30 : Schéma illustrant les moments de demande en matière organique des verges de letchis, de manguiers et d'agrumes.*

### 4.3.2 La source de matière organique demandée

<span id="page-56-0"></span>Aux différents moments d'apport correspondent à des demandes de différentes sources de matière organiques. Les sources de matières organiques du modèle sont : le digestat solide ou liquide et le compost. La qualité de ces matières organiques varie selon les déchets traités dans notre modèle (*cf.*  **Erreur ! Source du renvoi introuvable.**). On fixera la demande :

- en fonction de la quantité d'éléments NPK demandé ;
- en fonction du type de matière demandée.

*Tableau 27 : Présentation des différentes natures de matière demandée par culture*

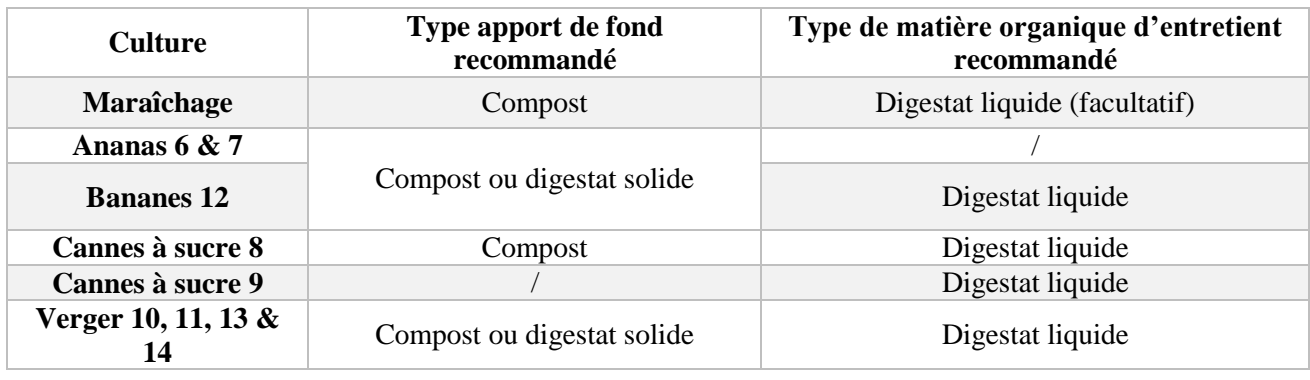

4.3.3 Fractionnement des besoins

<span id="page-56-1"></span>On a montré que les catégories type peuvent nécessiter plusieurs sources de matières organiques et à plusieurs moments du cycle de la culture. Afin d'identifier clairement la quantité de NPK demandée à chacun de ses moments, il est nécessaire d'étudier le fractionnement des besoins (*cf.* [Tableau 28](#page-56-2)).

Sources :

- Le manuel d'utilisateur de l'outil FertiRun (CIRAD C. &., 2008)
- (CIRAD, Guide de Porduction Intégrée de Mangues à la Réunion., 2009)
- Fiche technique La production des Letchis à la Réunion. (IRFA/SUAD, 1999)

*Tableau 28 : Fractionnement des besoins NPK (en % des besoins totaux identifiés dans les sources bibliographiques)*

<span id="page-56-2"></span>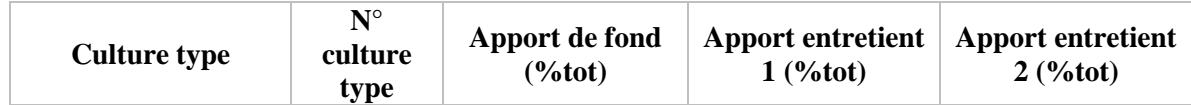

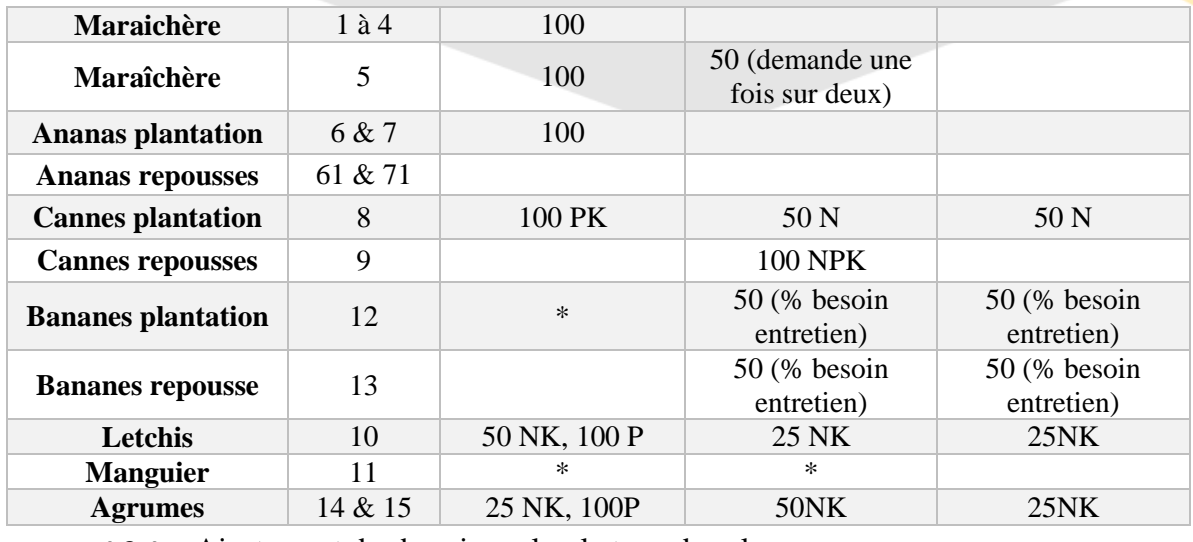

4.3.4 Ajustement des besoins selon le type de sol

<span id="page-57-0"></span>La Réunion présente différents types de sols qui influencent la nutrition des plantes (*cf.* [Figure](#page-57-3) 32). On considère que les andosols ont une plus grande capacité de fixation du phosphore, l'hypothèse faite est de doubler les apports de phosphore pour les parcelles sur ce type de sol. (*Manuel d'utilisateur de l'outil FertiRun* (CIRAD C. &., 2008)*.*Les autres types de sol n'influence pas spécifiquement la fertilisation.

Pour cartographier ses types de sols nous avons utilisé la carte Pédologie de la Réunion au 1/50000 selon M. Raunet – (RAunet, 2016).

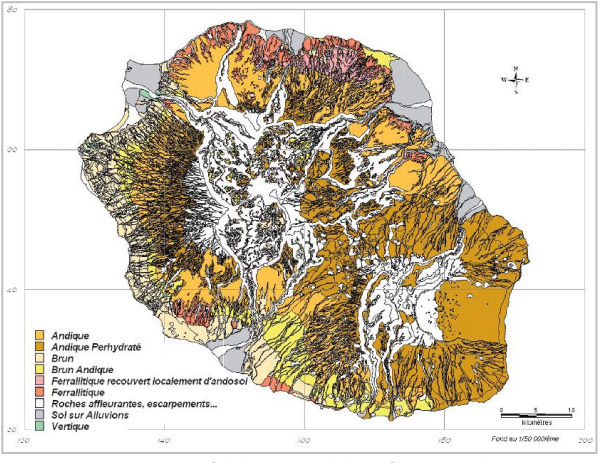

*Figure 32 : Carte pédologique de la Réunion, selon CIRAD 2003.*

### <span id="page-57-3"></span><span id="page-57-1"></span>4.4. QUANTIFICATION DE LA DEMANDE

### <span id="page-57-2"></span>4.4.1 Approche NPK

Les quantités de nutriments demandées sont propres à la culture renseignée dans le RPG, les données utilisées viennent majoritairement du *Manuel d'utilisateur de l'outil FertiRun* (CIRAD C. &., 2008), les données manquantes ont été identifiées dans les sources présentées en

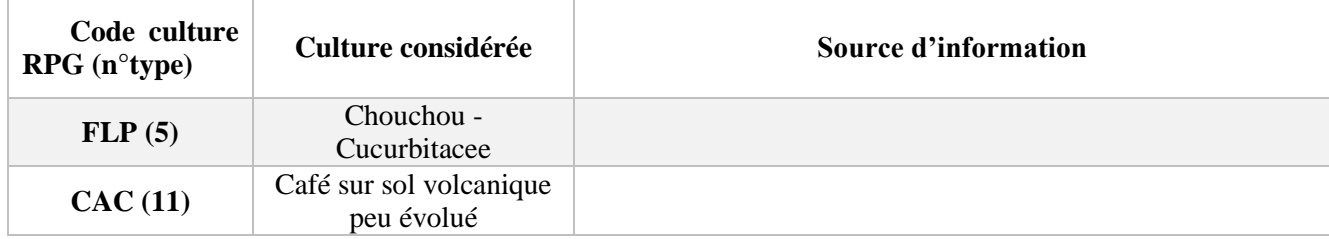

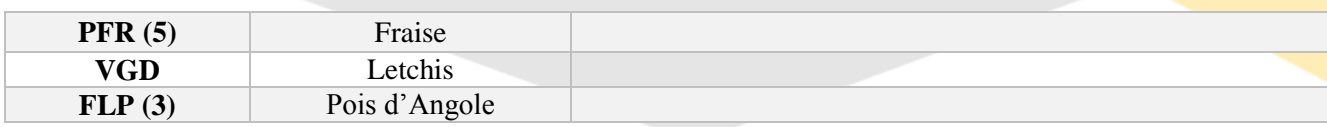

*Tableau 29 : Sources utilisées pour identifier les besoins des cultures non-renseignés dans le guide FertiRun*

<span id="page-58-2"></span>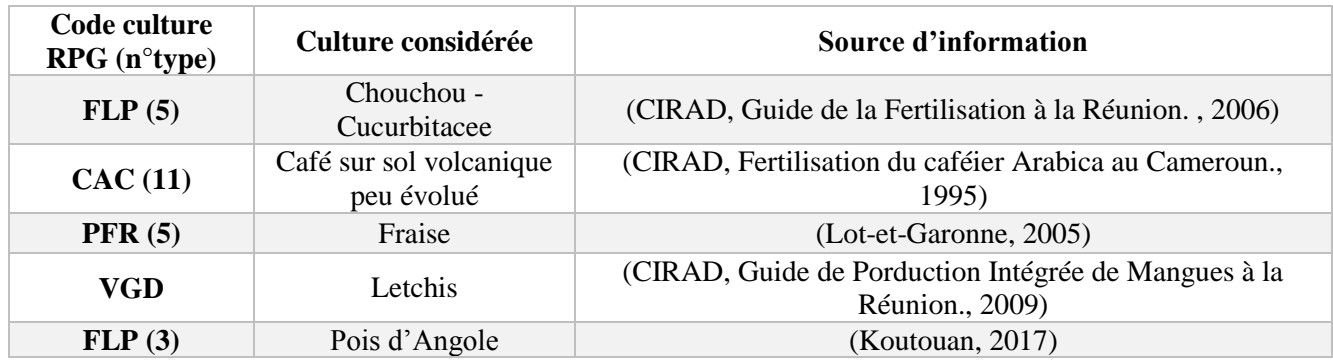

### <span id="page-58-0"></span>4.4.2 Approche matière organique

.

#### *4.4.2.1 Caractérisation des matières organiques produites*

<span id="page-58-1"></span>D'après les qualités des biodéchets et des déchets verts déterminées préalablement, la recette d'entrée prévue et les fonctions de transformations de chacun des processus de compostage et de méthanisation, nous sommes en mesure d'estimer la qualité des matières organiques générées par notre modèle et donc la quantité que chaque culture peut en demander selon ses besoins.

La recette prévue en entrée d'unités de traitement est : 50% de déchets verts, 30% de FFOM, 15% de déchets alimentaires et 5% de biodéchets des industries agro-alimentaire (tous types pour la méthanisation, uniquement les produits végétaux pour le compostage).

Les qualités des matières organiques produites sont décrites en [Tableau 30](#page-59-4).

<span id="page-59-4"></span>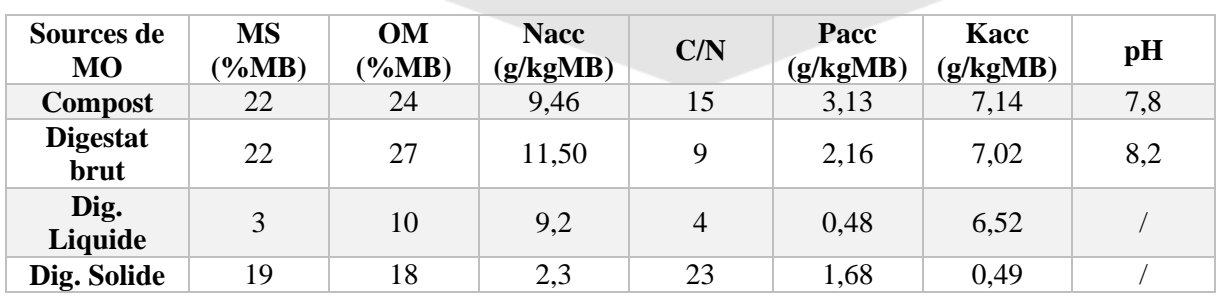

*Tableau 30 : qualités agronomiques des matières organiques produites dans PoVaBiA*

*4.4.2.2 Calcul des besoins en MO par parcelles*

<span id="page-59-0"></span>Etant donné la valeur fertilisante très faible du digestat solide, afin de minimiser l'impact écologique de son transport, il est alloué aux cultures d'agrumes et d'ananas situés dans les bas (catégorie 6 et 14).

On considère que les coefficients d'équivalent engrais sont égaux à 1 puisque les valeurs en NPK sont exprimées en quantité d'élément accessible. Nous utilisons l['Équation 4](#page-59-5) afin de calculer ces besoins.

<span id="page-59-5"></span>*Équation 4 : Calcul de la dose de matière organique à appliquer selon les besoins. Source : (DAAF, Guide de Bonnes Pratique Agricole à la Réunion., 2016)*

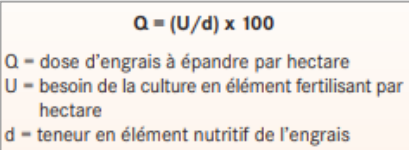

*Par exemple pour la demande en apport de fond d'une parcelle de 1,43 ha d'oignon NPK (200- 114-329) kg, la demande se fera sous forme de compost NPK (9,46-3,13-7,14) g/kg*

*On calcule le recouvrement des besoins par un apport satisfaisant 100% des besoins en azote (risque de perte de rendement si trop faible, et de pollution si trop élevé).* 

*Quantité demandée : 200/9,46 = 21*

*Partie des besoins PK comblée par la demande : 21\*3,13/114 = 0,45 ; 21\*7,14/329= 0,45*

<span id="page-59-1"></span>*On envoie ici une demande de 21 000 kg, soit 21 tonnes de compost. Cet apport recouvre 100% des besoins en azote, 45% des besoins en phosphore et 45% des besoins en potassium.* 

### 4.5. SELECTION DE LA PRISE EN CHARGE DES BESOINS

### 4.5.1 Objectif de diversification

<span id="page-59-2"></span>Afin de soutenir les exploitants agricoles qui se tournent vers des cultures diversifiées, les cibles prioritaires des matières organiques produites dans PoVaBiA sont les cultures maraîchères, et arboricoles d'ananas et de banane. Le reste des matières disponibles est destiné à la culture de la canne à sucre selon les disponibilités de matières.

#### 4.5.2 Bilan de matières organiques

<span id="page-59-3"></span>D'une part, nous évaluons les matières produites sur le territoire (*cf.* [Tableau 31\)](#page-60-1), puis d'autre part les besoins en matières organiques (*cf[.](#page-60-2)*

[Tableau](#page-60-2) 32).

<span id="page-60-1"></span>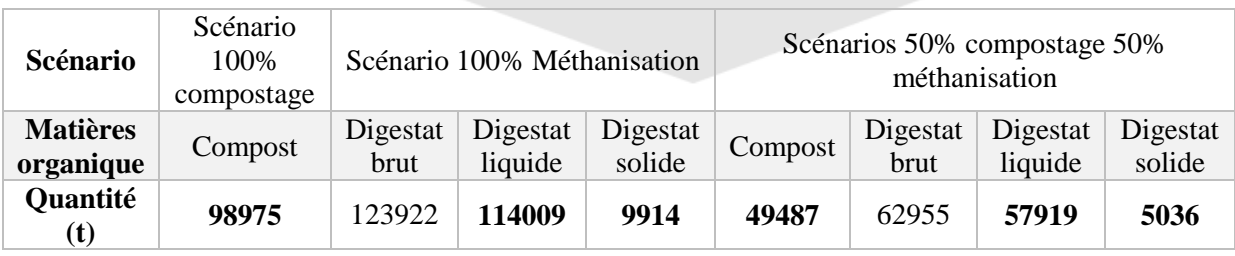

#### *Tableau 31 : Production de matière organique selon différents scénarios (à partir des biodéchets produits)*

*Tableau 32 : Demande totale en matière organique basée sur les besoins en azote*

<span id="page-60-2"></span>

| Catégorie de culture | Compost(t) | Digestat Liquide(t) | Digestat Solide (t) |
|----------------------|------------|---------------------|---------------------|
|                      | 2836       | $\theta$            | 11664               |
| $\overline{2}$       | 3630       | $\theta$            | 14930               |
| 3                    | 2265       | $\mathbf{0}$        | 9317                |
| 4                    | 2061       | $\theta$            | 8478                |
| 5                    | 5034       | 2588                | 20704               |
| 6                    | 238        | $\theta$            | 979                 |
| 7                    | 972        | $\overline{0}$      | 3999                |
| 8                    | 0          | 51635               | 0                   |
| 9                    | $\Omega$   | 282682              | $\overline{0}$      |
| 10                   | 24349      | 25038               | 100150              |
| 11                   | 8315       | 4390                | 34199               |
| 12                   | 1317       | 1679                | 5417                |
| 13                   | $\Omega$   | 7326                | $\overline{0}$      |
| 14                   | 491        | 1513                | 2018                |
| 15                   | 1027       | 3167                | 4223                |
| 61                   | $\Omega$   | $\overline{0}$      | $\boldsymbol{0}$    |
| 71                   | $\Omega$   | $\mathbf{0}$        | $\boldsymbol{0}$    |
| Total général        | 52535      | 380018              | 216077              |

Afin de cibler précisément l'utilisation du digestat solide (produit en petite quantité), nous proposons de l'utiliser afin de combler les besoins en apports de fond que le compost ne peut pas couvrir.

Un scénario mixte semble plus adapté à notre contexte. Grâce à ces premières estimations, nous pouvons avancer que la valorisation des biodéchets et des déchets verts produits à la Réunion permettrait de répondre à :

- 100% des apports en de fond sous forme de compost ou de digestat solide;
- 100% des apports d'entretiens sous forme de digestat liquide hors cannes à sucre ;
- 80 % des apports d'entretiens de la canne à sucre en années de plantation.

### 4.6. MISE EN PLACE DES FACTURES

<span id="page-60-0"></span>La classe Invoice permet de représenter les factures qui tiendront lieu de comptabilité pour la partie aval du modèle. Ces attributs sont présentés en [Tableau 33.](#page-60-3)

<span id="page-60-3"></span>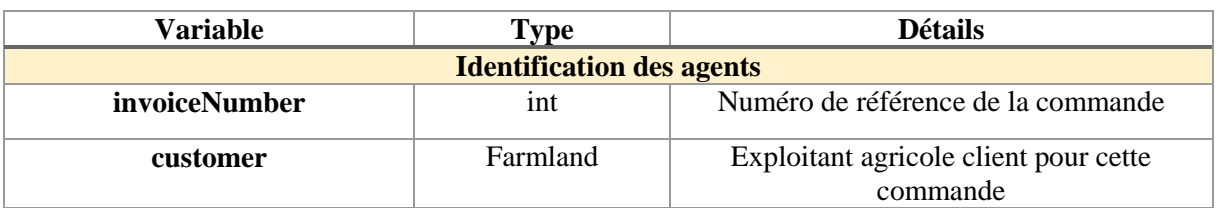

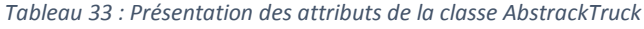

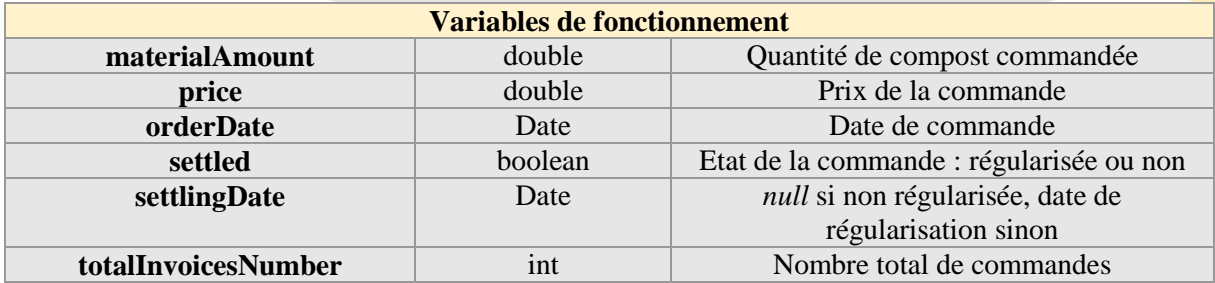

### <span id="page-62-0"></span>**BIBLIOGRAPHIE**

ADEME. (2013). Estimation des gisements potentiels de substrats utilisables en méthanisation.

Agribio, B. (2010). Fiche technique du réseau GAB/FRAB.

Agriculure.gouv. (2008). RÈGLEMENT (CE) No 889/2008 DE LA COMMISSION du 5 septembre. Récupéré sur https://agriculture.gouv.fr/sites/minagri/files/documents/pdf/PJ3- Nvx\_R\_CE\_889-2008\_cle41a61d.pd

Antil., D. R. (2011). Evaluation of maturity and stability parameters of composts prepared from agro-industrial wastes.

Armefhlor. (2010). Les cultures légumières sous abris.

BM, m. d. (2019). Nos gammes de matériel. Récupéré sur https://www.bmvoirie.com/materiel-devoirie-balayeuses-laveuses-bennes-caissons-a-feuilles-vaucluse

Carlos-Pinedo. (2020). Study of the digestion process at full-scale solid-state biogas plant using ORWARE: Model modification and implementation.

CASUD. (2017). Rapport sur le prix et la qualaité du Service Public de collecte et de l'Elimination des Déchets ménagers de la CASUD (SPED).

CDDR.SAILD. (2016). Culture du haricot rouge ou haricot commun. Récupéré sur https://docplayer.fr/21482781-Culture-du-haricot-rouge-ou-haricot-commun-phaseolus-vulgaris.html

Cemagref. (2009). Guide méthodologie de l'outil DIGES.

Chabalier, E. F. (2007). Le guide de la fertilisation de la Canne à sucre à la Réunion. CIRAD, QUAE.

CIRAD. (1993). La culture des agrumes à l'île de la Réunion. QUAE.

CIRAD. (1995). Fertilisation du caféier Arabica au Cameroun.

CIRAD. (2006). Guide de la Fertilisation à la Réunion. . QUAE.

CIRAD. (2007). Guide de Fertilisation de la Canne à sucre.

CIRAD. (2009). Guide de Porduction Intégrée de Mangues à la Réunion. Récupéré sur https://reunion-mayotte.cirad.fr/content/download/7766/80992/version/1/file/obj 6900 file Guide-PFI.pd

CIRAD. (2009). Guide Technique pour la production de bananes. Récupéré sur . https://coatis.ritadom.fr/osiris/files/GuideTechniquePourLaProductionDeBananesE\_fichier\_ressource\_11678-cirad-2015-guide\_technique\_pour\_la\_production\_de\_bananes\_en\_guyane\_francaise.pdf%20p6

CIRAD. (2015). CIRAD La Réunion, La culture de l'ananas Victoria à la Réunion pour l'exportation – Recueil de bonnes pratiques. QUAE.

CIRAD. (2020). Carte : Courbes de niveaux par pas de 10m – Région Réunion.

CIRAD, C. &. (2008). Le manuel d'utilisateur de l'outil FertiRun.

CIVIS. (2017). RAPPORT ANNUEL 2017 sur le prix et la qualité du service public de prévention et de gestion des déchets. .

DAAF. (1014). La production fruitière à la Réunion.

DAAF. (2016). Guide de Bonnes Pratique Agricole à la Réunion. Récupéré sur http://daaf.reunion.agriculture.gouv.fr/IMG/pdf/Guide\_des\_Bonnes\_Pratiques\_Agricoles\_cle4a82cc.p df

data.gouv. (2017). Data.gouv.fr, 2017. Registre parcellaire graphique (RPG) : contours des parcelles et îlots culturaux et leur groupe de cultures majoritaire. Récupéré sur https://www.data.gouv.fr/fr/datasets/registre-parcellaire-graphique-rpg-contours-des-parcelles-et-ilotsculturaux-et-leur-groupe-de-cultures-majoritaire/

Data.gouv. (2019). Base Sirene des entreprises et de leurs établissements (SIREN, SIRET). Récupéré sur data.gou.fr.

DRAAF. (2010). La production fruitière à la Réunion : Document Agrest.

Drosg, B. F. (2015). Nutrient Recovery by Biogas Digestate.

Drosg, B., Fuchs, W., Seadi, T. Al, Madsen, M., Linke, B. (2015). . Nutrient Recovery by Biogas Digestate Processing. .

Environnement, B. d. (2010). Le compostage. Récupéré sur http://hmf.enseeiht.fr/travaux/CD0910/bei/beiere/groupe1/node/51.html

Expertise, P. M. (2007). Guide méthodologique pour l'exploitation d'unités de méthanisation de déchets solides. . . . Récupéré sur https://ec.europa.eu/environment/life/project/Projects/index.cfm?fuseaction=home.showFile&rep=file &fil=Methapi\_Guide\_Methodo\_FR.pd

Fisgativa, H. M.-L. (2018). Physico-chemical, biochemical and nutritional characterisation of 42 organic wastes and residues from France. . Data Brief 19, 1953–1962 .

fondation-bonduelle. (2018). Grouper les légumes selon les familles botaniques. Récupéré sur https://www.fondation-louisbonduelle.org/faire-son-potager/grouper-les-legumes-selon-les-famillesbotaniques/

GRAB. (2012). Tomate de plein champ en agriculture biologique. . Récupéré sur https://www.grab.fr/wp-content/uploads/2014/08/L12PACA19\_IrrigationTomatePleinChamp.pdf

Guardi, A. d. (2009). Comparison of five organic wastes regarding their behaviour during composting: Part 2, nitrogen dynamic.

Hoornweg, D., & Bhada-Tata, P. (2012). What a Waste : A Global Review of Solid Waste Management. . Urban development series;knowledge papers no. 15. .

IGN. (2020). Mon géocodeurs : guide utilisateur. . Récupéré sur https://geoservices.ign.fr/documentation/applications/mon-geocodeur.html

IRFA/SUAD. (1999). Fiche technique – La production des Letchis à la Réunion. .

Jakubus, M. (2016). Estimation of phosphorus bioavailability from composted organic wastes, Chemical Speciation & Bioavailability, 28:1-4, 189-198,. doi: DOI: 10.1080/09542299.2016.1227687

Koutouan, P. (2017). Effet de la fertilisation phospho-potassique sur le rendement grainier et la qualité des semence sdu Cajanus Cajan L. Millsp.

LCPBio. (2011). Récupéré sur http://itab.asso.fr/downloads/fiches-lpc/lpc-pdt.pdf

LCPBio. (2013). Cultiver l'oignon en plein champ en agriculture biologique : repères technicoéconomiques. Récupéré sur http://www.lpcbio.org/PDF/fiche-lpc-ITK-oignon.pdf

Lot-et-Garonne, C. (2005). Guide Technique Fraise. Récupéré sur https://www.yumpu.com/fr/document/view/47921439/guide-technique-fraise-chambre-dagriculturede-lot-et-garonn

manageo.fr. (2020). Informations entreprises. Fiche établissements. Récupéré sur https://www.manageo.fr/

Navaroo, A. (1992). Relationships between organic matter and carbon contents of organic wastes. . Bioresource Technology 44 , 203-207.

Nicollin, O. (2020). Echange téléphonique. (M. Medmoun, Intervieweur)

Ouest-France. (2019). Un Nouveau Camion benne de 26 tonnes. Ouest-France.

PoVaBiA. (Avril 2020). Estimation de la production de biodéchets à la Réunion : Méthodologie. Laboratoire d'Informatique et de Mathématique, Saint-Denis.

Province Sud. (2005). Calendrier cultural des litchis. Récupéré sur http://www.formagri.nc/users\_private/olivierg/calendrier%20cultural%20litchi%20janvier05.pdf

RAunet, M. (2016). Carte : Pédologie de la Réunion au 1/50000 selon M. Raunet. CIRAD.

SAINT MACARY H., M. J. (2002). Systèmes de culture de la Réunion : Typologie, spatialisation et éléments pour un référentiel. Actes du séminaire, . Montpellier.

Societe.com. (2020). Fiche établissement. Récupéré sur societe.com: https://www.societe.com/etablissement/

SUEZ, T. F. (2019, Avril 15). Retour d'expériences sur les Energies Nouvelles pour Bennes à Ordures Ménagères. Récupéré sur http://www.fondation-tuck.fr/upload/docs/application/pdf/2019- 05/prsentation\_h\_grange.pdf

Syngenta. (2015). BBCH : une échelle universelle pour identifier le stade des cultures. Récupéré sur Syngenta.fr:

https://www.google.com/search?q=syngenta+%C3%A9chelle+BBCH&rlz=1C1CHBF\_frRE903RE90 3&oq=syngenta+%C3%A9chelle+BBCH&aqs=chrome..69i57.3352j0j4&sourceid=chrome&ie=UTF-8